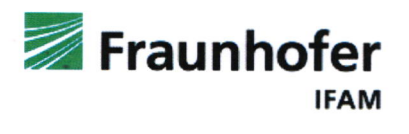

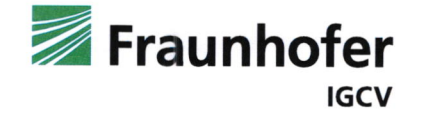

# Schlussbericht

Für das Verbundprojekt

,, lnnovative, mittelfristig implementierbare und kostensparende

Lösungen für CFK-Rumpfstrukturbauteile"

# IMPULS

Teilvorhaben

"Technologien für die effiziente Montage und Produktion von CFK-Rumpf-

komponenten "

## **TEMPO**

#### Laufzeit: 01.10.2016 bis 30.09.2019

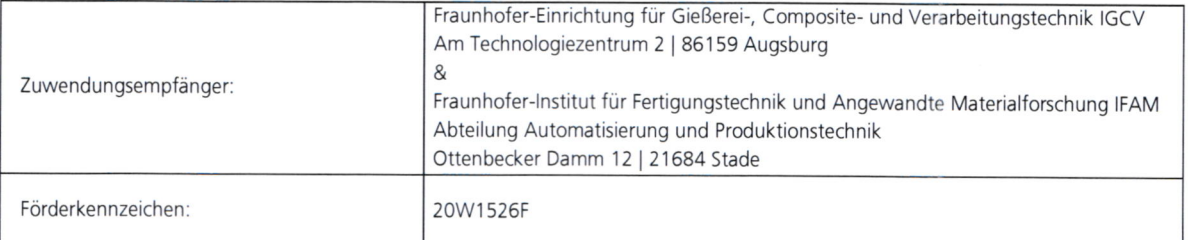

Erstellt von. Dipl.-lng Leander Brieskorn Miguel Vargas, M.Sc. Dipl.-Phys. André Wedel

Kevin Scheiterlein, M.Sc.

 $31.03.20$ 

Stempel/Unterschrift

Freigabe:

鬱凩:FFal』 :篭 鈍ofer !FAN

Automatisierung und Produktionstechnik Ottenbecker Damm 12 · 21684 Stade

Datum:

- Schlussbericht -

# **Inhaltsverzeichnis**

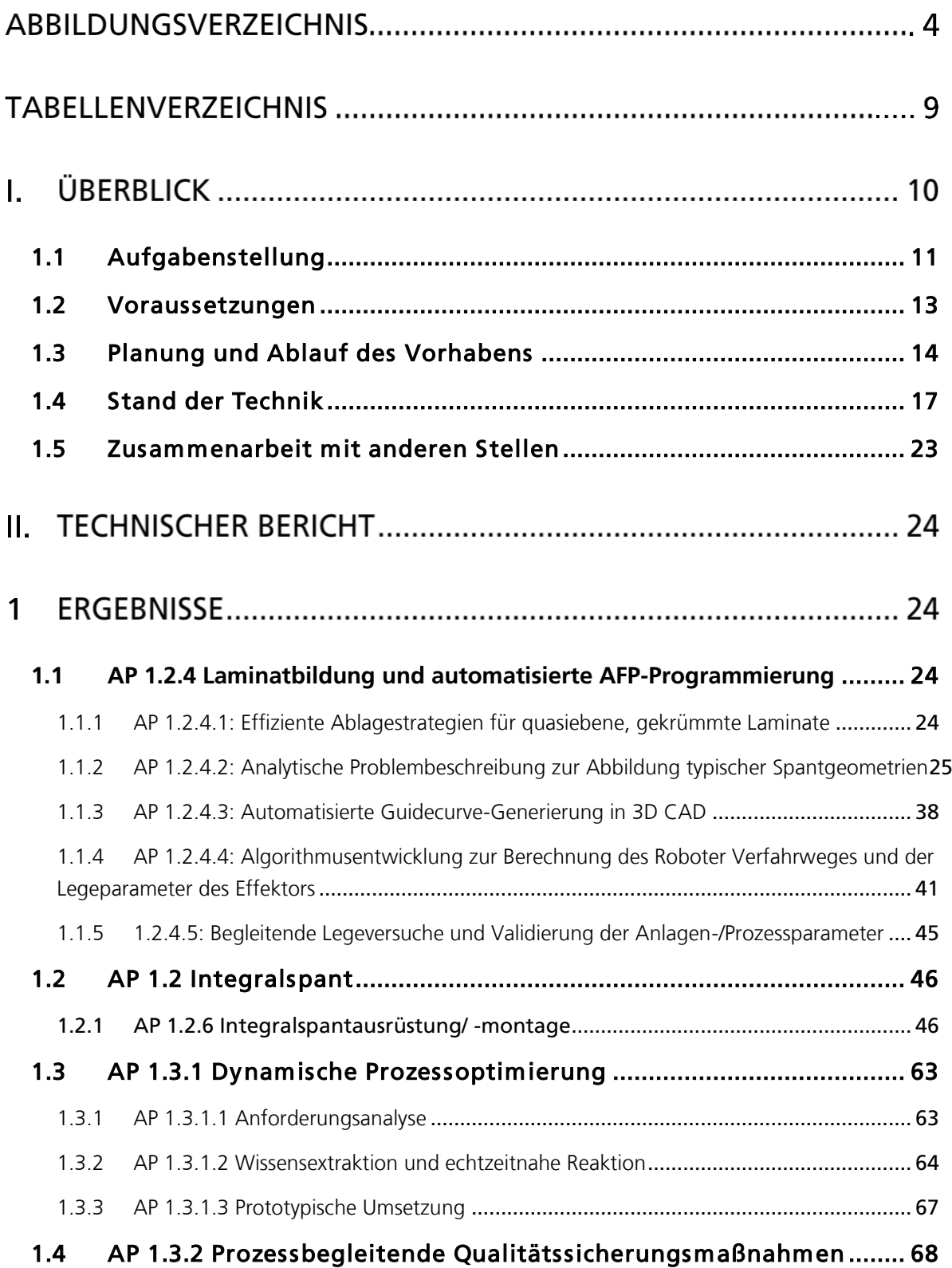

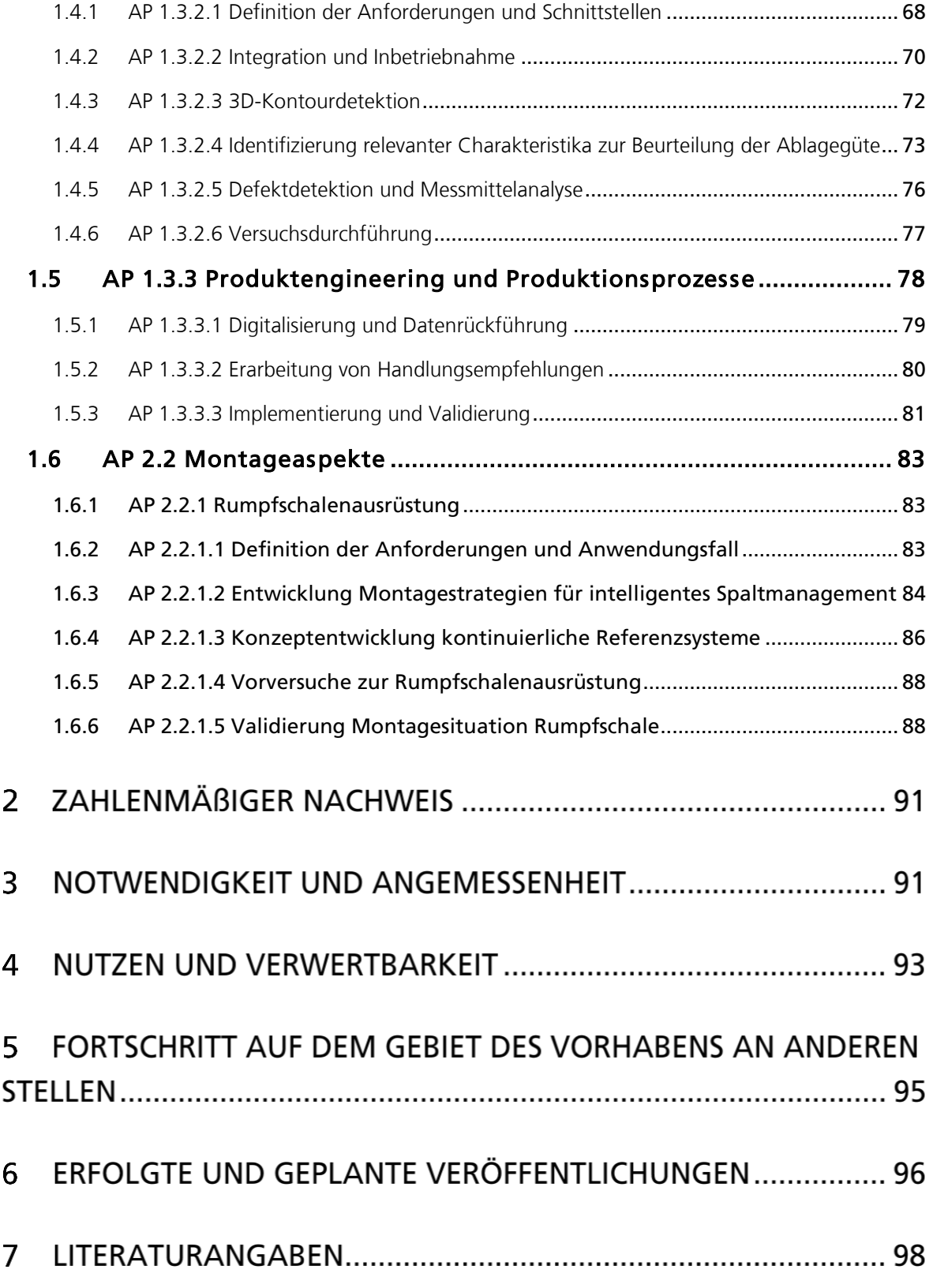

# **ABBILDUNGSVERZEICHNIS**

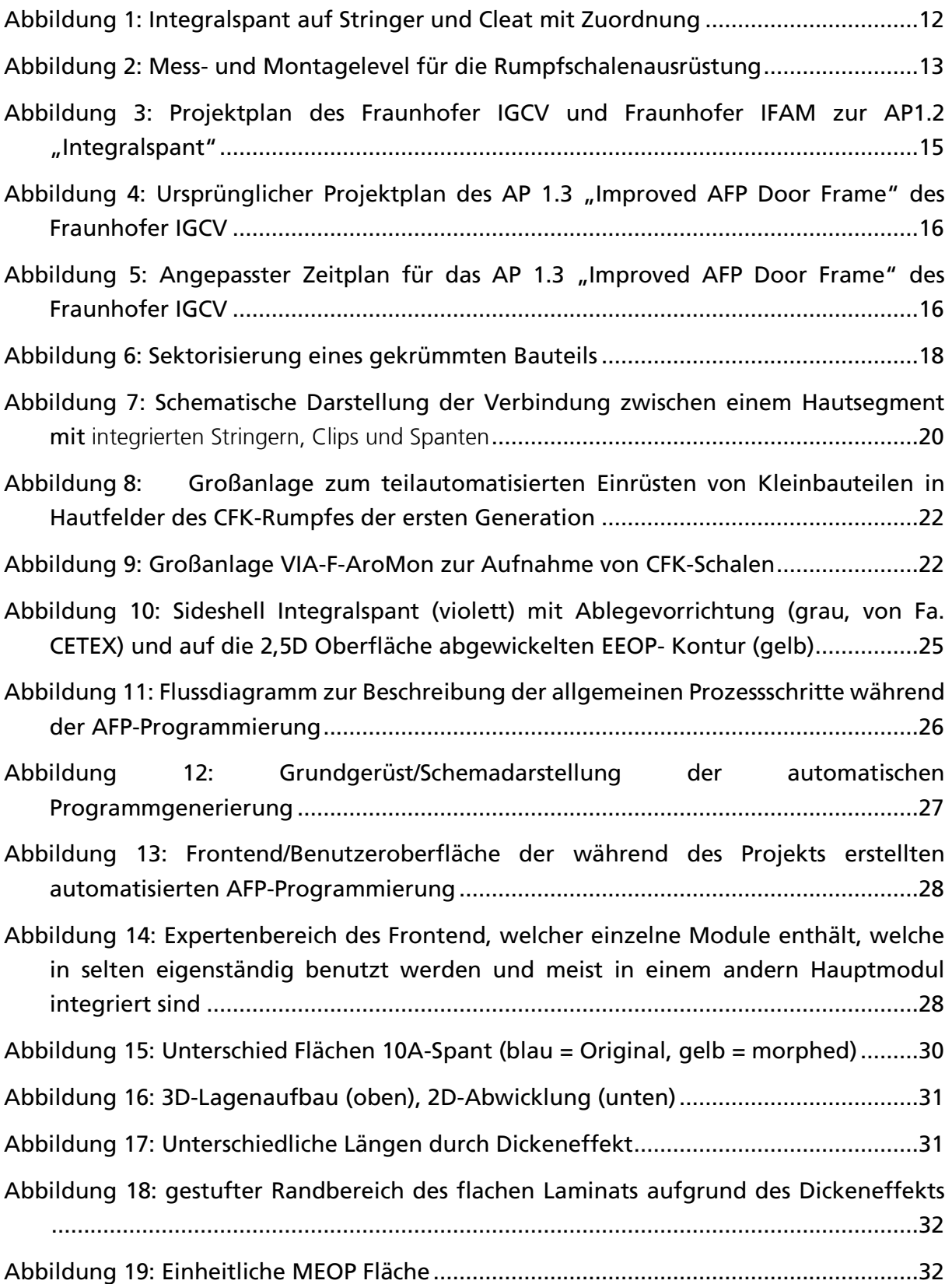

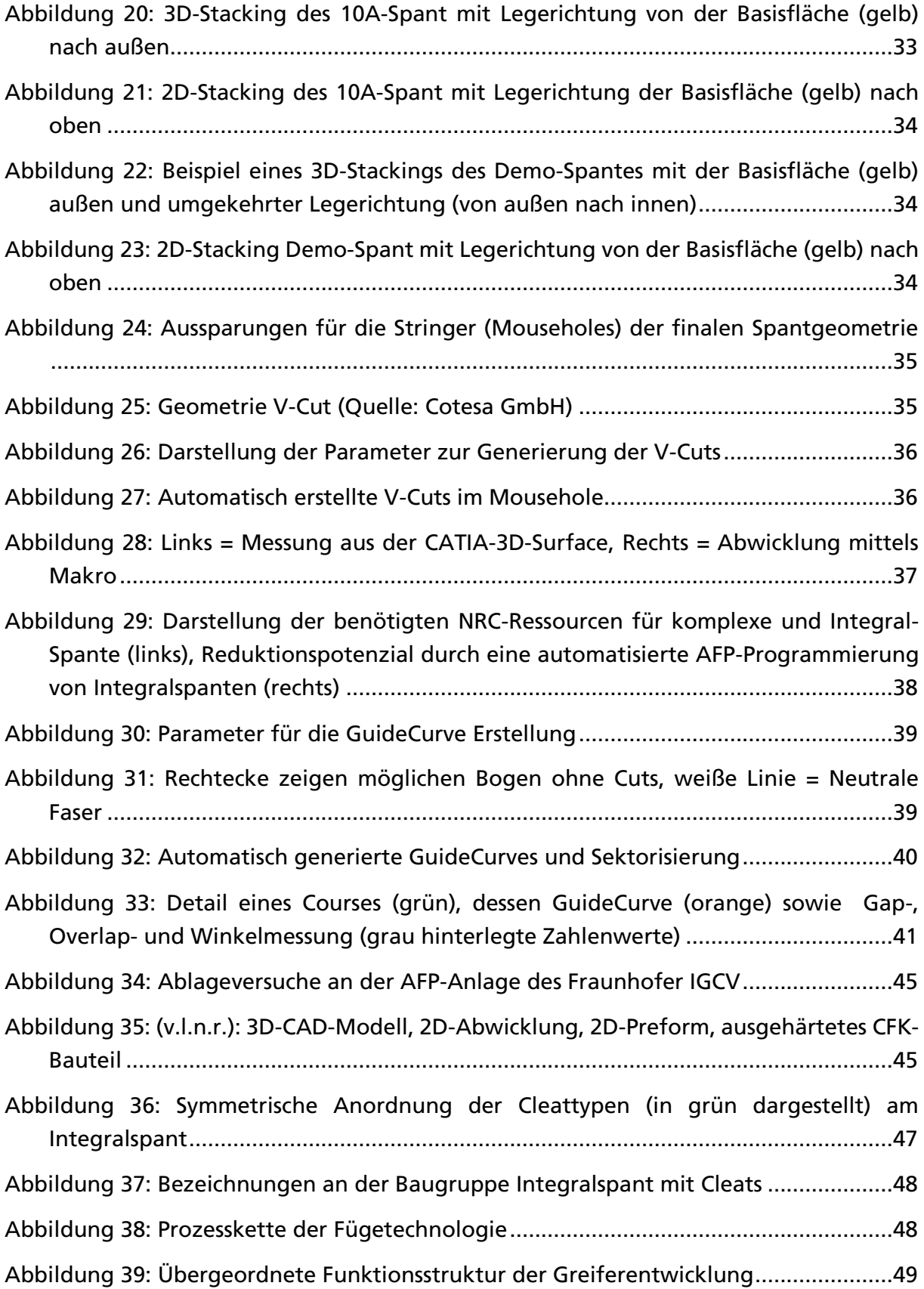

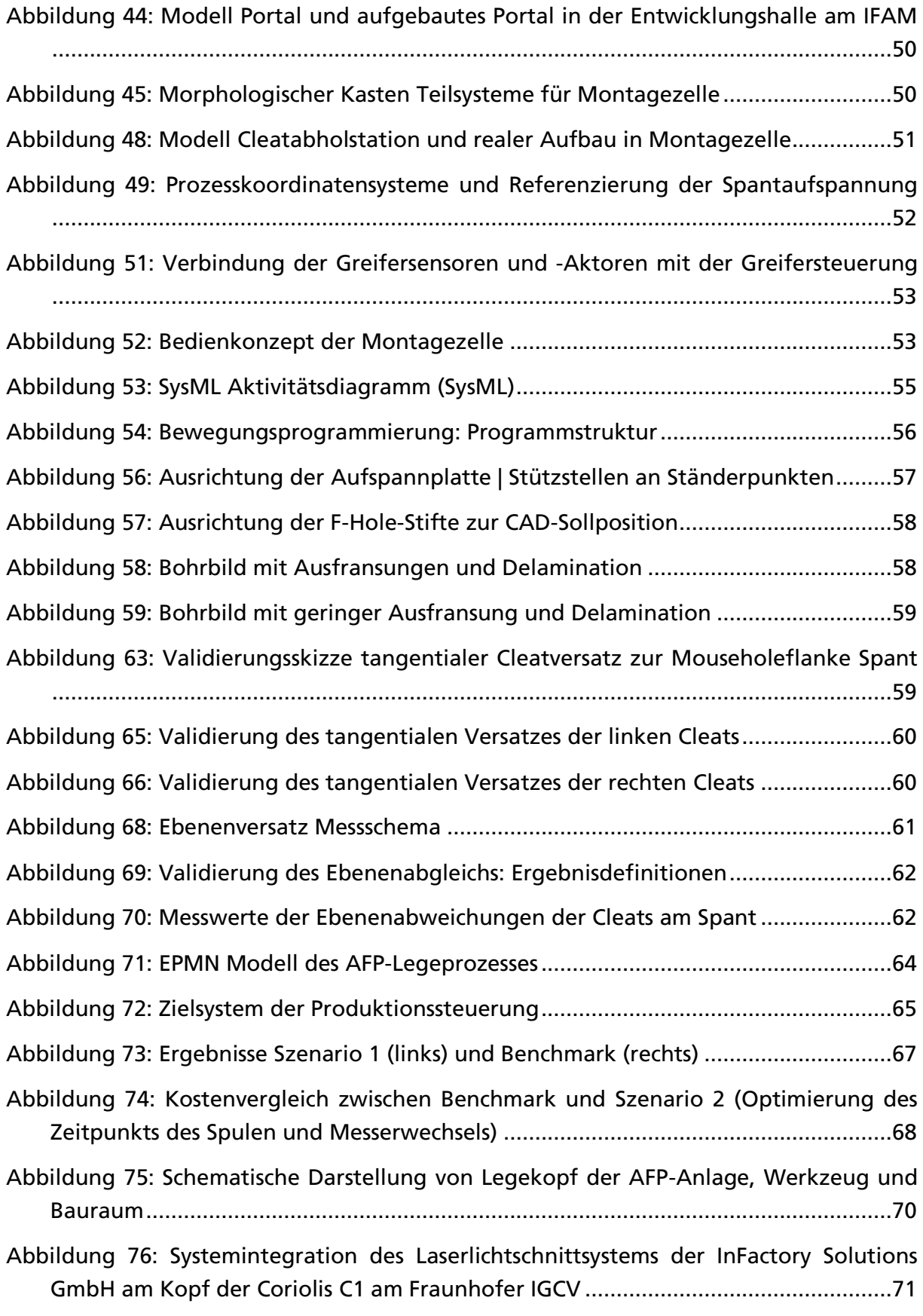

![](_page_6_Picture_111.jpeg)

![](_page_7_Picture_28.jpeg)

# **TABELLENVERZEICHNIS**

![](_page_8_Picture_32.jpeg)

# **I. ÜBERBLICK**

Die Arbeiten der Fraunhofer-Gesellschaft zur Förderung der angewandten Forschung e.V. wurden in Kooperation von Fraunhofer IGCV in Augsburg (Automatisierte CFK-Fertigungsverfahren, sowie Improved AFP Door Frame in AP1) sowie dem Fraunhofer IFAM in Stade (Montagetechnologien in AP1 und AP2) durchgeführt.

Die Arbeiten des Fraunhofer IGCV verfolgten das Ziel, die Design- und Programmierschritte zur Vorbereitung von Automated Fiber Placement (AFP) zu automatisieren. In dem LuFo IV-3 Forschungsprojekt AZIMUT ist es in Zusammenarbeit mit der Premium Aerotec GmbH und Airbus gelungen ein automatisiertes Fertigungsverfahren für komplexe Verstärkungsstrukturen zu entwickeln und ein detailliertes Prozessverständnis zu erarbeiten. Der Serienanlauf bei der Premium Aerotec GmbH wurde im 2.HJ 2014 erfolgreich gestartet (vgl. Schlussbericht AZIMUT, FKZ: 20W0903K). Aufbauend auf den gewonnenen Erkenntnissen wurde in diesem Verbundprojekt die weitere Prozessoptimierung im Bereich des Designs und der Programmierschritte zur Vorbereitung von Automated Fiber Placement (AFP) erarbeitet. Dabei wurden Methoden entwickelt, mit welchen für den AFP Prozess optimierte Designschritte automatisiert umgesetzt werden konnten. Um die Anzahl der manuellen Arbeitsschritte weiter zu reduzieren, ist es ferner notwendig Algorithmen zu entwickeln, die die Grundlage für eine automatisierte Generierung von NC Programmen legen.

Der Automated Fiber Placement Prozess hat mit der Serienfertigung der Türrahmenstrukturen der A350-1000 gezeigt, welches Potenzial mit dieser Technologie erschöpft werden kann. Jedoch sind im Engineeringprozess sowie in der Material- und Instandhaltung Kostenpunkte identifiziert worden, die einer deutlich breiteren Verwendung der Technologie aus wirtschaftlichen Gründen widersprechen. Mit diesem Vorhaben wurden diese Aspekte adressiert und das Kostenpotenzial gehoben. Es wurden Methoden für ein intelligentes Materialmanagement sowie eine flexible Instandhaltung entwickelt, um zukünftig eine dynamische, d. h. bedarfsorientierte und intelligente, Gestaltung des AFP-Prozesses sicherzustellen.

Zusätzlich wurde ein System zur Oberflächenvermessung der Firma InFactory Solutions an der Automated Fiber Placement Anlage des Fraunhofer IGCV integriert, mit dem Schwerpunkt die First Article Inspection (FAI) zu beschleunigen. Ziel war es die Enveloppe des Systems mit den Requirements der FAI in Übereinstimmung zu bringen, das System für einen Einsatz über die Laborbedingungen am Fraunhofer IGCV hinaus zu befähigen und dies über eine Messmittelfähigkeitsanalyse nachzuweisen. Des Weiteren wurden die relevanten Informationen aus der Oberflächenvermessung extrahiert und in den CAM-Prozess der Tow-Path Erzeugung zurückgeführt. Dies ermöglichten die automatische Identifizierung von Fehlstellen identifiziert und die Präsentation von geeignete Handlungsempfehlungen.

Der Fokus des Fraunhofer IFAM lag dabei auf Verfahren und Strategien zur hochautomatisierten Vormontage von CFK-Integralspanten und präziseren Referenzierung sowie zur effizienten Oberflächenvermessung großvolumiger Bauteile zur Spaltermittlung und der Spaltermittlung nach Einbau des Spantes in den CFK-Rumpf. Dazu wurde eine automatisierte Vormontage und Positionierung von Cleats zur Montage an Integralspanten entwickelt und erfolgreich demonstriert. Mit dieser Umsetzung wurde zusätzlich eine höhere Qualität und Qualitätssicherheit erreicht. Außerdem konnte eine Vermessung großvolumiger Bauteile in den hochautomatiserten Prozess integriert werden, der auch nicht wertschöpfenden Prozessanteile wie Toleranzmanagement, Logistik oder Dokumentation beschleunigte. Zusätzlich wurde ein Spaltmanagement zum Shim-reduzierten Fügen von Integralspanten in der Rumpfmontage entwickelt und validiert und hinsichtlich seiner Industrialisierungsfähigkeit bewertet.

#### <span id="page-10-0"></span>**1.1 Aufgabenstellung**

Das Partnervorhaben "IMPULS – TEMPO" (Technologien für die effiziente Montage und Produktion von CFK-Rumpfkomponenten) zielte auf die Entwicklung von Fertigungsverfahren und Montagekonzepten zur automatisierten Herstellung von Rumpfstrukturen aus CFK ab. Hierbei lagen die Schwerpunkte auf der Entwicklung und Bereitstellung von automatisierten Designverfahren zur Aufbereitung der 3D-CAD Daten für den Automated Fiber Placement Prozess, der Vorausrüstung von Integralspanten in automatisierten Montageprozessen sowie der hocheffizienten Rumpfschalenmontage mit vorausgerüsteten Integralspanten mittels geeigneter Vorrichtungs-, Referenzierungs- und Toleranzkonzepte.

In den genannten Entwicklungsschwerpunkten wurden entlang der Fertigungskette materialspezifische und Design-Anforderungen berücksichtigt, um die ambitionierten ökoeffizienten Vorgaben für zukünftige Leichtbaustrukturen erreichen zu können.

Durch die Entwicklung und Bereitstellung von automatisierten Designverfahren zur Aufbereitung der 3D-CAD Daten für den Automated Fiber Placement Prozess wurden weitere Anwendungsgebiete für dieses robuste und automatisierte Fertigungsverfahren geschaffen. Manuelle Bearbeitungsschritte wurden durch optimierte Algorithmen substituiert und somit der Arbeitsaufwand zur Vorbereitung (u.a. Programmierung) des AFP Legeverfahrens deutlich reduziert. Abhängig von der Bauteilkomplexität wurden Einsparungen von 30%-60% erzielt. Dies eröffnete insbesondere in Hinblick auf die integrale Bauweise Möglichkeiten zur Anwendung effizienter und robuster AFP Prozesse.

Im Projektverlauf des Vorhabens IMPULS-TEMPO wurde zusätzliches Potenzial im Bereich der Automatisierung der First-Article-Insepction (FAI) deutlich. Durch eine zusätzliche Aufstockung konnte auch diese Aufgabe innerhalb des Vorhabens andressiert werden.

Der klassische FAI-Prozess wird überwiegend manuell durchgeführt. Zu Validierung wird hierbei Expertenwissen genutzt um sowohl die Bewertung der abgelegten Lagen durchzuführen als auch die nötigen Änderungen in der Ablageprogrammierung abzuleiten. Nachdem die Inspection ein iterativer Prozess ist, werden alle Lagen mehrfach gelegt, inspiziert und korrigiert.

Ziel des Vorhabens war es die Prozessschritte für die FAI mehrheitlich zu automatisieren. Zu diesem Zweck empfahl es sich auf ein System zur kontinuierlichen Oberflächenerfassung zurück zu greifen und diese Daten verfügbar, auswertbar und für die Rückführung in den Manufacturing-Engineering-Prozess anwendbar zu machen. Zusätzlich wurde Expertenwissen formalisiert und digital nutzbar gemacht.

Darüber hinaus wurde durch ein verbessertes, eventbasiertes Material und Instandhaltungsmanagement wirtschaftliches Potenzial erschlossen. Zu diesem Zweck wurden im Vorhaben verschiedene Modelle untersucht, mit dem aktuell eingesetzten System verglichen, eine prototypische Umsetzung implementiert und validiert.

Entsprechend der Aktivitäten in den unterschiedlichen Arbeitspaketen werden die erzielten Ergebnisse und durchgeführten Arbeiten in den folgenden Kapiteln erläutert.

Ziel des Teilprojekts TEMPO IFAM ist die Entwicklung einer Prozesskette zum Vorausrüsten eines Integralspantes für die zukünftige Serienproduktion der A350 Rumpfschalenmontage. Aufbauend auf dem Projekt EITEC wird der Integralspant als Anwendungsfall für IMPULS definiert. Er vereint Differentialspant und Clip in einem Bauteil. Dennoch werden Versteifungselemente, sogenannte Cleats, an den Integralspant montiert (s. [Abbildung 1](#page-11-0)). Das Fügen der Cleats an den Spant soll, aufgrund der engen Positionstoleranzen und der Reduktion der Belegungszeiten der Clips-Setz-Station, an einer separaten Vorrichtung durchgeführt werden, die es ebenfalls zu entwickeln gilt.

![](_page_11_Picture_7.jpeg)

#### <span id="page-11-0"></span>Abbildung 1: Integralspant auf Stringer und Cleat mit Zuordnung

![](_page_12_Figure_2.jpeg)

#### <span id="page-12-1"></span>Abbildung 2: Mess- und Montagelevel für die Rumpfschalenausrüstung

#### <span id="page-12-0"></span>**1.2 Voraussetzungen**

Die Voraussetzungen zur Durchführung des Teilvorhabens TEMPO innerhalb des Forschungsprojektes IMPULS waren durch die grundlegenden infrastrukturellen Randbedingungen sehr gut. Das ehemalige Fraunhofer ICT-FIL (jetzt Teil des Fraunhofer IGCV) verfolgt seit seiner Gründung 2009 das Ziel kostengünstiger, ressourceneffizienter und automatisierbarer Fertigungsverfahren für Bauteile aus faserverstärkten Kunststoffen zu entwickeln. Um diese Ziele zu erreichen werden die Prozesse ganzheitlich betrachtet. Die umfasst die Fertigungsvorbereitung, das Preforming, den Aushärtevorgang und die Nachbearbeitung.

Ein besonderer Schwerpunkt der Forschungsaktivitäten liegt auf der effizienten Gestaltung des Automated Fiber Placement Prozesses. Im Jahr 2010 wurde am Institut eine mit den Mitteln des Freistaats Bayern finanzierte Coriolis Fiber Placement Anlage in Betrieb genommen, welche im Rahmen des Umzugs 2013 in das neue Institutsgebäude um eine Linearachse und einen Horizontalpositionierer erweitert wurde.

Im Rahmen einiger öffentlich geförderter Forschungsvorhaben (AZIMUT, RoCk) wurde der technologische Reifegrad der Technologie konsequent weiterentwickelt. Im Rahmen bilateraler Beauftragungen der auch hier beteiligten Partner (Premium Aerotec GmbH und Coriolis Composites GmbH) wurde die Zusammenarbeit mit dem Ziel der effizienten Gestaltung der Legetechnologie fortaeführt.

Darüber hinaus unterstützte das Fraunhofer IGCV die Premium Aerotec GmbH bei der Umsetzung der aus dem Projekt AZIMUT hervorgegangenen Entwicklungen in der Serienfertigung im Rahmen einer bilateralen Zusammenarbeit. Die in den Forschungsprojekten erarbeiteten Erkenntnisse fließen so in vollem Umfang in die Serienfertigung ein.

Zusätzlich wurden vom Fraunhofer IGCV bereits mehrere Vorhaben hinsichtlich des Einsatzes von Sensorik im Prozessumfeld der Bauteilproduktion aus Faserverbundwerkstoffen durchgeführt. Hierzu zählen die LuFo Vorhaben ProFIT und AirCarbon II. In letzterem konnte große Expertise im Bereich der großvolumigen Bilddatenverarbeitung aufgebaut und umgesetzt werden. Diese Arbeiten werden auch im Nachfolgeprojekt AirCarbon III weiter ausgebaut. Hinzu kommen weitere Kenntnisse aus dem Projekt MAI-Preform 2.0, wobei es sich hier vor allem um die optische Inspektion unter dynamischen Prozessbedingungen handelt.

Weitere hervorragende Voraussetzungen bestehen durch die örtliche Nähe der beteiligten Partner. Sowohl die Premium Aerotec GmbH als auch die Coriolis Composites GmbH befinden sich ebenso wie das Fraunhofer IGCV in Augsburg. Die kurzen Wege ermöglichten eine intensive Kooperation und einen fruchtbaren Austausch. Des Weiteren hat der Unterauftragnehmer InFactory Solution GmbH seinen Sitz im örtlich nahen Ottobrunn bei München. Damit waren auch hier die Voraussetzungen für eine intensive, reibungslose und zielführende Zusammenarbeit gegeben.

Die Voraussetzungen für das Vorhaben des IFAM basierten auf den Vorarbeiten des des Verbundprojekts EITeC und der engen Zusammenarbeit der Projektpartner. Die Inhalte des vorliegenden Vorhabens sind im Kapitel 2 - Technischer Ergebnisbericht eingeordnet. Der Verbundführer Airbus begleitete die Technologieentwicklung aus Anwendersicht und stellte die Zuordnung zu den übergeordneten Verbundzielen sicher. Das Fraunhofer IFAM entwickelte die im Antrag definierten Technologien auf der bereits verfügbaren bzw. aufzubauenden Anlagentechnik.

## <span id="page-13-0"></span>**1.3 Planung und Ablauf des Vorhabens**

Das Vorhaben IMPULS-TEMPO des Fraunhofer IGCV gliedert sich in zwei Teile. Im ursprünglichen Antrag wurden Themen zur Laminatbildung und automatisierten AFP-Programmierung adressiert. Im durch eine Aufstockung hinzu gekommenen Teil wurden Arbeiten zum Thema dynamische Prozessoptimierung und automatisierte First-Article-Inspection durchgeführt.

Die für dieses Vorhaben notwendigen Arbeiten wurden nicht in Gänze innerhalb der Aufstockung adressiert, so dass über den virtuellen Verbund das Vorhaben IMPULS mit dem Projekt "Integriertes System zur Prozesskettendatenerfassung" (ISP) verknüpft wurde. Entsprechend teilten sich die Aktivitäten auf, so dass im vorliegenden Vorhaben nur der Nachweis der Systembefähigung im Vordergrund stand. Im Projekt ISP hingegen wurden die notwendigen Arbeiten zu Software und den Schnittstellen durchgeführt.

Die Arbeiten des Fraunhofer IGCV innerhalb des Verbundprojektes IMPULS-TEMPO gliedern sich gemäß der Gesamtvorhabenbeschreibung in HAP 1 unter AP 1.2 "Integralspant" ein. Die durch die Aufstockung adressierten Themengebiete des Fraunhofer IGCV sind in HAP 1, speziell in AP 1.3 "Improved AFP Door Frame".

[Abbildung 3](#page-14-0) zeigt den Projektplan des AP 1.2. Dieser wurde weitgehend vom Fraunhofer IGCV eingehalten, die relevanten Meilensteine erreicht und die Entwicklung der automatisierten AFP-Programmierung fristgerecht abgeschlossen.

![](_page_14_Figure_3.jpeg)

## <span id="page-14-0"></span>Abbildung 3: Projektplan des Fraunhofer IGCV und Fraunhofer IFAM zur AP1.2 "Integralspant"

In [Abbildung 4](#page-15-0) ist der ursprüngliche Projektplan des AP 1.3 "Improved AFP Door Frame" des Fraunhofer IGCV dargestellt. Dabei konnte die Durchführung der Arbeiten in AP 1.3.1. fristgerecht erfolgen und die prototypische Implementierung und Validierung der dynamischen Prozessoptimierung erfolgreich zum anvisierten Termin abgeschlossen werden.

![](_page_15_Figure_2.jpeg)

#### <span id="page-15-0"></span>Abbildung 4: Ursprünglicher Projektplan des AP 1.3 "Improved AFP Door Frame" des Fraunhofer IGCV

Im Verlauf der Bearbeitung der APs 1.3.2 "Prozessbegleitende Qualitätssicherungsmaßnahmen" und 1.3.3 "Produktengineering und Produktionsprozesse" verursachte die verzögerte Bereitstellung eines voll funktionsfähigen Messsystems zur Oberflächeninspektion seitens des eingebundenen Unterauftragnehmers (Infactory Solutions GmbH) erhebliche Verzögerungen und machte eine Anpassung des Zeitplans erforderlich. Um den Projekterfolg nicht zu gefährden und die Verwertbarkeit der Ergebnisse sicherzustellen wurde eine kostenneutrale Verlängerung des Projektes bis zum 30.09.2019 beantragt und bewilligt. Zusätzlich wurden im weiteren Fortschritt der Projektlaufzeit Teile der Aufgaben (Triangle-Gap-Detection-Application und Systemkalibrierung) des Unterauftragnehmers vom Fraunhofer IGCV übernommen und erfolgreich umgesetzt. Letztlich konnte alle definierten Projektziele erreicht werden.

![](_page_15_Figure_5.jpeg)

## <span id="page-15-1"></span>Abbildung 5: Angepasster Zeitplan für das AP 1.3 "Improved AFP Door Frame" des Fraunhofer IGCV

#### <span id="page-16-0"></span>**1.4 Stand der Technik**

In der zivilen Luftfahrt werden CFK-Strukturbauteile primär im Prepreg/Autoklav Verfahren hergestellt. Dabei werden vorimprägnierte Faserhalbzeuge auf einem Formwerkzeug abgelegt und anschließend unter Vakuum in einem Autoklav ausgehärtet. Die Preforms werden aktuell in unterschiedlichen Verfahren hergestellt.

Ursprünglich verwendete Handlegeverfahren werden heute zunehmend durch automatisierte Legeverfahren wie z.B. Automated Tape Laying (ATL) oder Automated Fiber Placement (AFP) ersetzt. Bei diesen Fertigungsverfahren werden schmale Bändchen (sog. Prepreg Tapes bzw. Tows) von einem Legekopf automatisiert auf einem Formwerkzeug abgelegt. Beim ATL Prozess haben diese Tapes üblicherweise eine Breite von 150 – 300 mm während beim AFP Prozess Tows mit Breiten von 1/8 bis 1/2 Zoll (3,175 mm – 12,7 mm) verarbeitet werden.

Die Breite der Tapes steht in einem direkten Zusammenhang mit ihrer Drapierfähigkeit. Je schmaler die abgelegten Bändchen sind, desto besser lassen sie sich auf komplexen Oberflächen ablegen.

Eine Belegung der Bauteile mit einzelnen Tapes oder Tows bedeutet jedoch auch, dass nur bei einfachen Geometrien eine gleichmäßige Belegung mit Material erreicht werden kann. Bereits kleine Krümmungen schränken die Ablage insofern ein, dass aufgrund von geometrischen Randbedingungen Spalten (Gaps) oder Überlappungen (Overlaps) zwischen einzelnen Tows nicht vermieden werden können. In [Abbildung 6: Sektorisierung eines gekrümmten Bauteils](#page-17-0) ist diese Problematik bespielhaft für eine gekrümmte Legefläche dargestellt, wie sie z.B. bei Flugzeugspanten zu finden ist. Die parallel abgelegten Tows werden in Sektoren mit gleicher Orientierung gebündelt, die mittig an der Bauteilsehne entsprechend ihrer Orientierung ausgerichtet werden. Aus fertigungstechnischen Gründen wird als Breite eines Sektors üblicherweise ein Vielfaches der Bändchenanzahl des Legekopfes ausgewählt. Je breiter der Sektor gestaltet wird, desto größer wird die Faserwinkelabweichung der Bändchen an den Rändern des Sektors in Referenz zur Bauteilsehne. Verlässt die Faserwinkelabweichung einen akzeptierten Bereich wird ein neuer Sektor definiert, in welchem die Tows neu ausgerichtet werden. Zwischen diesen Sektoren entstehen Gaps oder Overlaps, die sich mit am Markt verfügbaren Maschinen nicht verhindern lassen. Verallgemeinernd kann davon ausgegangen werden, dass mit zunehmender Bauteilkomplexität auch die Anzahl der bei der Ablage entstehenden Gaps und Overlaps steigt.

![](_page_17_Figure_2.jpeg)

#### Abbildung 6: Sektorisierung eines gekrümmten Bauteils

<span id="page-17-0"></span>Diese Ablagedefekte wirken sich auf die Festigkeit und Steifigkeit der gefertigten Bauteile aus. Insbesondere Wechselwirkungen zwischen Defekten in unterschiedlichen Lagen können eine signifikante lokale Bauteilschwächung verursachen. Um diese Effekte kontrollieren zu können müssen die Sektorgrenzen definiert und gezielt in den Bauteilen verteilt werden. Dies geschieht i.d.R. mit einem sog. Staggeringkonzept, welches die zulässigen Positionen der Defekte in den einzelnen Lagen festlegt.

Das Staggeringkonzept bildet wiederum die Grundlage für die Programmierung der AFP-Anlage, dessen Arbeitsablauf im Folgenden grob aufgeteilt wird:

- Sektorisierung des Bauteils, Festlegung der Tow Ablagepositionen
- Programmierung der Roboterbewegung und Erzeugung des NC Codes
- Validierung der NC Programme

Die Programmierung der Roboteranlage wird anschließend in einer grafischen Programmiersoftware durchgeführt. Bei den auf dem Markt verfügbaren Softwarelösungen (z.B. CATFiber, Vericut Composite Applications) handelt es sich um äußerst vielseitige und komplexe Programme, die die Möglichkeit bieten NC Programme für die unterschiedlichsten Bauteilgeometrien zu erzeugen. Teilweise beinhalten diese Programme bereits Lösungen zur Automatisierung der durchzuführenden Arbeitsschritte. Die zur Verfügung gestellten Algorithmen sind in ihrem Funktionsumfang jedoch sehr begrenzt, nur auf sehr einfache Bauteile anwendbar und werden den in den Design Requirements gestellten Anforderungen an integrale Flugzeugspante in keinster Weise gerecht.

Die geometrischen Besonderheiten komplexer Bauteile verlangen daher nach spezifischen Einzellösungen die manuell vom Programmierer eingebracht werden müssen. Dies führt dazu, dass die Erzeugung der NC Programme für ein einzelnes Bauteil schnell mehrere Wochen dauern kann, selbst wenn bereits eine zeitaufwändige und sorgfältige Sektorisierung des Bauteils vorgenommen wurde. Die Anlageprogrammierung stellt derzeit daher einen signifikanten Kostentreiber bei der Einführung neuer AFP Fertigungsprozesse dar.

Die Komplexität der Sektorisierung bzw. der Verteilung der Gaps- und Overlaps ist, wie soeben beschrieben, bereits in der Simulation ein hoher Aufwand. Durch Toleranzen der AFP-Anlagen, der Legewerkzeuge und Schwankungen von Umgebungsbedingungen (Temperatur, Feuchtigkeit etc.) ist die Simulation nicht das identische Abbild der realen Ablage. Um zu gewährleisten, dass die eingebrachten Gaps in der realen Ablage ebenfalls den vorgegebenen Sollpositionen entsprechen ist eine nachträgliche Überprüfung notwendig.

Die Digitalisierung, Vernetzung und Automatisierung ist in der Luftfahrtindustrie ist wenig verbreitet. Das gleiche gilt auch für die Nutzung von erfassten Prozessdaten. Hier liegen viele Vorgänge bzw. die Daten nicht in digitaler Form vor, so dass Korrelationsuntersuchungen nicht bzw. nur mit sehr hohem Aufwand möglich sind. Die Integration und direkte Verwendung bzw. Vernetzung der Anlagen-, Sensordaten mit den entsprechenden vorgeschalteten Prozessen bzw. dem In-Prozess Qualitätsmonitoring zählen noch nicht zum allgemeinen Stand der Technik, solche Ansätze sind zumeist nur in Spezialanwendungen zu finden.

Erste Entwicklungen in dieser Form mit Bezug zum Automated Fiber Placement wurden in den Projekten ProFIT (Förderkennzeichen: PTLF-74-085) und EITEC (Förderkennzeichen: LuFo V-1-549- 075) durchgeführt. Dabei wurden in ProFIT unterschiedliche Sensoren auf ihre Online-Fähigkeit überprüft und ein System auf Basis eines Laserscanners zur Legekantendetektion exemplarisch demonstriert [1, 2]. In dem Vorhaben EITEC wurde ein Inline-QS-System zur Detektion von Defekten und qualitätsrelevanter Kennwerte für einen roboterbasierten Tow-Placement-Prozess entwickelt [3]. Beide Projekte lieferten sehr fundierte Grundlagen, sowohl was die Integration solcher Systeme betrifft als auch was deren Anwendungsmöglichkeiten sind. Zusätzlich gibt es Untersuchungen, die z.B. die Verwendung von Thermographiekameras zur Fehlerdetektion vorsehen [4], oder Bragg-Sensoren für die Druck- und Temperaturüberwachung einsetzen [5].Eine Integration in einen Serienprozess ist bis heute jedoch nur einzelnen Sensortypen vorbehalten geblieben, eine Integration eines hochauflösenden Messsystems zur online-Oberflächenerfassung ist bis heute nicht realisiert.

Im Bereich des ereignisbasierten optimierten Material- und Instandhaltungsmanagements hat das Fraunhofer IGCV den Stand der Technik mit geprägt und baut deshalb auf diversen eigenen Vorarbeiten zum ereignisbasierten Materialflussmanagement (Projekte cPAS und CPS [6]) auf. Wobei dieses sich natürlich auch auf externe Arbeiten stützen [7 bis 9].

Der Stand der Technik im Bereich Spantmontage stellt einen vollständigen manuellen Prozess dar, bei dem vor Einrüstung eines Differentialspantes zunächst CFK-Clips montiert werden müssen:

![](_page_19_Figure_2.jpeg)

### <span id="page-19-0"></span>Abbildung 7: Schematische Darstellung der Verbindung zwischen einem Hautsegment mit **integrierten Stringern, Clips und Spanten**

Die Verwendung von Flüssig-Shims als Toleranzausgleich umfasst Arbeitsschritte wie die Vorbereitung der Kontaktflächen, die Erstellung eines Shim-Abdrucks, das Aufbringen und Entfernen von Trennmitteln und, sowie einige weitere. Die Shim-Applikation erfolgt ebenfalls in mehreren, manuellen Prozessschritten. Unter anderem beinhalten diese Arbeitsschritte das Setzen und Spannen des Clips und das Messen des auftretenden Spalts zwischen Haut und Clip. Abhängig von der Spaltbreite wird entschieden, auf welche Weise der Spalt gefüllt werden soll. Auch eine zusätzliche visuelle Kontrolle des Shim am Clip ist Bestandteil des Prozessablaufs und sichert eine hohe Qualität ab.

Alle Abläufe erfordern einen hohen Zeit- und Personalaufwand, insbesondere, weil die Füge-partner zur Bestimmung der Spaltmaße und zum Auftrag der erforderlichen Shim-Menge mehrfach zusammengeführt und wieder auseinandergefahren werden müssen. Dieses iterati-ve Vorgehen muss im ungünstigsten Fall bis zu drei Mal wiederholt werden. Um ein vollständi-ges Ausfüllen des Fügespalts zu garantieren, wird bei der manuellen Applikation grundsätzlich mehr Flüssig-Shim als erforderlich aufgetragen, da die relativ festen Shimmaterialien schwierig zu dosierbar sind. Anschließend muss der beim Fügen austretende Shim entfernt werden. Das eigentliche Einrüsten des Differentialspantes erfolgt nach Aushärtung des Shims durch Nieten der Fügestellen zwischen Hautfeld und Clip sowie Clip und Spant in einem separaten Prozess-schritt.

Im Themenfeld Montage von Leichtbaustrukturen spielt die Geometriemesstechnik eine entscheidende Rolle. Stand der Technik ist die Aufnahme und Formeinstellung von CFK-Schalen in hochpräzise gefertigten Bauteilaufnahmen aus Stahl, sog. Konturboards, die zur Einhaltung der erforderlichen Toleranzen spezielle Fundamente benötigen. Aufgrund der starren Anlageflä-chen ist eine solche Aufnahme für genau ein spezifisches Bauteil ausgelegt. Die Maßhaltigkeit der Bauteilaufnahmen wird in wiederkehrenden, zeitaufwändigen Messungen überprüft, die manuell unter Verwendung von Lasertrackern und kleinen, auf die zu vermessende Struktur aufgeklebten Spiegeln (Targets) ausgeführt werden. Auf diese Weise werden lediglich definierte Punkte der Bauteilaufnahme vermessen und mit dem Soll verglichen. Eine Vermessung der Bauteile selbst, die in der Aufnahme mit mechanischen Anschlägen manuell in Form gebracht werden, erfolgt stichprobenartig und an wenigen, ausgesuchten Punkten, welche ebenfalls mit Lasertrackern vermessen und ein begrenztes Optimierungspotential darstellen.

Der Stand der Wissenschaft wird durch folgende Projekte abgebildet:

Der Stand der Wissenschaft ist z.B. durch die Ergebnisse des Projekts CFK-AFMO FFM (12.2010 - 06.2013, Projektdurchführung Fraunhofer IFAM) gegeben, in dem gezeigt wurde, dass es grundsätzlich möglich ist, mit einer flexibel und präzise einstellbaren adaptiven Bauteilaufnahme durch elektronische Übernahme und Verarbeitung aktueller, direkt am Bauteil gewonnener Geometeriemessdaten, Bauteile in eine für den Montageprozess gewünschte Form und Lage zu bringen. Das Erarbeiten und Ausschöpfen der Potenziale dieser Technologie für aktuelle Entwicklungen in der Rumpfmontage war nicht Bestandteil des Projekts CFK-AFMO FFM.

Das Fraunhofer IFAM bearbeitet als Europas größte nicht industrielle Forschungsstelle im Bereich des Klebens Fragestellungen aus dem gesamten Gebiet der Kleb- und Oberflächentechnik seit vielen Jahren erfolgreich. Es liegen umfangreiche Erfahrungen in der Adhäsionsforschung, der Entwicklung von Vorbehandlungs- und Qualitätssicherungsverfahren und im Bereich der Montage, Bearbeitung und Prüfung von Bauteilen vor. Die Infrastruktur für die geplanten Arbeiten zur Automatisierung der Montagetätigkeiten ist größtenteils vorhanden und kann auf Bauteile aus der Luftfahrt angewendet werden. Erfahrungen bzgl. materialwissenschaftlicher und fertigungstechnischer Fragestellungen für Montage-, Bearbeitungs-, Mess-, Kleb- und Lacktechnische Prozesse für Faserverbundbauteile stehen für das geplante Vorhaben zur Verfügung. Das Fraunhofer IFAM beschäftigt sich bereits seit den 1980er Jahren mit dem Thema: Klebtechnisches Fügen von CFK-Werkstoffen. Von 1999 bis 2002 wurde im Rahmen des Projektes "Fortschrittliche Rumpfstrukturen aus Faserverbundwerkstoffen" (Programm LuFo II, Projektkoordination Airbus) die Arbeitspakete "Anwendung pastöser Klebstoffe im Flugzeugbau" und "Berechnungsmethoden für innovative Fügeverbindungen" bearbeitet. Seit Juni 2012 beschäftigte sich das Fraunhofer IFAM in Stade im LuFo-VI-4 Projekt RENO OSA mit der teilautomatisierten Installation von Haltern an CFK-Strukturen. Ebenfalls war die Technologieentwicklung zur Montage von Versteifungsstrukturen an Rumpfschalen Thema im LuFo-VI-4 Projekt VIA F-AroMon. In diesen abgeschlossenen Projekten wurde bereits mit Industrierobotern gearbeitet, welche mittels geeigneter Endeffektoren Bauteile aufnehmen und automatisiert in einer CFK- Schale positionieren. Die dafür beschafften Anlagen sind betriebsbereit am IFAM vorhanden und in den nachfolgenden Abbildungen zu sehen.

![](_page_21_Picture_2.jpeg)

<span id="page-21-0"></span>Abbildung 8: Großanlage zum teilautomatisierten Einrüsten von Kleinbauteilen in Hautfelder des CFK-Rumpfes der ersten Generation

![](_page_21_Picture_4.jpeg)

#### <span id="page-21-1"></span>Abbildung 9: Großanlage VIA-F-AroMon zur Aufnahme von CFK-Schalen

In den o.g. Projekten wurden die Prozesse durch geeignete Messtechnik und zugehörige Prozesse unterstützt. Durch eine virtuelle Ausrichtung der Bauteile zueinander wird der sich ergebende Spalt ermittelt und diese Daten an den Dosierprozess übergeben. Weiterhin wird durch die Ausrichtung der Bauteile die Fügeposition bestimmt und diese an den Fügeprozess übergeben. Diese

- Schlussbericht - Seite 22 von 99

Prinzipien sollen im aktuell vorliegenden Projekt konzeptionell weiterentwickelt und in die Prozessketten integriert werden.

Im laufenden Projekt EITeC wird gemeinsam mit Airbus und PAG an grundlegenden Montagekonzepten für den Integralspant gearbeitet, welche die Basis für das Projekt IMPULS-TEMPO darstellen.

#### <span id="page-22-0"></span>**1.5 Zusammenarbeit mit anderen Stellen**

Die Arbeiten im Bereich der Automatisierung der AFP-Programmierung erfolgten über den gesamten Projektverlauf in enger Abstimmung zwischen dem Fraunhofer IGCV und COTESA. Hierbei wurden die einzelnen Entwicklungen ständig ausgetauscht und Anpassungen direkt umgesetzt. Dies betrifft neben den jeweiligen Referenzgeometrien der Demonstratorbauteile auch den wirtschaftlichen Einfluss der einzelnen Modifikationen.

Die vom Fraunhofer IGCV durchgeführten Arbeiten erfolgten in enger Abstimmung mit dem Projektpartner Premium AEROTEC sowie über den virtuellen Verbund mit der Firma InFactory Solutions, einer Tochter der Firma Airbus. Die Entwicklungen zielten auf die Optimierungen des Automated Fiber Placement-Prozess respektive auf die First-Article-Inspection sowie das Materialflussmanagement. Um die Forschungsarbeiten an den Bedürfnissen potentieller Anwender auszurichten wurden die Detailplanungen der durchzuführenden Arbeiten an den Bedürfnissen des Flugzeugteile Zulieferers Premium AEROTEC und dessen Kunden Airbus ausgerichtet.

Arbeiten zur Systemintegration an der AFP-Anlage am Fraunhofer IGCV fanden in Abstimmung mit der Coriolis Composites GmbH und der InFactory Solutions GmbH statt. Gleichzeitig wurde die Firma InFactory Solutions GmbH beauftragt ein an die Aufgabenstellung angepasstes Messsystem bereitzustellen.

Die Arbeiten zum ereignisbasierten Materialfluss und Instandhaltung basierten im Kern auf einem Softwareprodukt der Firma software4production. Durch die Bereitstellung des notwendigen Lizenzumfangs der software4production Suite für die Projektlaufzeit konnte die prototypische Umsetzung der dynamischen Prozessoptimierung für eine ereignisbasierte bzw. bedarfsorientierte Materialbereitstellung sowie Instandhaltung realisiert werden.

Die Zusammenarbeit des IFAM beschränkte sich auf die Projektpartner Airbus Operation GmbH, PAG, AGI und CTC im Rahmen von projektinternen Treffen.

# **II. TECHNISCHER BERICHT**

# **1 ERGEBNISSE**

Die Reihenfolge der Darlegung der Ergebnisse orientiert sich an der zeitlichen Abfolge und muss nicht zwangsläufig mit der numerischen Abfolge der Arbeitspakete übereinstimmen.

## <span id="page-23-0"></span>**1.1 AP 1.2.4 Laminatbildung und automatisierte AFP-Programmierung**

Der Stand der Technik zeigt bereits die Herausforderungen, welche durch die Automatisierung von Legeprozessen zu bewältigen sind. Bei robotergestützte Legeverfahren kommen neue Prozessschritte wie Roboterprogrammierung hinzu. Der hierdurch entstehende große manuelle Aufwand kann durch den intelligenten Einsatz von Algorithmen deutlich reduziert werden. Im Vorhaben wird in den beiden Softwareumgebungen CATIA und CATFiber gearbeitet. CATFiber ist die vom Anlagensteller "Coriolis Composites" eine eigens entwickelte Software zur Generierung der Tapes und der Legepfade während des AFP-Prozesses. Diese Software und Anlagenumgebung wurde verwendet, da der Projektpartner COTESA über eine Coriolis AFP-Anlage verfügt.

#### <span id="page-23-1"></span>1.1.1 AP 1.2.4.1: Effiziente Ablagestrategien für quasiebene, gekrümmte Laminate

Zur erfolgreichen Umsetzung einer automatisierten Programmier-Prozesskette war es zunächst nötig eine effiziente Ablagestrategie zu ermitteln und festzulegen. Im Idealfall sollte eine solche Strategie so robust sein, dass sie anhand weniger Parameter, wie z.B. äußere Abmaße oder minimale Radien auf ähnliche Bauteile adaptiert werden kann. Dadurch steigt auch die Wahrscheinlichkeit der Umsetzung in automatisierten Umgebungen. Aufgrund der vergleichsweise einfachen 2,5D-Ablage der einzelnen Preforms sprach nichts gegen eine Übertragbarkeit der Ablagestrategien auf weitere, ähnliche Bauteile. Bei der Wahl der Parameter sind im Wesentlichen die spezifischen Einstellungen des Coriolis Composites Legekopfes betroffen. Diese können während der Programmierung in der proprietären CATFiber Umgebung modifiziert werden und stellen die Randbedingungen für die späteren Roboterpfade dar. Der Algorithmus der Software errechnet dann auf Basis der Randbedingungen mögliche Lösungen, aus denen im Idealfall die optimale ausgewählt wird.

Für die ersten Preforms wurden die einzelnen Programmierschritte noch nach dem aktuellen Stand der Technik, manuell durchgeführt. Dies wurde genutzt um den Umfang und die Komplexität der notwendigen Strategien für die Ablage festzulegen und maßgeblich durch den Projektpartner COTESA durchgeführt.

Bzgl. der Verteilung der produktionsspezifischen Defekte (Gaps) und Überlappungen (Overlaps) der einzelnen Bändchen (Tows), die sich aufgrund der gebogenen Geometrie des Bauteils einstellen, konnte das Fraunhofer IGCV durch das erlangte Know-how aus vorangegangenen Forschungsprojekten (LuFo IV-3: AZIMUT, LuFo IV-4: RoCK) einen wesentlichen Beitrag liefern. Das gewählte Demonstrator Bauteil, ein "Sideshell Integralspant" (s. Abbildung 2) soll zur Darstellung der gesamten Prozesskette dienen; sowohl für die Umformschritte als auch die vorgelagerten, automatisierten Programmierschritte. Die Automatisierungsmöglichkeiten wurden anhand der manuellen Programmierung der ersten Preforms evaluiert. Die Automatisierungsschritte wurden im Anschluss iterativ in die Prozesskette eingebracht und stetig während der Entwicklung zwischen den einzelnen Preforms umgesetzt. Hierbei stand das Fraunhofer IGCV in ständigem Austausch mit COTESA.

![](_page_24_Picture_3.jpeg)

## <span id="page-24-1"></span>Abbildung 10: Sideshell Integralspant (violett) mit Ablegevorrichtung (grau, von Fa. CETEX) und auf die 2,5D Oberfläche abgewickelten EEOP- Kontur (gelb)

Aufgrund der Herausforderung, dass die zu erstellende Programmierung mittels Makros nicht bauteilspezifisch, sondern möglichst für alle Spant ähnlichen Bauteile reibungsfrei funktionieren soll, ist die Ermittlung eines allgemeingültigen Parametersatzes äußerst relevant. Dabei ist die angestrebte Lösung stets ein Kompromiss aus der Flexibilität und der Taktzeit. Für die vorliegenden Herausforderungen wurde der Ansatz maximaler Flexibilität gewählt.

<span id="page-24-0"></span>1.1.2 AP 1.2.4.2: Analytische Problembeschreibung zur Abbildung typischer Spantgeometrien

Zur Erarbeitung einer effizienten automatisierten AFP-Programmierung wurden zuerst alle manuellen Schritte erfasst. Danach erfolgte die Analyse der einzelnen Elemente und die Möglichkeit der Umsetzung in einen automatisierten Prozess.

Hierzu wurde ein Flussdiagramm erstellt, welches die Prozesskette zwischen erhalten der 3D-Spantgeometrie bis hin zur Ablage der 2D-Preforms beinhaltet. Weiterhin wurde zwischen den beiden CAD-Softwareumgebungen CATIA und CATFiber, sowie realen Schritten an der Maschine unterschieden. Das Flussdiagramm ist in [Abbildung 11](#page-25-0) dargestellt.

Die Evaluierung der Möglichkeiten innerhalb CATIA mittels Makros hat gezeigt, dass für alle CATIA eigenen Module eine Dokumentation bzgl. deren Befehlsbibliotheken und Optionen verfügbar ist. Im Gegensatz dazu war zum Projektstart für die CATFiber-eigenen Befehle keinerlei Dokumentation vorhanden. Da jedoch die Funktionen in CATFiber einen wesentlichen Bestandteil der Programmier-Prozesskette darstellen gab es innerhalb des Projekts einen starken Austausch zwischen dem Anlagenhersteller und dem Fraunhofer IGCV.

![](_page_25_Figure_3.jpeg)

#### <span id="page-25-0"></span>Abbildung 11: Flussdiagramm zur Beschreibung der allgemeinen Prozessschritte während der AFP-Programmierung

Das Grundgerüst der in CATIA/CATFiber zum Einsatz kommenden Programmstruktur auf Basis von Markos sieht vor, dass die einzelnen Module sowohl als Gesamtprogramm als auch als eigenständige Programmteile funktionieren. Es wird somit jeder einzelne Prozessschritt aus [Abbildung](#page-25-0) 

[11](#page-25-0) als eigenes Modul abgebildet (vgl. [Abbildung 12\)](#page-26-0), welches dann nach Bedarf an bzw. abgewählt werden kann. Sinn dieser Architektur ist es, dass einzelne Prozessschritte durch schon vorhandene, z.B. anderweitig erzeugte Daten, ersetzt werden können und trotzdem die übrigen Programmteile weiterhin nutzbar sind. Voraussetzung für die Anwendung eines nachfolgenden Programmmodules war es jedoch, dass die dafür benötigten Input-Daten vorhanden sind. D.h. es muss das Ergebnis des vorigen Moduls – sofern dieses nicht verwendet wurde – durch den externen Input abgebildet werden.

![](_page_26_Figure_3.jpeg)

#### <span id="page-26-0"></span>Abbildung 12: Grundgerüst/Schemadarstellung der automatischen Programmgenerierung

Die Umsetzung dieser Methodik erfolgte mittels Makroprogrammierung, welche einen Großteil der Arbeitsschritte automatisiert ausführt. Zwischen den einzelnen Schritten auf Modulebene und auch innerhalb eines Einzelschritts wird der Benutzer aufgefordert kleinere Eingaben durchzuführen. Ein Beispiel hierzu ist die Auswahl des Speicherorts. Diese Eingaben können bei einer Serieneinführung des Programms im Code standardisiert und dadurch weiter minimiert werden.

Grundvoraussetzung für alle Softwaremodule ist das User Interface (GUI, in der die einzelnen Funktionalitäten an- und abgewählt werden können. Das finale Frontend ist in [Abbildung 13](#page-27-0) dar-gestellt. Durch die Auswahlfelder (rote "Disabled" Felder in [Abbildung 13\)](#page-27-0) können die Funktionalitäten aktiviert und deaktiviert werden. Eine Deaktivierung hat zur Folge, dass die Input-Daten für eventuelle Folgeschritte aus anderen Quellen kommen und manuell ausgewählt werden müssen. Sollte dies der Fall sein, so gibt das Programm entsprechende Handlungsanweisungen. Des Weiteren wird dargestellt, welche Software für die jeweiligen Arbeitsschritte notwendig ist. Die rechte Seite beschreibt die einzelnen Arbeitsschritte in Stichpunkten, sowie eine Grafik, welche durch Anklicken vergrößert werden kann. In [Abbildung 14](#page-27-1) ist der Expertenbereich dargestellt, er umfasst Module, welche nur in Spezialfällen benutzt werden bzw. Ausschnitte aus Hauptmodulen, welche in seltenen Fällen eigenständig genutzt werden.

![](_page_27_Picture_33.jpeg)

<span id="page-27-0"></span>Abbildung 13: Frontend/Benutzeroberfläche der während des Projekts erstellten automatisierten AFP-Programmierung

![](_page_27_Picture_34.jpeg)

## <span id="page-27-1"></span>Abbildung 14: Expertenbereich des Frontend, welcher einzelne Module enthält, welche in selten eigenständig benutzt werden und meist in einem andern Hauptmodul integriert sind

- Schlussbericht - Schlussbericht - Seite 28 von 99

Das Gesamtmakro umfasst folgende Funktionen zur automatisierten AFP-Programmierung, anhand der Nummerierung geht die Priorisierung der einzelnen Programmbausteine hervor. Diese Priorisierung wurde mit den Projektpartnern am Projektstart abgestimmt und kontinuierlich angepasst.

- 1. Geometrieabwicklung von 3D nach 2D
- 2. Erstellung der Kontur zur Besäumung (V-Cut) des fertigen Laminats
- 3. Einheitliche MEOP Fläche für alle Lagen
- 4. Implementierung der Dickeninformation in die Abwicklung
- 5. Erstellung der Guide-Curves für die ±45° Lagen (nicht an Cotesa GuideCurves getestet)
- 6. Implementierung der "Morphing"-Funktionalität
- 7. Aufbereitung der Input-Daten zu einem einheitlichen Format und Nomenklatur

8. Aufbereitung des für CATFiber benötigten Input-CPD-Files (Neutrale Faser, Stacking Anpassungen, Materialparameter, etc.)

9. CATFiber Process spezifische Funktionalitäten (Tape- Generierung, Vergabe von Strategien für das Bewegungsmuster der Anlage, etc.)

10. Erstellung der GuideCurves für 0° / 90° Lagen (nicht an Cotesa GuideCurves getestet)

Die Punkte 5 und 10 werden in "[AP 1.2.4.3: Automatisierte Guidecurve-Generierung in 3D CAD](#page-37-0)", sowie Punkt 9 in "AP 1.2.4.4: Algorithmusentwicklung zur Berechnung des Roboter Verfahrweges [und der Legeparameter des Effektors](#page-40-0)" dargestellt.

Das Makro wurde mit CATIA v5.21 und CATFiber 1.7 erstellt und getestet. Die Reihenfolge für das Abwickeln eines 3D-CPD Spant-Models ist wie folgt:

- 1) Aufbereitung der Design-Eingangsdaten (CATPart, manuell)
- 2) Morphen (automatisch mit Makro)
- 3) Abwickeln (automatisch mit Makro)
- 4) Einheitliche MEOP Fläche (automatisch mit Makro)
- 5) Stacking Change (automatisch mit Makro)
- 6) V-Cut (automatisch mit Makro)

Im Folgenden werden diese Punkte kurz beschrieben und der finale Stand inklusive Bilder am Beispiel des Durchlaufs mit dem 10A-Spant, welcher repräsentativ für die Serieneinführung genutzt wird, gezeigt.

#### Aufbereitung der Design Eingangsdaten (CATPart, manuell)

Die CAD-Daten, welche vom Engineering (Airbus) zur Verfügung gestellt wurden, haben unterschiedliche Nomenklaturen und Aufbauten. Diese sind deshalb für die Weiterverarbeitung mittels Makros in CATIA und CATFiber nur bedingt einsetzbar. Die Daten wurden vor der Bearbeitung mittels des Makros angepasst und vereinheitlicht, um eine reibungslose Funktionsweise zu garantieren.

#### Morphen

Aufgrund des Spring-Back-Effekts entsteht bei der Entformung des Bauteils eine leichte Geometrieänderung, welche bereits bei der Auslegung des Lege- und Aushärtewerkzeugs, sowie der Programmierung berücksichtigt werden musste. Zudem musste das Modell skaliert werden, um die Temperaturausdehnung des Aushärtewerkzeugs (Stahl, kein Invar) zu berücksichtigen. Die aus den Kompensationen entstandene neue vorgeformte Fläche und neue Neutrale Faser bilden die Basis für die weitere Verarbeitung. Aufgrund der Verknüpfung zwischen den Lagen und deren Basisfläche (i.d.R. die Außenfläche des finalen Bauteils = Einbauzustand) im Stacking war eine direkte Übertragung des Composite-Part-Design-Stackings nicht möglich. Ausgehend vom Urmodell wurde ein Algorithmus entwickelt, welcher den kompletten CPD-Lagenaufbau automatisch auf das vorgeformte und skalierte Modell überträgt. Im GUI-Reiter "Expert Mode" befindet sich ein weiteres Programm, welches es ermöglichte einzelne Flächen z.B. EEOP- und MEOP-Fläche auf die vorgeformte Geometrie zu morphen.

In [Abbildung 15](#page-29-0) ist der Unterschied zwischen Originalfläche (blau) und der gemorphten Fläche (gelb) am Beispiel des 10A-Spantes deutlich zu sehen.

![](_page_29_Picture_7.jpeg)

## <span id="page-29-0"></span>Abbildung 15: Unterschied Flächen 10A-Spant (blau = Original, gelb = morphed)

#### Abwicklung

Aufgrund der 2D-Preformerstellung mittels AFP und einer anschließenden Umformung zum Erstellen von 3D-Spanten wurden alle Geometriedaten (EEOP, MEOP Konturen etc.) auf der 2D-

Ebene benötigt. Eine manuelle Abwicklung war aufgrund der enormen Menge an Punkten und Linien äußerst zeitaufwendig und zudem fehleranfällig. Das Makroprogramm "Unfold" wickelt automatisch alle Lagen des CPD-Aufbaus von der 3D-Fläche auf die 2D-Ebene ab. Hierbei wird automatisch der Dickeneffekt berücksichtigt, welcher durch den Lagenaufbau entsteht. In [Abbil](#page-30-0)[dung 16](#page-30-0) ist der 3D-Lagenaufbau (links) dem 2D-Lagenaufbau (rechts) gegenübergestellt.

![](_page_30_Picture_3.jpeg)

![](_page_30_Figure_4.jpeg)

#### <span id="page-30-0"></span>Einheitliche MEOP Fläche

Bedingt durch den Dickeneffekt nimmt die Länge der abgewickelten Lagen mit der Bauteildicke nach außen hin zu (vgl. [Abbildung 17\)](#page-30-1).

![](_page_30_Figure_7.jpeg)

<span id="page-30-1"></span>Abbildung 17: Unterschiedliche Längen durch Dickeneffekt

- Schlussbericht - Seite 31 von 99

Um dies bei der Umformung zu berücksichtigen, wurden alle Lagen bei der Abwicklung von 3D auf 2D entsprechend in der Länge durch den Algorithmus im Makro kompensiert. Dies hatte zur Folge, dass sich wie in [Abbildung 18](#page-31-0) an den Rändern "Abstufungen" bilden.

![](_page_31_Picture_3.jpeg)

### <span id="page-31-0"></span>Abbildung 18: gestufter Randbereich des flachen Laminats aufgrund des Dickeneffekts

So umgeformt würde nach dem Umformprozess eine gerade und bündige Kante entstehen. Für die weiteren Prozessschritte, wie z.B. das Ausrichten der Preform im Aushärtewerkzeug und der Aushärteprozess im Autoklav sind jedoch schräge Kanten im 3D Bauteil notwendig. Aus diesem Grund wird eine einheitliche 2D-Ablage der Lagen bis hin zur MEOP favorisiert. Durch einen Button in der Makro-Benutzeroberfläche kann der User das Programm zur Verlängerung der einzelnen Lagen anwählen. [Abbildung 19](#page-31-1) zeigt das Ergebnis der Vereinheitlichung der MEOP. Im Übergang zum Hintergrund (oben links und untern rechts) ist nur eine Linie erkennbar, während im Bereich der auslaufenden Patch-Lagen jeweils eine weiße Linie die Konturgrenze der Patch-Lage darstellt.

![](_page_31_Picture_6.jpeg)

Abbildung 19: Einheitliche MEOP Fläche

#### <span id="page-31-1"></span>Change Stacking

Nach der Abwicklung muss das CPD für das 2D-Bauteil neu erstellt werden, da eine einfache Übertragung durch Austausch der Basisflächen nicht möglich bzw. sehr instabil ist. Bei der manuellen Erzeugung besteht der wesentliche Aufwand in der Zuweisung von Kontur, Material, Orientierung und Reihenfolge, da dies für jede Lage einzeln durchgeführt werden muss. Durch die Verknüpfbarkeit und vorhandenen Befehle kann hierfür ein automatischer Ablauf genutzt werden, was im Makro Programm "Change Stacking" realisiert ist. Darin wird der Tausch des CPD-Aufbaus von 3D auf 2D vollautomatisch in circa 5 Minuten durchgeführt. Hierbei exportiert der User den sogenannten PlyTable von CATIA in eine Excel Datei, in der alle wichtigen Daten wie Name, Kontur, Orientierung und Material enthalten sind. Der Algorithmus des Makros erstellt eine neue PlyGroup und ordnet den Lagen die jeweiligen 2D-Konturen und entsprechenden Ply-Infor-mationen zu. In [Abbildung 20](#page-32-0) ist das 3D-CPD Stacking für den 10A-Spant als "Ply-explode" dargestellt. Hier ist zu sehen, dass das Ursprungs-CPD in diesem speziellen Fall bereits von der Basisfläche (innere Fläche, gelb) nach außen hin aufgebaut ist.

[Abbildung 21](#page-33-0) zeigt das für den 2D-AFP-Prozess automatisch generierte CPD im "Ply-explode" des 10A Spantes.

Ist jedoch die Basisfläche des CPD-Aufbaus im 3D-Ursprungsmodel von außen nach innen gerichtet [\(Abbildung 22\)](#page-33-1), wie es beim Demo-Spant der Fall ist, so muss die Reihenfolge der Lagen im 2D-Prozess umgedreht werden, d.h. die letzte Lage zuerst gelegt werden. Im Makro kann der User dies durch ein Dialogfeld eingeben[. Abbildung 23](#page-33-2) zeigt das Ergebnis des automatischen CPD-Tausch für den Demonstrator-Spant.

![](_page_32_Picture_5.jpeg)

## <span id="page-32-0"></span>Abbildung 20: 3D-Stacking des 10A-Spant mit Legerichtung von der Basisfläche (gelb) nach außen

<span id="page-33-0"></span>![](_page_33_Picture_3.jpeg)

Abbildung 21: 2D-Stacking des 10A-Spant mit Legerichtung der Basisfläche (gelb) nach oben

![](_page_33_Picture_5.jpeg)

<span id="page-33-1"></span>Abbildung 22: Beispiel eines 3D-Stackings des Demo-Spantes mit der Basisfläche (gelb) außen und umgekehrter Legerichtung (von außen nach innen)

![](_page_33_Picture_7.jpeg)

## <span id="page-33-2"></span>Abbildung 23: 2D-Stacking Demo-Spant mit Legerichtung von der Basisfläche (gelb) nach oben

#### V-Cut

Nach erfolgter 2D-Ablage wird die Preform mittels eines Ultraschallmessers an den Aussparungen für die Stringer (sog. "Mouseholes", vgl. [Abbildung 24\)](#page-34-0) V-förmig eingeschnitten, um ein besseres Umformverhalten zu ermöglichen.

![](_page_34_Picture_2.jpeg)

Abbildung 24: Aussparungen für die Stringer (Mouseholes) der finalen Spantgeometrie

<span id="page-34-0"></span>Diese Einschnitte werden individuell nach folgender, von Cotesa entwickelter Formel berechnet (vgl. auch

[Abbildung 25\)](#page-34-2) für jeden V-Cut so berechnet, dass sich der V-Cut nach dem Umformprozess schließt und eine 3D-Preform ohne Lücken und Falten entsteht.

$$
\alpha = \frac{\Delta b \cdot 180^{\circ}}{n \cdot \pi \cdot t_v}
$$

 $\alpha$  = Öffnungswinkel V-Cut

 $\Delta b = b' - b$  b = Bogenlänge im umgeformten Zustand

b' = Bogenlänge im abgewickeltem Zustand

 $t_v$  = Tiefe des V-Cuts

<span id="page-34-1"></span>n = Anzahl der V-Cuts

![](_page_34_Picture_13.jpeg)

#### <span id="page-34-2"></span>Abbildung 25: Geometrie V-Cut (Quelle: Cotesa GmbH)

Der User kann im Makro das Programm "V-Cut" auswählen und wird anschließend durch den Algorithmus geführt. Nach der Selektierung der benötigten Elemente werden automatisch mittig in den Mouseholes V-Cuts erstellt und die Längen entsprechend der oben genannten Formel für jeden V-Cut individuell berechnet. Aufgrund der individuellen Berechnung wird n zu 1 und die Formel ist nur noch von der Tiefe und dem delta aus der Bogenlänge abhängig. Die Änderung der Bogenlänge wird jeweils links und rechts mittig im Außenflange gemessen (siehe [Abbildung 26\)](#page-35-0).

![](_page_35_Picture_2.jpeg)

#### Abbildung 26: Darstellung der Parameter zur Generierung der V-Cuts

<span id="page-35-0"></span>[Abbildung 27](#page-35-1) zeigt ein fertig erstellten V-Cut mittig im Mousehole. Als Verifizierung wurden die berechneten Öffnungswinkel (alpha) mit den manuell von Cotesa erzeugten Werten auf Übereinstimmung geprüft. Das Makro erstellt die V-Cuts vollautomatisch.

![](_page_35_Figure_5.jpeg)

#### Abbildung 27: Automatisch erstellte V-Cuts im Mousehole

#### <span id="page-35-1"></span>Benchmark Spant Abwicklungen

Zur quantitativen Darstellung der Ergebnisse sind in [Tabelle 1](#page-35-2) die Rechenzeiten für den Demonstrator Spant (S1618-SSL-DEMO-FRAME-CD000) und den 10A-Spant zusammengestellt. Die Berechnung wurde an einem "Standard"- Desktop Computer durchgeführt (Windows 7 64bit, Intel i7-6700k Prozessor, 32GB RAM, CATIA v5.21, CATFiber 1.7).

#### <span id="page-35-2"></span>Tabelle 1: Benchmark Abwicklungen (kleiner Schritt in mm/großer Schritt in mm)

![](_page_35_Picture_68.jpeg)
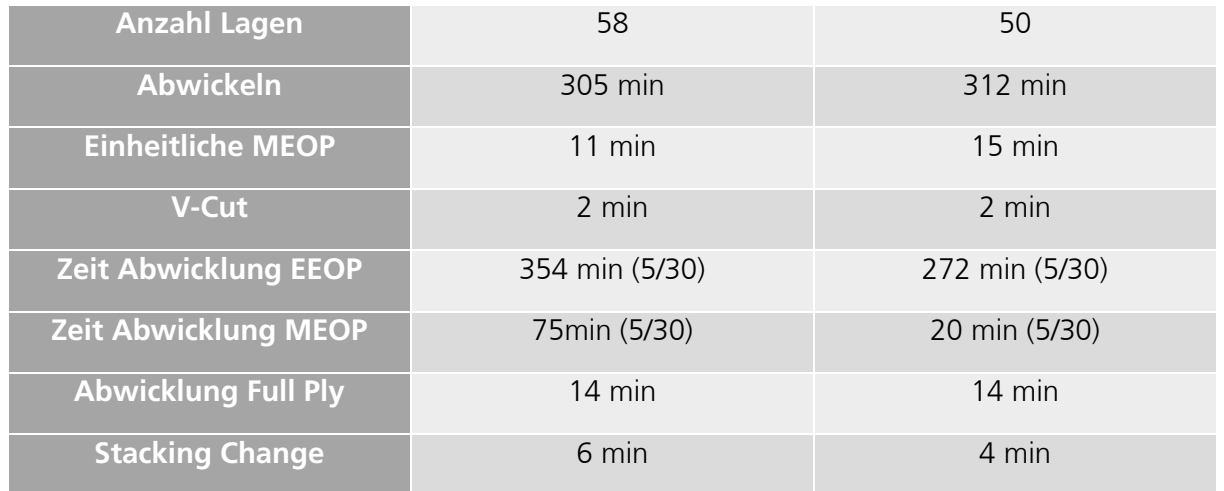

Nach einer kurzen manuellen Aufbereitung der Ursprungsdaten (15-30 min) konnten beide Spante ohne Probleme abgewickelt werden. Zur Überprüfung der Abwicklung wurden im 3D-Model mit Hilfe des PlyExploders alle 3D-Flächen der Lagen erzeugt und stichpunktartig an jeweils gleichen Stellen mit denen der 2D-Abwicklung verglichen (siehe [Abbildung 28\)](#page-36-0). Die Ergebnisse aus dem Makro für den 10A-Spant wurden nochmals von Cotesa verifiziert und bei entsprechenden Testbauteilen erfolgreich angewendet.

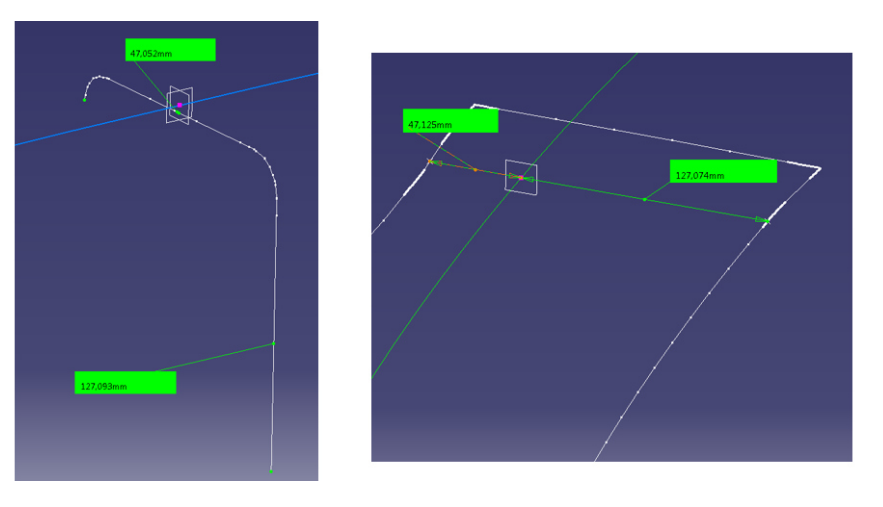

### <span id="page-36-0"></span>Abbildung 28: Links = Messung aus der CATIA-3D-Surface, Rechts = Abwicklung mittels Makro

Die Benchmark für die ursprüngliche Programmierzeit am Start des Projekts war die Programmierung der komplexen Spante, welche innerhalb der vorherigen LuFo-Projekten erarbeitet wurde. Es handelt sich hierbei um die Türrahmenstrukturen des Airbus A350. In Abbildung ist dargestellt, welche Vorteile eine automatisierte AFP-Programmierung mit sich bringt. Dies betrifft in erster Linie die NRC-Ressourcen. Hierdurch werden die Aufwände um bis zu 96% in der NC-Programmierung und 98% in der CAD-Datenaufbereitung reduziert. Hierbei ist das Potenzial für Integralspante deutlich höher als für komplexe Türrahmenspante, da die Anzahl der Varianten hier deutlich höher ist als bei komplexen Spanten und somit für jeden Spant individuelle NC-Programme erstellt werden müssen.

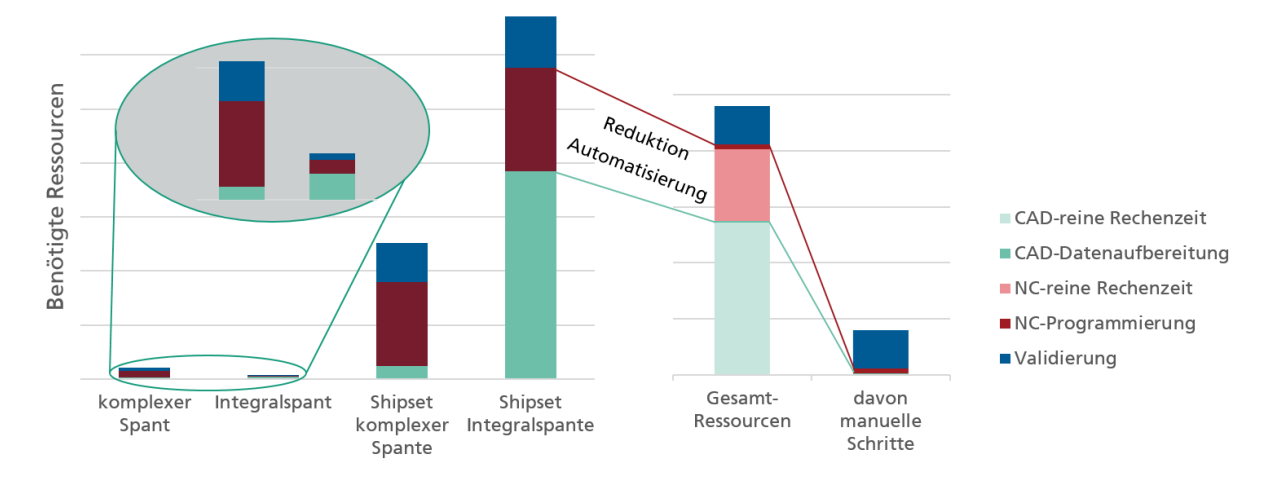

# Abbildung 29: Darstellung der benötigten NRC-Ressourcen für komplexe und Integral- Spante (links), Reduktionspotenzial durch eine automatisierte AFP-Programmierung von Integralspanten (rechts)

### 1.1.3 AP 1.2.4.3: Automatisierte Guidecurve-Generierung in 3D CAD

Mittels der AFP-Technologie wird ein Bauteil sequentiell aus mehreren schmalen Bändchen aufgebaut. Hierbei werden pro Bahn bis zu 16 Bändchen parallel abgelegt. Um den Roboter inklusive Legekopf genau zu führen, werden "Leitlinien", sogenannte "GuideCurves" für den Roboter benötigt. Je nach Genauigkeit und Geometrie können diese beliebig komplex werden. Der gebogene Spant wird mit einem luftfahrttypischen 0/90/+45/-45 Lagenaufbau gebaut. Jede Orientierung hat individuelle Herausforderungen in der GuideCurve Erstellung. Umso wenige Cuts wie möglich innerhalb des Bauteils zu haben und so einen hohen Belegungsgrad (CoverRatio) des Bauteils zu generieren, hat Cotesa ein spezielles Verfahren zur Erstellung der GuideCurves entwickelt und patentieren lassen. Da der Patentanmeldungsprozess noch im Gange ist, konnte das Verfahren von Cotesa nicht eingebunden und getestet werden. Es wurde ein eigenes Verfahren zur GuideCurve-Erstellung im Makro automatisiert. Dieses kann im Sinne der späteren Verwertung um das Verfahren von Cotesa erweitert werden.

Im Code des Makros können die limitierenden Parameter wie Overlap, Gap und Winkelabweichung für die GuideCurve Erstellung eingegeben werden (siehe [Abbildung 30\)](#page-38-0).

```
'tow/tape parameters
tow width = 6.35tow-number = 16
tape width = tow number * tow width
'angle for jump back at the "preload"
dev angle back = 0.5'gap and overlap at each tape
qap = 1.9overlap = 0.9'angle of the ply
ply = 1Angle = 90max\_dev = 5
```
### Abbildung 30: Parameter für die GuideCurve Erstellung

<span id="page-38-0"></span>Das Makro erstellt die erste GuideCurve im linken Teil des Bauteils und "spannt" hierbei den Winkel soweit vor, dass er noch innerhalb der Toleranz ist und für die nächste GuideCurve positive Auswirkungen hat. Würde man die GuideCurves immer mit demselben Winkel anfügen, so könnte der nachfolgende Course (=16 Bändchen) nicht parallel angefügt werden. Es entsteht ein dreieckförmiger Gap, der mit dem schneiden eines oder mehrerer Bändchen am Rand des Courses einhergeht, was wiederum negative Auswirkungen auf den Belegungsgrad hat. Daher ist das Ziel möglichst viele parallele Tapes nebeneinander zu platzieren und dreieckförmige Gaps, wenn möglich, zu vermeiden. In [Abbildung 31](#page-38-1) ist der mögliche gebogene Verlauf unter Einbeziehung aller relevanten Randbedingungen im Vergleich zum Verlauf der neutralen Faser dargestellt. Es wird deutlich, dass so nur ein Bauteil mit wesentlich größerer Krümmung realisiert werden kann.

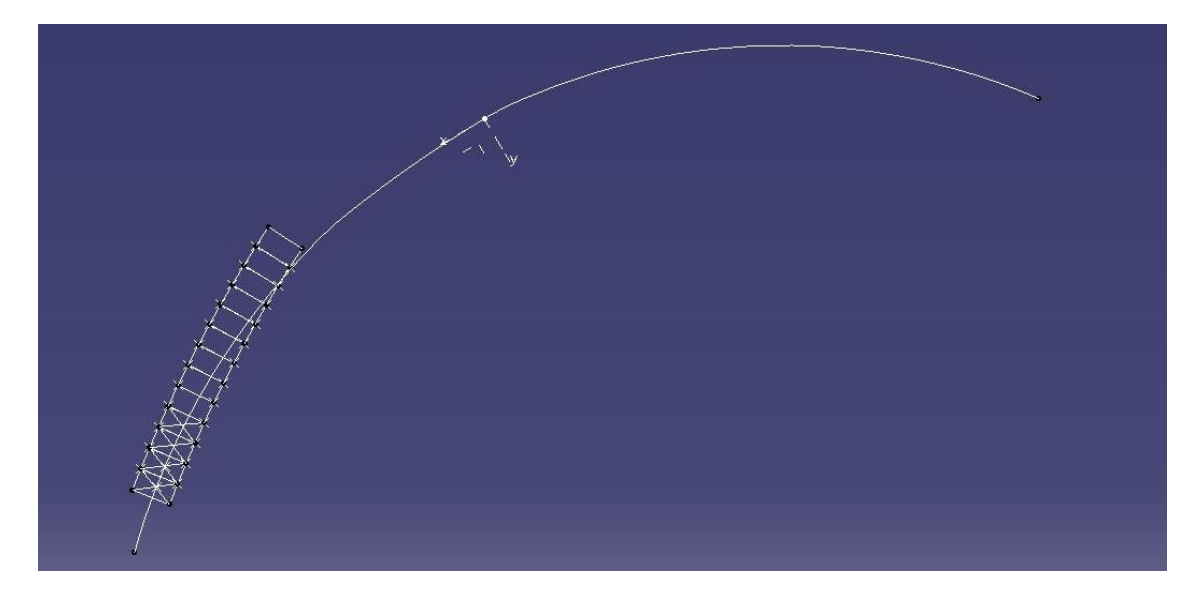

Abbildung 31: Rechtecke zeigen möglichen Bogen ohne Cuts, weiße Linie = Neutrale Faser

<span id="page-38-1"></span>- Schlussbericht - Seite 39 von 99

Weiterhin wird aus [Abbildung 31](#page-38-1) deutlich, dass das Makro bei der Verletzung eines Kriteriums (Winkeltoleranz zur neutralen Faser, Gapbreite, etc.) eine sog. Sektorgrenze einführen muss, an der einzelne Tows geschnitten werden, damit die Kriterien wieder eingehalten werden können. Dazu generiert das Makro immer einen vollen Course mit 16 Tows und erstellt anschließend Schnittpunkte mit der EEOP Linie. Hierauf aufbauend wird der Gap und Overlap Wert aus den Parametern im Code nach rechts angetragen und so das neue Tape erstellt. Nach der Erstellung wird geprüft ob die Winkelabweichung des neuen Tapes innerhalb der eingestellten Toleranz ist. Ist dies der Fall, wird das nächste Tape erstellt. ansonsten wird automatisch eine Sektorgrenze eingefügt und das nächste Tape entsprechend des ersten Tapes vorgespannt. Beim Einfügen der Sektorgrenze wird ein Hilfspunkt mit dem Namen der zuvor abgelegten Anzahl an Tapes erstellt um im späteren CATFiber Prozess eine automatische Sektorisierung nach diesem Tape durchführen zu können. [Abbildung 32](#page-39-0) zeigt die GuideCurves und Sektoren für eine 45° Lage.

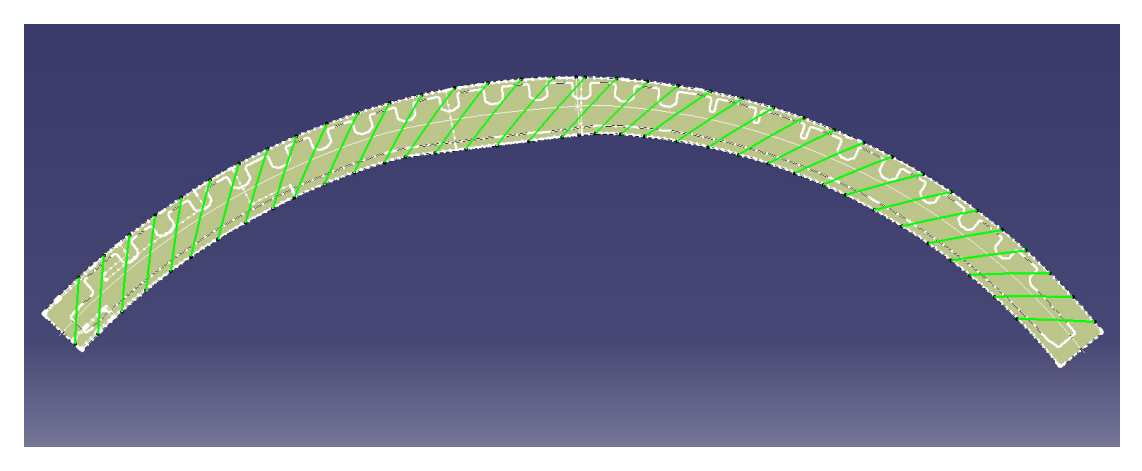

### <span id="page-39-0"></span>Abbildung 32: Automatisch generierte GuideCurves und Sektorisierung

In [Abbildung 33](#page-40-0) ist exemplarisch ein Course (grüne Linie) mit einer 16 tow Breite, dessen GuideCurve und mit zuvor definiertem Gap-Wert von 1 mm, Overlap-Wert von 0,9 mm und Winkeltoleranz von 3 Grad dargestellt. Die grau hinterlegten Werte sind gemessene Werte, um die Einhaltung der definierten Grenzen zu verdeutlichen.

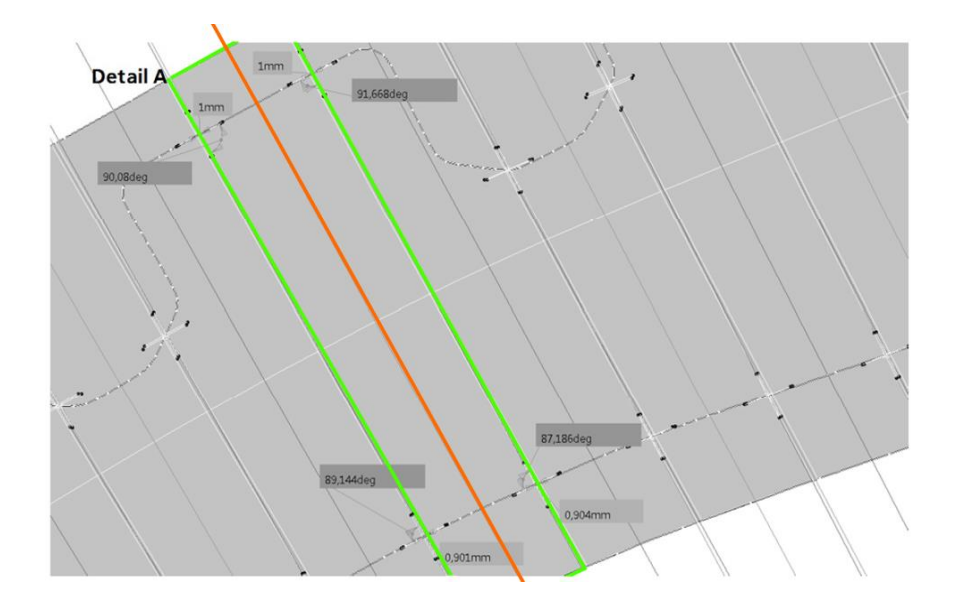

## <span id="page-40-0"></span>Abbildung 33: Detail eines Courses (grün), dessen GuideCurve (orange) sowie Gap-, Overlap- und Winkelmessung (grau hinterlegte Zahlenwerte)

Eine Automatisierung der GuideCurves und der Sektorisierung ist mittels CATIA und CATFiber Makro zu einem großen Teil möglich. Aufgrund der verschobenen Prioritätsliste mit Fokus auf die Abwicklung und dem noch laufenden Patentverfahren für die Cotesa GuideCurves, wurde dieses Modul des Makros nicht im selben Maße, wie andere Module getestet.

1.1.4 AP 1.2.4.4: Algorithmusentwicklung zur Berechnung des Roboter Verfahrweges und der Legeparameter des Effektors

Die Automatisierungsfähigkeit der CATFiber Prozesskette wird in folgenden Tabelle [\(Tabelle 2\)](#page-40-1) dargestellt. Hier werden alle Parameter und Funktionen dargestellt, welche innerhalb des Projekts umgesetzt wurden und außerdem deren Potenzial zur weiteren Automatisierung dargestellt. Wie schon erwähnt wurden einige Funktionalitäten getestet und umgesetzt, während jeweils die Übertragbarkeit auf ähnliche Bauteile aufgrund der im Detail äußerst speziellen und individuellen Lösungen stets in Frage gestellt werden musste. Ganzheitlich zeigt sich, dass eine höhere Standardisierung (Benennung, Baumstruktur, etc.) der CAD-Prozessschritte innerhalb einer Fertigungsprozesskette das größte Potenzial zur Automatisierung mit sich bringt. Somit wurde während der Laufzeit des Projekts der Rahmen für die automatisierte Implementierung geschaffen und das Potenzial aufgezeigt. Für künftige Projekte kann direkt an die vorliegenden Ergebnisse angeknüpft werden und eine zügige Verwertung erfolgen.

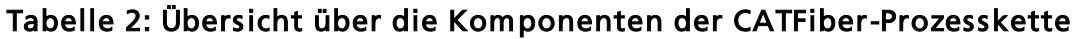

<span id="page-40-1"></span>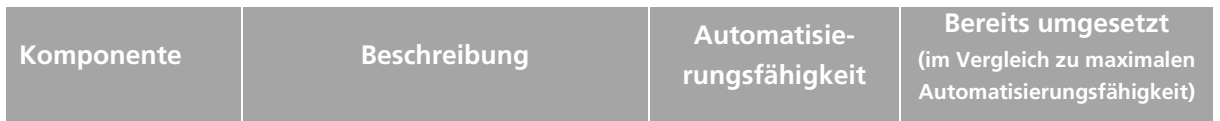

- Schlussbericht - Seite 41 von 99

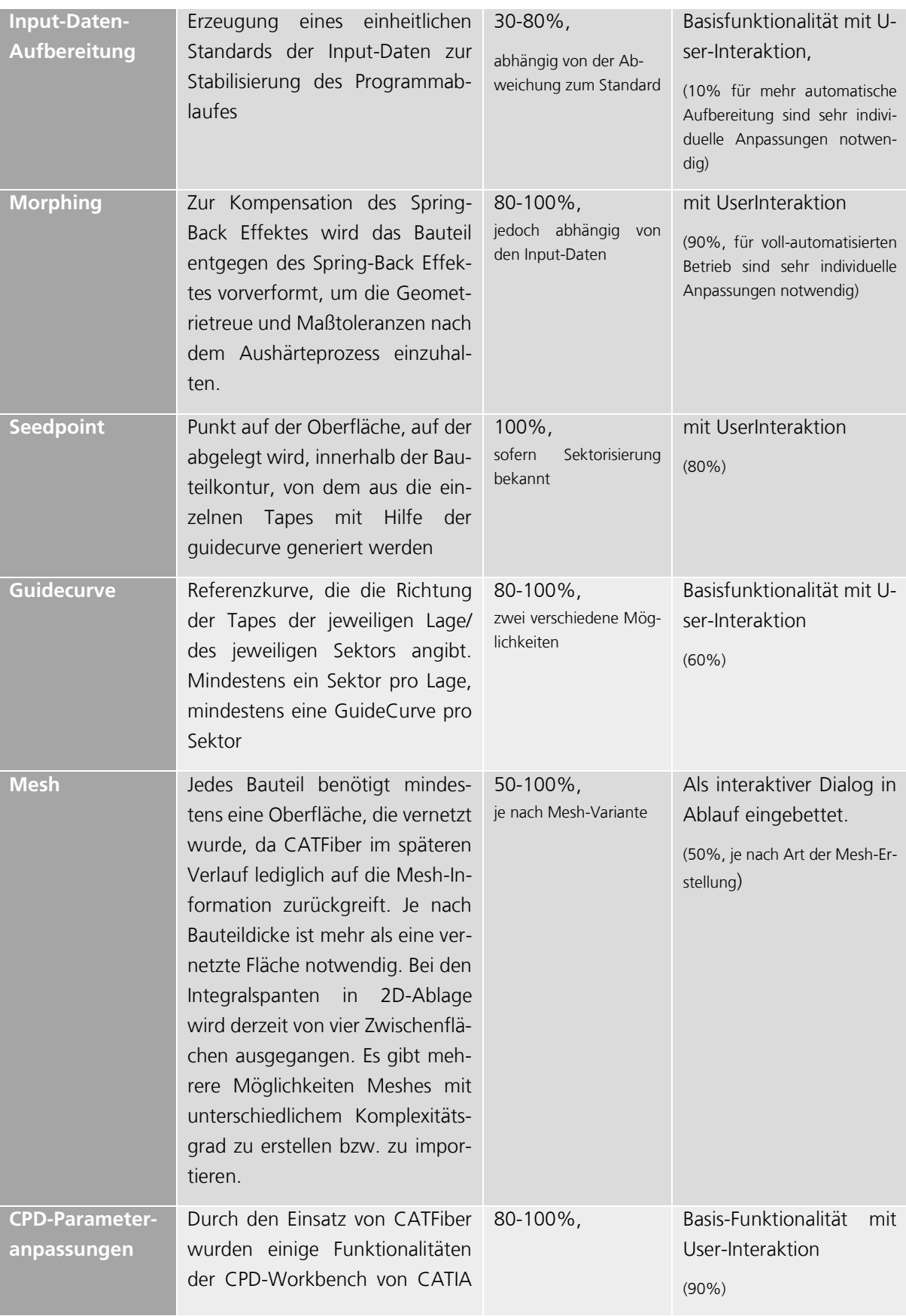

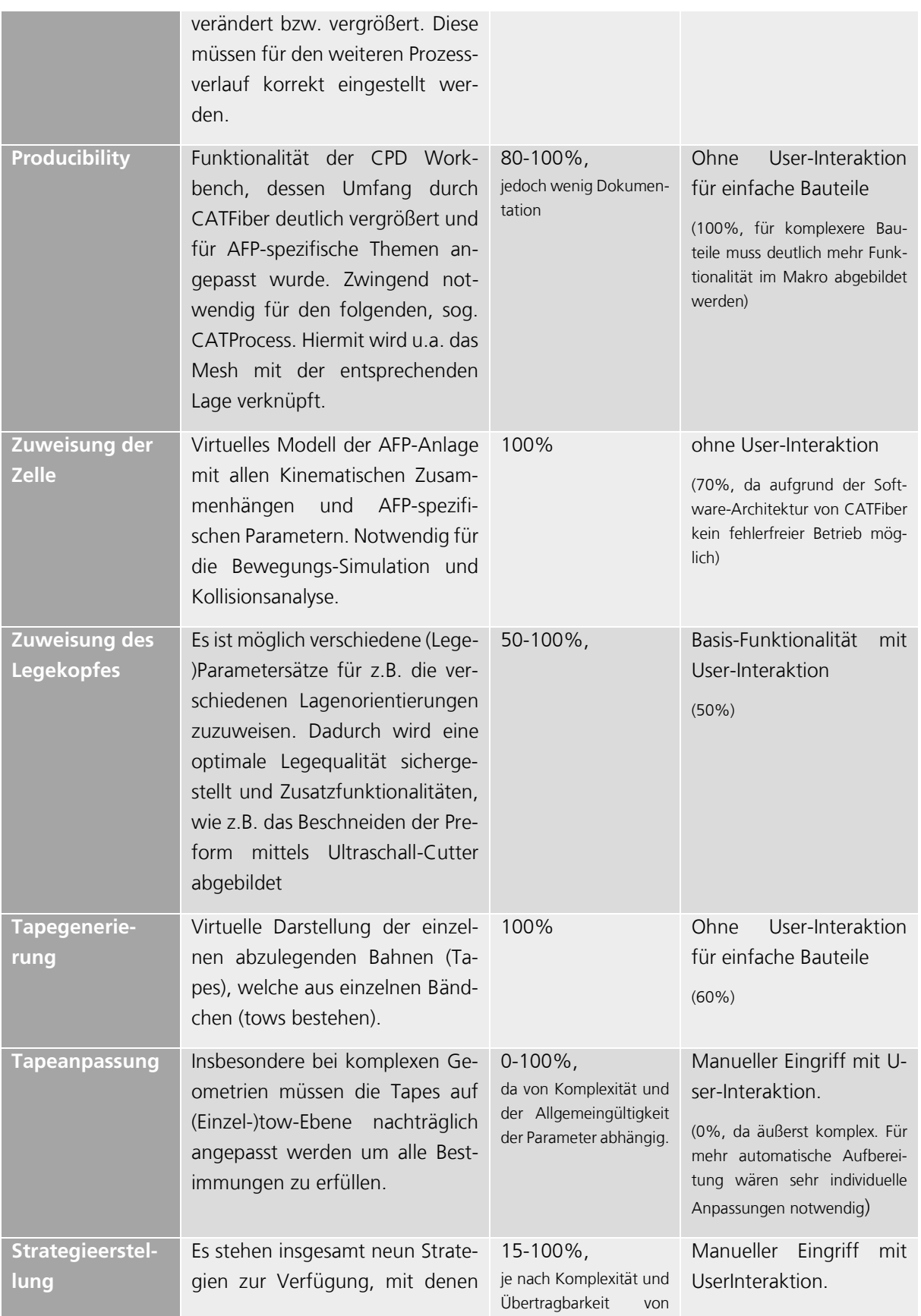

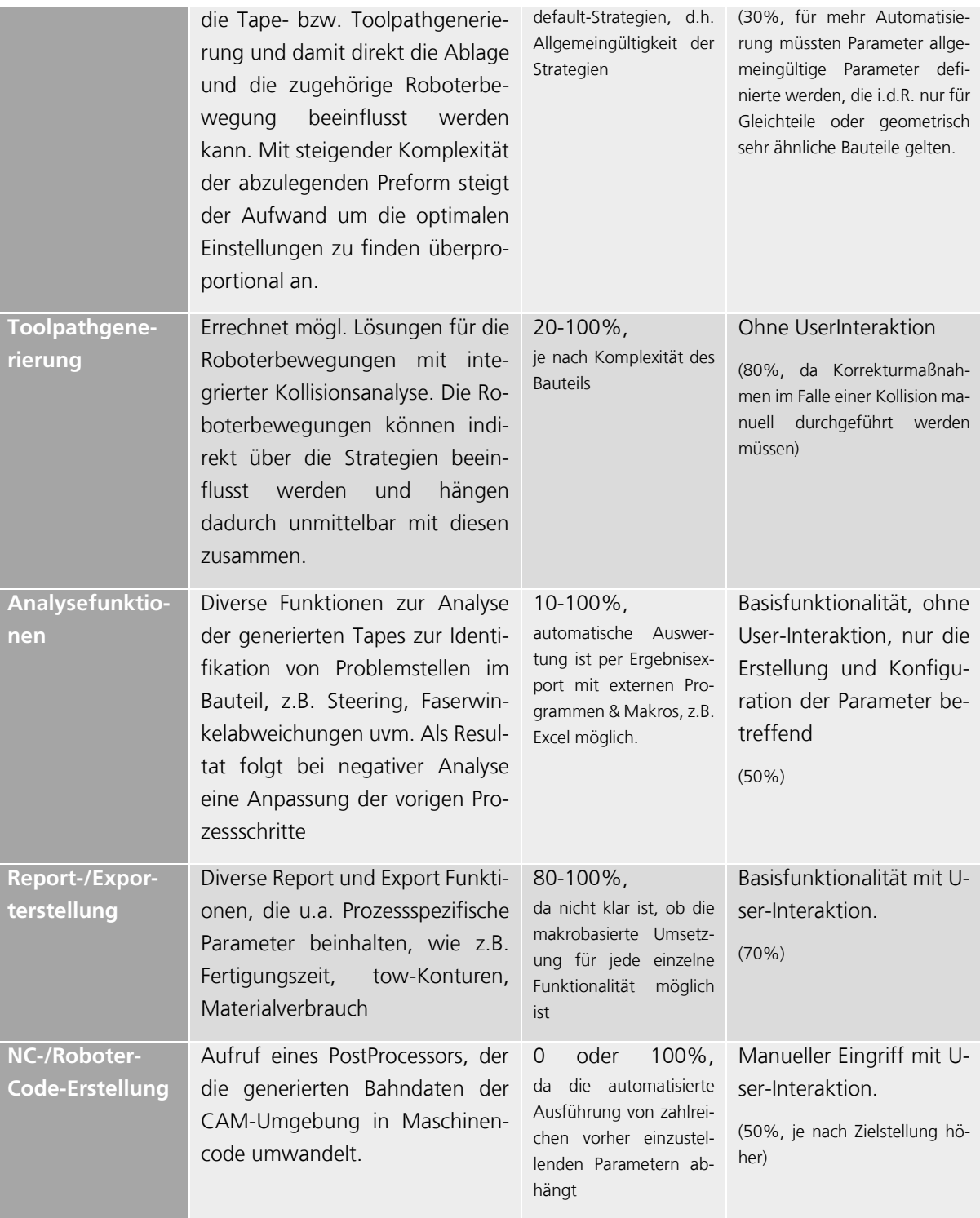

1.1.5 1.2.4.5: Begleitende Legeversuche und Validierung der Anlagen-/Prozessparameter

Die Automatisierung und deren Umsetzung wurde, parallel zu den Ablagen beim Projektpartner COTESA, an einem kleinen Demonstratorbauteil an der AFP-Anlage des Fraunhofer IGCV getestet. Mögliche Fehleranfälligkeiten wurden überprüft und wenn nötig entfernt.

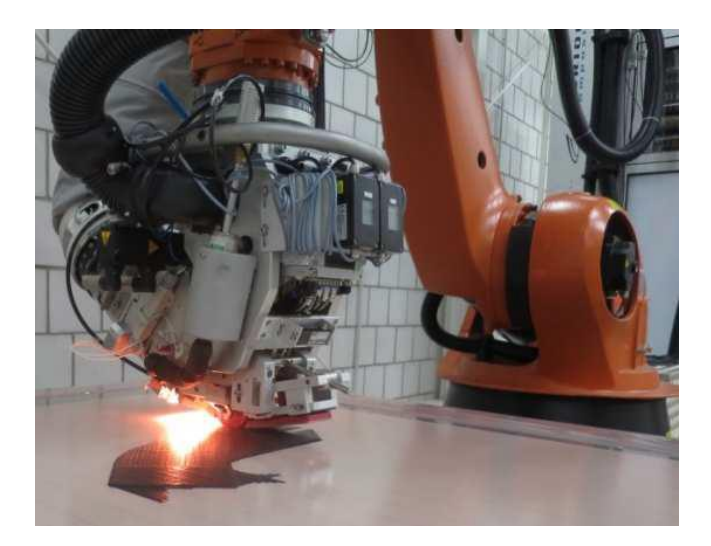

### Abbildung 34: Ablageversuche an der AFP-Anlage des Fraunhofer IGCV

Inwiefern eine allgemeine Automatisierung wirtschaftlich ist und benötigt wird, muss im Einzelfall überprüft werden und mit den bereits vorhanden CATFiber Funktionen wie z.B. "Generate all Tapes" abgewogen werden. Basierend auf den Erfahrungswerten bei der Programmierung von komplexen Spanten kann davon ausgegangen werden, dass bei einer erhöhten Anzahl von Schikanenstellen im Bauteil (z.B. Ply-drop-offs, wechselnde Krümmungsrichtungen, Rampen, etc.) die Automatisierungsfähigkeit mittels des aktuellen Vorgehens sinkt, da individuelle Lösungen für die entsprechenden Stellen gefunden werden müssen. Durch neue Methodiken außerhalb der aktuellen Softwareumgebung zur Programmierung können hier durch einen ganzheitlichen Programmieransatz Lösungen erarbeitet werden.

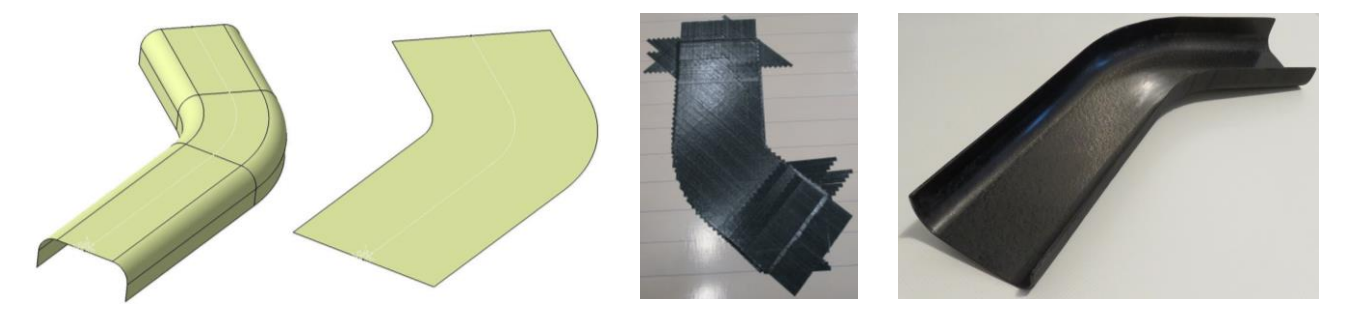

Abbildung 35: (v.l.n.r.): 3D-CAD-Modell, 2D-Abwicklung, 2D-Preform, ausgehärtetes CFK-Bauteil

- Schlussbericht - Seite 45 von 99

## **1.2 AP 1.2 Integralspant**

### 1.2.1 AP 1.2.6 Integralspantausrüstung/ -montage

Ziel des Arbeitspaketes AP 1.2.6 ist die Entwicklung einer Prozesskette zum Vorausrüsten eines Integralspantes für die zukünftige Serienproduktion einer A350 Rumpfschale.

### *1.2.1.1AP1.2.6.1 Definition der Anforderungen*

Die für das Projekt EITEC eingesetzte Anlage zum Fügen von Spanten in die Rumpfschale, wird im Projekt IMPULS für die Integralspante weiter optimiert. Die Vormontage der Spante mit den Cleats wird an einem Bereich neben der Anlage oder an einem separaten Montageplatz stattfinden. Es wird eine Ablage für die Spante und eine Vorrichtung zum Fixieren der Spante aufgebaut werden. Daneben wird ebenfalls ein Bereich für die Zuführung der Cleats definiert. Nach der Vormontage der Cleats an die Integralspante (beschrieben im AP 1.2), werden die Integralspante in die Anlage gefügt. Anwendungsfall ist der Ausschnitt der Seitenschale des A350 Sektion 16/18 aus dem Projekt EITEC. Die Spante sollen zusätzlich in der Sektion Oberschale 13/14 einsetzbar sein. Die Montagestation wird vor allem bezüglich der Druckelemente hin angepasst. Die beim Fügen entstehenden Spalte zwischen Spant und Haut müssen mit Dichtmittel ausgeglichen werden. Da der Fuß des Integralspants und der Cleatfuß auf einer Höhe liegen, sind beim Fügen auch zwischen dem Cleat und der Schalenhaut Spalte. Die Spant- und Cleatfügeflächen müssen zur Schalenhaut hin gesealt werden. Wenn Dichtmittel aufgetragen wird, dann ist die Anforderung, dass das Dichtmittel rundherum austreten muss. Der Austritt muss dann zusätzlich zum Korrosionsschutz lackiert werden. Die Montage des Spants geschieht über eine einreihige Vernietung zur Haut. Der Cleat wird über zwei Niete zur Schalenhaut verbunden. Durch die Verformung der flexiblen Spante beim Fügen in die Schale, können die entstehenden Spalte nicht durch ein einfaches Vermessen der Fügeflächen ermittelt werden. Erfahrungen bei der Spaltvermessung bestehen am IFAM bereits für starre Bauteile. Methoden der Spaltberechnung müssen für die flexible Bauweise der Spante optimiert werden. Anforderungen an Messsysteme und Messstrategien für das intelligente Spaltmanagement werden im Austausch mit Airbus erörtert.

Im Projekt Tempo wird ein sogenannter Baseline Prozess betrachtet. Dieser grundlegende Prozess beinhaltet die Bauteilgeometrien eines typischen Cleats und Spants und zeigt die Machbarkeit der Cleatvormontage und Spantmontage in der Schale auf. Mit diesen kann eine Optimierung der zukünftigen Bauteile und Prozesse vorgenommen werden. Grundsätzlich werden die folgenden Prozessschritte betrachtet:

- Zuführung der Spantbauteile
- Spantfixierung
- Greifen und Fügen der Cleats
- Qualitätssicherung

- Schlussbericht - Seite 46 von 99

Als Grundlage, der sogenannten Baseline, sind die Cleats materialseitig an die Clips aus dem Projekt Eitec angelehnt. Diese Cleats werden aus Organoblechen vom Typ PPS Carbon im Hot Stamping Prozess hergestellt und thermoplastisch umgeformt. Alle Cleattypen weisen die gleichen Referenzflächen auf: die äußere lange Flanke und die Cleatfuß-zu-Stringer-Fügefläche. Pro Spantfußsektion wird ein Cleat montiert. Die Cleatposition am Spant in Umfangsrichtung richtet sich nach der Position der Stringerfüße an der Schalenhaut, auf welche der Cleat im späteren Prozess beim Fügen des Spantes in die Schale gesetzt wird (auf [Abbildung 36\)](#page-46-0). Der Baseline-Cleat wird in zwei Konstruktions-Varianten hergestellt und unterscheidet sich hinsichtlich der symmetrischen Ausführung. Die symmetrischen Cleattypen werden von der Spantmitte aus in Umfangsrichtung angeordnet (s. [Abbildung 36,](#page-46-0) Abbildung zeigt einen Cleat, welcher noch auf dem Spantfuß montiert ist). Die Montagetoleranz zwischen Cleatfuß und Spantfuß, welche auf einer Ebene liegen sollen, beträgt in der finalen Definition +/-0,2 mm und wird als Baseline definiert. In Umfangsrichtung wird eine Positionstoleranz ebenfalls mit +/-0,2 mm definiert.

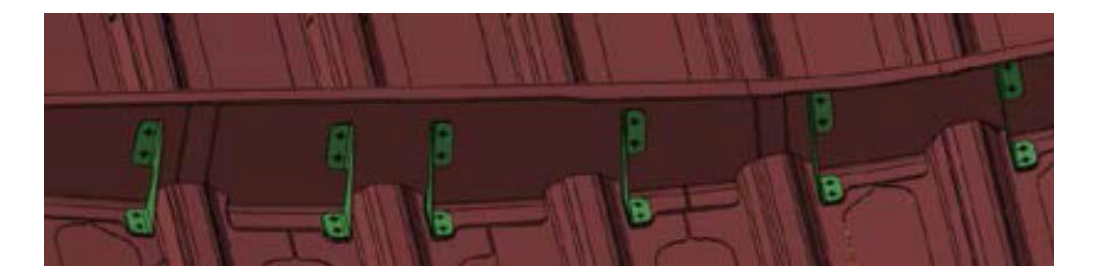

# <span id="page-46-0"></span>Abbildung 36: Symmetrische Anordnung der Cleattypen (in grün dargestellt) am Integralspant

Die CAD Daten von einem Baseline Cleat und einem Baseline Spant wurden vom Projektpartner zur Verfügung gestellt. Der Baseline Spant ist 4,5 m lang und 3,5 Kg schwer. Der Spant wird auf der Vorrichtung an seinen drei Referenzbohrungen (F-Bohrungen) über genau gefertigte Referenzstifte (F-Stecker) aufgenommen. Diese besitzen eine geringe Fertigungstoleranz und dadurch die genaueste Positionsreferenz im Referenzsystem. Des Weiteren liegen diese bei jedem unterschiedlichen Spant an der gleichen Stelle. Das Spantweb ist die Referenzfläche beim Aufspannen. Die Spantfüße und Cleatfüße sind im Radiusbereich am genauesten gefertigt und bilden dort am jeweils höchsten Punkt die Referenzfläche beim Positionieren. Da das Spantweb beim Bohren von der Cleatseite aus am Bohrungsaustritt delaminieren kann, muss entweder vom Spantweb aus gebohrt werden, oder eine Abstützung der betroffenen Stelle zum Schutz der Spantaußenhaut vorgesehen werden. Der Durchmesser der zu bohrenden Löcher für die Niete wird im Bereich zwischen 4,1 mm bis 4,8 mm für den Baselineprozess vordefiniert. Das Bohren erfolgt mit einem Spezialbohrer, welcher Reiben und Bohren in einem Prozessschritt ermöglicht. Um dies zu gewährleisten, werden 200 N als Fügekraft vorausgesetzt, um beim Bohren zwischen Cleat und Spant keine Späne zu erzeugen. Durch den sogenannten One-Way Assembly Process ist ein Entgraten oder separates Aufreiben der Bohrungen nicht mehr nötig. Die Prozesszeit für das Bohren

dauert nach dem Stand der Technik acht Sekunden und kann als Baseline angenommen werden. Durch die zwei Bohrungen durch den Cleat- und Spantfuß wird die Position der Cleats am Spant formschlüssig definiert. Alle wesentlichen Definitionen werden in der [Abbildung 37](#page-47-0) abschließend visualisiert.

**Linker Cleat Rechter Cleat** Mouseholeflanken <sub>B</sub> Cleatfußebene Spantoberseite Spantfußebene Tangentialrichtung B Spantwebseite 3666

Für den Baseline Prozess sind damit alle relevanten Anforderungen definiert.

### <span id="page-47-0"></span>Abbildung 37: Bezeichnungen an der Baugruppe Integralspant mit Cleats

#### *1.2.1.2AP 1.2.6.2 Entwicklung Fügetechnologie*

Die Entwicklung der Fügetechnologie basiert auf einer Prozesskette (s. [Abbildung 38\)](#page-47-1), aus denen die Funktionen der einzelnen Teilsysteme entwickelt werden.

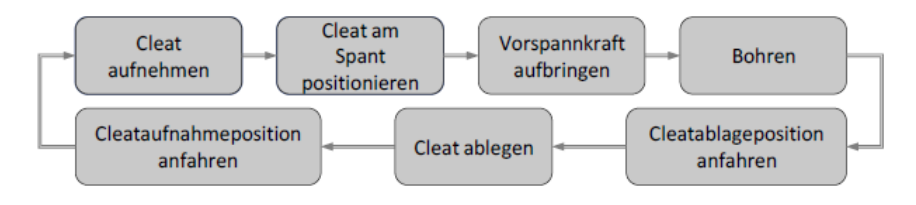

### Abbildung 38: Prozesskette der Fügetechnologie

<span id="page-47-1"></span>Das technische System, welches die Fügetechnologie ermöglicht wird aus der Prozesskette und das Anforderungsprofil abgeleitet. Für die finale Entwicklung des Fügesystems wurde zunächst die Funktionsstruktur entwickelt (s. [Abbildung 39\)](#page-48-0).

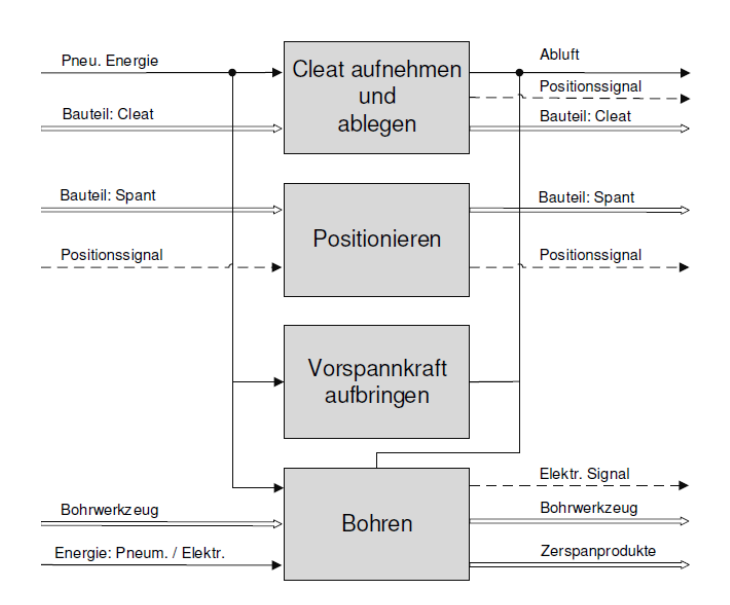

### <span id="page-48-0"></span>Abbildung 39: Übergeordnete Funktionsstruktur der Greiferentwicklung

Aus den einzelnen Teilfunktionen sind unter Anwendung des methodischen Vorgehens mögliche Teilkonzepte entwickelt worden, aus denen zwei finale Lösungsvarianten zum Erfüllen der Hauptfunktion hervorgehen.

Über eine Bewertung nach der besten Erfüllung der Anforderungen wurde die Lösungsvariante LV2 als bestes Konzept ausgewählt. Wesentliche Kriterien bestanden in der Anordnung des Cleat-Positioniersystems, welches mit der nahen Position an der Portalschnittstelle geringere Positionsfehler durch Fertigungstoleranzen verspricht.

Die Fügetechnologie mittels des finalen Greifkonzeptes wird durch folgende Teilsysteme erreicht:

#### **Portalanlage als geeignetes Bewegungs- und Positioniersystem**

In Voruntersuchungen wurde ermittelt, dass die am IFAM vorhandene Portalanlage kleine Bauteile von der Größe des Cleats und für die hochgenauen Positionieraufgaben mit Genauigkeiten von bis zu +/-0,2 mm eine höhere Positioniergenauigkeit aufweist als die am IFAM vorhandenen Industrieroboter. Zusätzlich können beim Fügen und Bohren entstehende Kräfte vom Portal besser abgeleitet und gezielter aufgebracht werden. Die Montage von Cleat und Spant wird daher über das in Betrieb genommene Portal erfolgen, an dessen bestehender Achse der Greifer für die Versuche montiert wird. Die Steuerung des Portals wurde um die Steuerung des Greifers erweitert und kann mittels der Portalsteuerung über die NC-Schnittstelle angesteuert werden. In einem vorgelagerten Projekt wurde die Drei-Achsen-Kinematik um eine nötige Rotationsachse erweitert, sodass die notwendigen Rotationsbewegungen um die vertikale Z-Achse ausgeführt werden können. Die Rotation ist für die Cleatausrichtung in Umfangsrichtung eine notwenige Einheit der Kinematik.

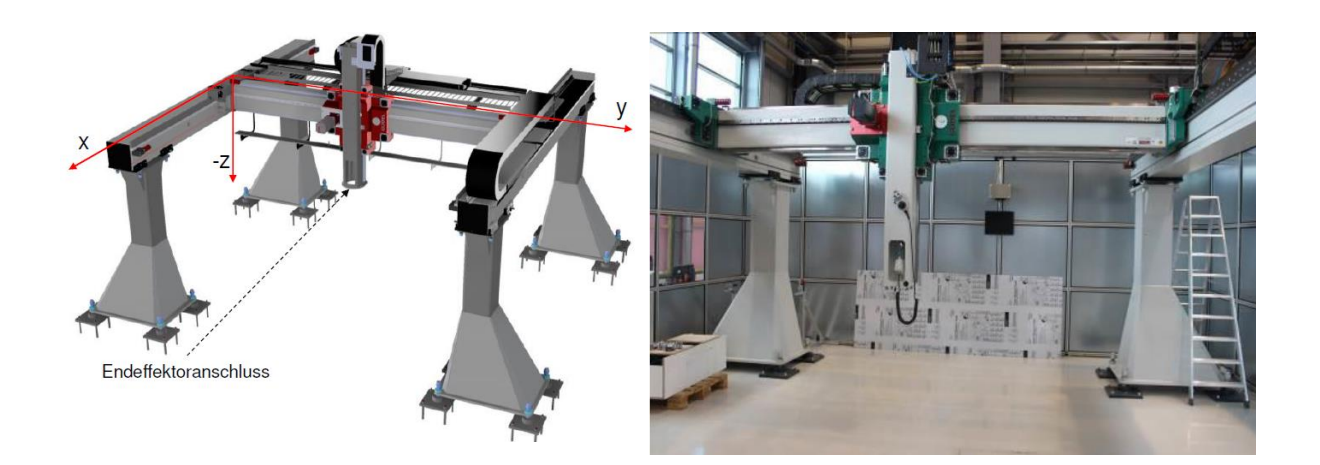

# Abbildung 40: Modell Portal und aufgebautes Portal in der Entwicklungshalle am IFAM

### **Morphologischer Kasten der Konzepte: Spantaufspannung, Cleatzuführung und Referenzierung**

**´**Die Entwicklung der Teilsysteme für die automatisierte Ausrüstung wurde mittels unterschiedlicher Konzepte realisiert, aus denen sich das finale Konzept LV2 herauskristallisiert hat.

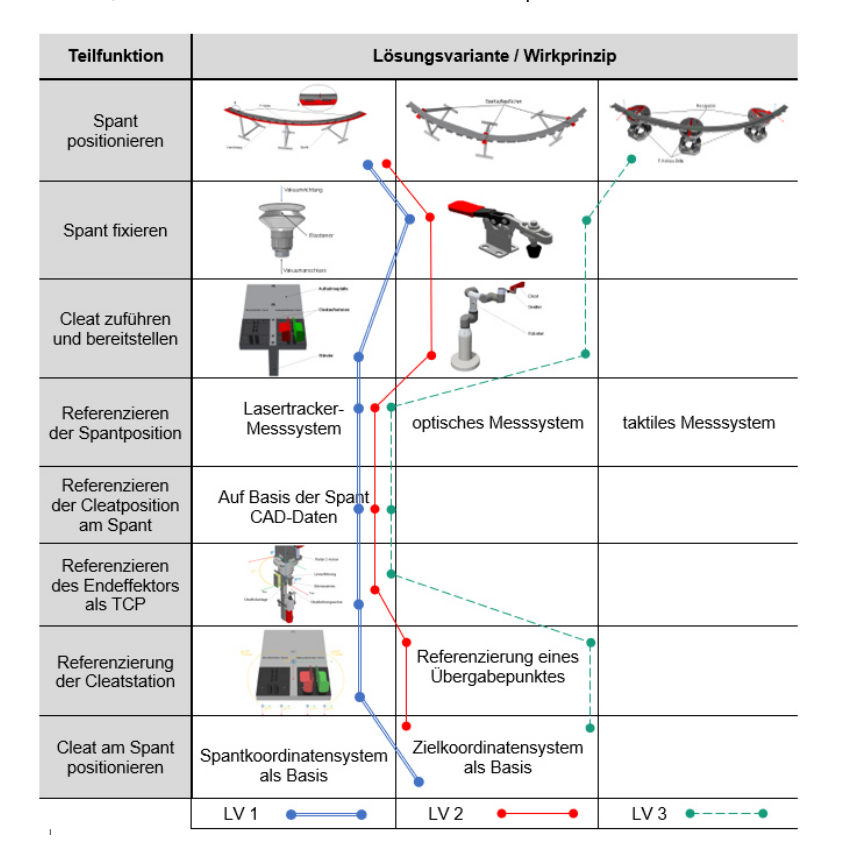

### Abbildung 41: Morphologischer Kasten Teilsysteme für Montagezelle

- Schlussbericht - Seite 50 von 99

Die finalen Konzepte werden im Folgenden Vorgestellt und deren wesentliche Funktion erläutert.

### **Cleatzuführung**

Die Ausrüstung eines Spantes beinhaltet bis zu 13 Cleats, die dem Prozess zugeführt und von dem Greifer verarbeitet werden müssen. Weiterhin sind die Cleats den jeweiligen Positionen zuzuordnen. In der Konzeptphase wurden zwei wesentliche Konzepte entwickelt, aus denen eine aktive Cleatzuführung mittels Leichtbauroboter und eine statische Zuführung mittels Cleatmagazin entwickelt wurden. Das finale Zuführungskonzept besteht aus einem Cleatmagazin, da der Innovationsgrad des Projektes die Positionierung der Cleats auf dem Integralspant fokussiert. Das finale Konzept beinhaltet eine reduzierte Version eines Magazins, deren Umfang von je zwei aufnehmbaren Cleatvarianten auf 13 Cleats durch eine Skalierung der Konstruktion und Programmierung erweitert werden kann.

In der [Abbildung 42](#page-50-0) ist das finale Konzept als Modell und realem Aufbau dargestellt. Um die Cleats für den Greifer erreichbar zu machen, wurde wie in der Spantaufspannung ein Ständer für die Erhebung eingebunden. Das Magazin bilden zwei Cleataufnahmen, die auf einer Grundplatte montiert wurden. Um Aufstellungs- und Montageungenauigkeiten in dem System ausgleichen zu können, wurde die Oberplatte durch eine Dreipunkteinstellung ausgeführt, die eine Ausrichtung zum Greifer ermöglicht. Für die Zuführung der Cleats wird in dem Modell die rechte Cleataufnahme verwendet, in der je eine Cleatorientierung gelagert werden kann. Nach der Bearbeitung des jeweiligen Cleats wird dieser in die linke Cleataufnahme abgelegt und kann aus dem Prozess manuell entnommen werden.

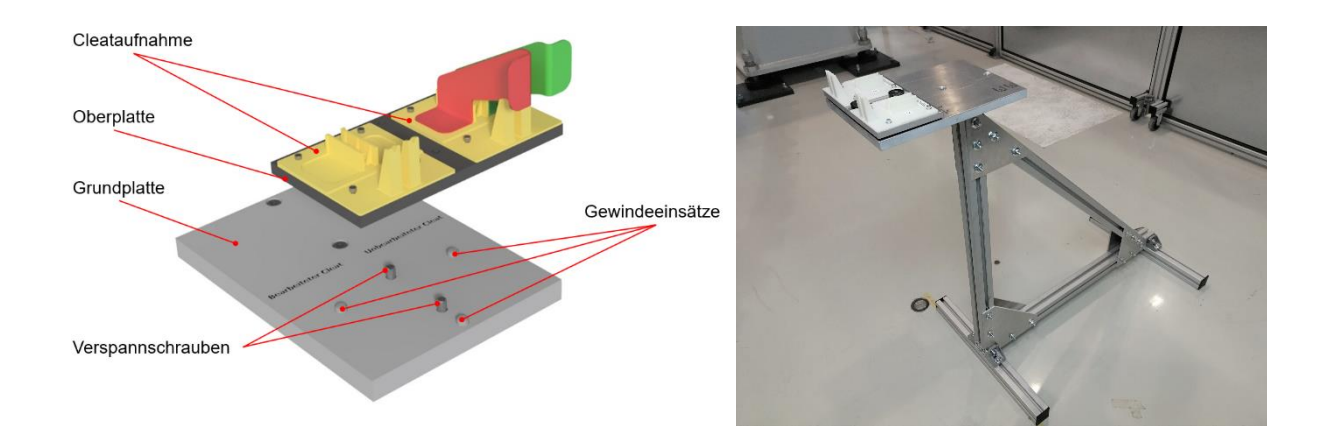

### <span id="page-50-0"></span>Abbildung 42: Modell Cleatabholstation und realer Aufbau in Montagezelle

#### **Referenzierung der Spantaufspannung und Cleatzuführung**

Für die Referenzierung der Systeme wird ein Maschinenkoordinatensystem der Portalanlage mittels Lasertracker eingemessen. Ein weiteres Koordinatensystem wird in der Spantaufspannung gebildet, deren Lage durch die Passstifte in der Aufspannung beschrieben wird. Gleichzeitig dient das Aufspannkoordinatensystem als Bauteil- und Positionskoordinatensystem für die Positionierung der Cleats. Für eine strukturiertere und modulare Bewegungsprogrammierung wurden pro Cleatposition ein weiteres temporäres Zielkoordinatensystem am Spant definiert, dessen Position aus den CAD-Daten des Bauteils stammen und in Bezug zum Aufspannkoordinatensystem stehen. Die jeweiligen Koordinatensysteme sind in [Abbildung 43](#page-51-0) gezeigt, deren Bezug in der NC-Steuerung hinterlegt wurde.

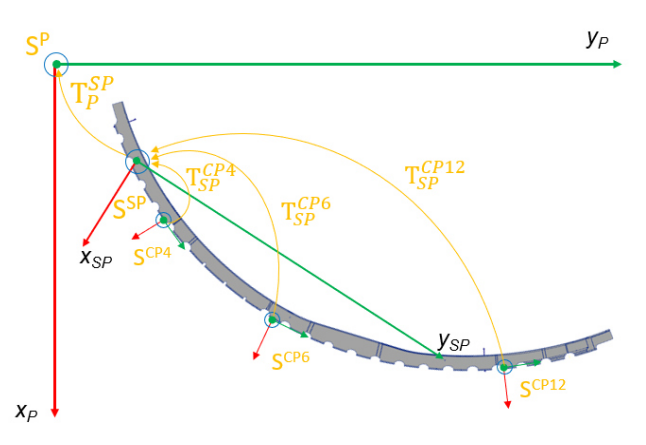

# <span id="page-51-0"></span>Abbildung 43: Prozesskoordinatensysteme und Referenzierung der Spantaufspannung

### **Einbindungs- und Bedienkonzept der Montagezelle**

Die Einbindung der Sensoren und Aktoren des Greifers erfolgte anhand des Verdrahtungsplans in [Abbildung 44.](#page-52-0) An der Rückseite des Greifers befinden sich zwei Boxen, die als Schnittstelle des Greifers und der externen Leistungssteuerung dienen. An diese Boxen greift das Bussystem für die Ansteuerung der Aktoren und Sensoren, sowie den Bedienelementen an. Weiterhin sind an dieser Schnittstelle alle Energie, Pneumatikanschlüsse und Ventilinseln enthalten, die von dort in die Greiferstruktur verzweigt werden.

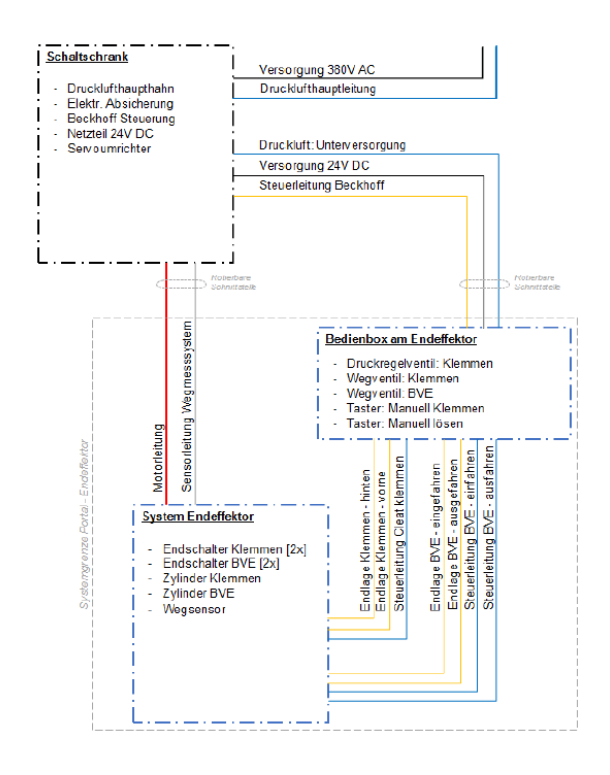

# <span id="page-52-0"></span>Abbildung 44: Verbindung der Greifersensoren und -Aktoren mit der Greifersteuerung

Die Bedienung der Montagestelle ist von zwei Punkten möglich, die in de[r Abbildung 45](#page-52-1) zu sehen sind. Das Bedienfeld verfügt über Zustandsanzeigen und sechs Testern, von denen der Greifer aus manuell bedient werden kann. Hierbei sind manuelle Funktionen möglich, die die Bohreinheit verfahren können, den Klemmmechanismus des Cleats aktivieren und deaktivieren, sowie die Motorfreigabe und langsames Drehen der Spindel ermöglichen. Hinter der Umhausung der Montagezelle können an einem Industrie-PC die gesamten Funktionen der Portal- und Greifersteuerung ausgeführt werden. Von diesem zentralen Punkt wird der Prozess eingerichtet, angepasst und das gesamte System im Einricht- oder Automatikbetrieb gesteuert.

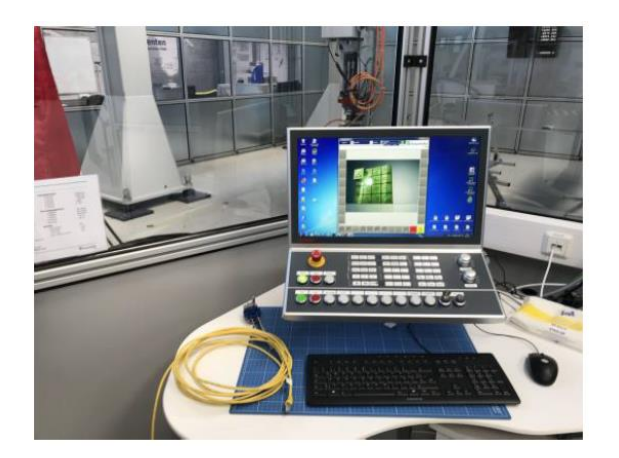

Abbildung 45: Bedienkonzept der Montagezelle

<span id="page-52-1"></span>- Schlussbericht - Seite 53 von 99

#### **Entwicklung der softwaretechnischen Montageabläufe:**

Die Anforderungen an die Steuerung der Montagezelle fordern eine Offline-Programmierbare-Prozessablaufsteuerung unter Einbezug der Baugruppen CAD-Daten zu den Cleatpositionen. Der Abgleich zwischen real verformten Bauteilen und CAD-Bauteilen wird über die beschriebenen Referenzsysteme ermöglicht. Die Einmessung der jeweiligen Koordinatensysteme wurden mittels Lasertracker einmalig ausgerichtet, eingemessen und in der Prozesssteuerung hinterlegt.

Die Entwicklung der Bewegungsabläufe wurde zunächst mit der Modellierungssprache SysML entwickelt, aus der ein genauer Bewegungsablauf, sowie die Programmstruktur hervorgeht (s. [Abbildung 46\)](#page-54-0).

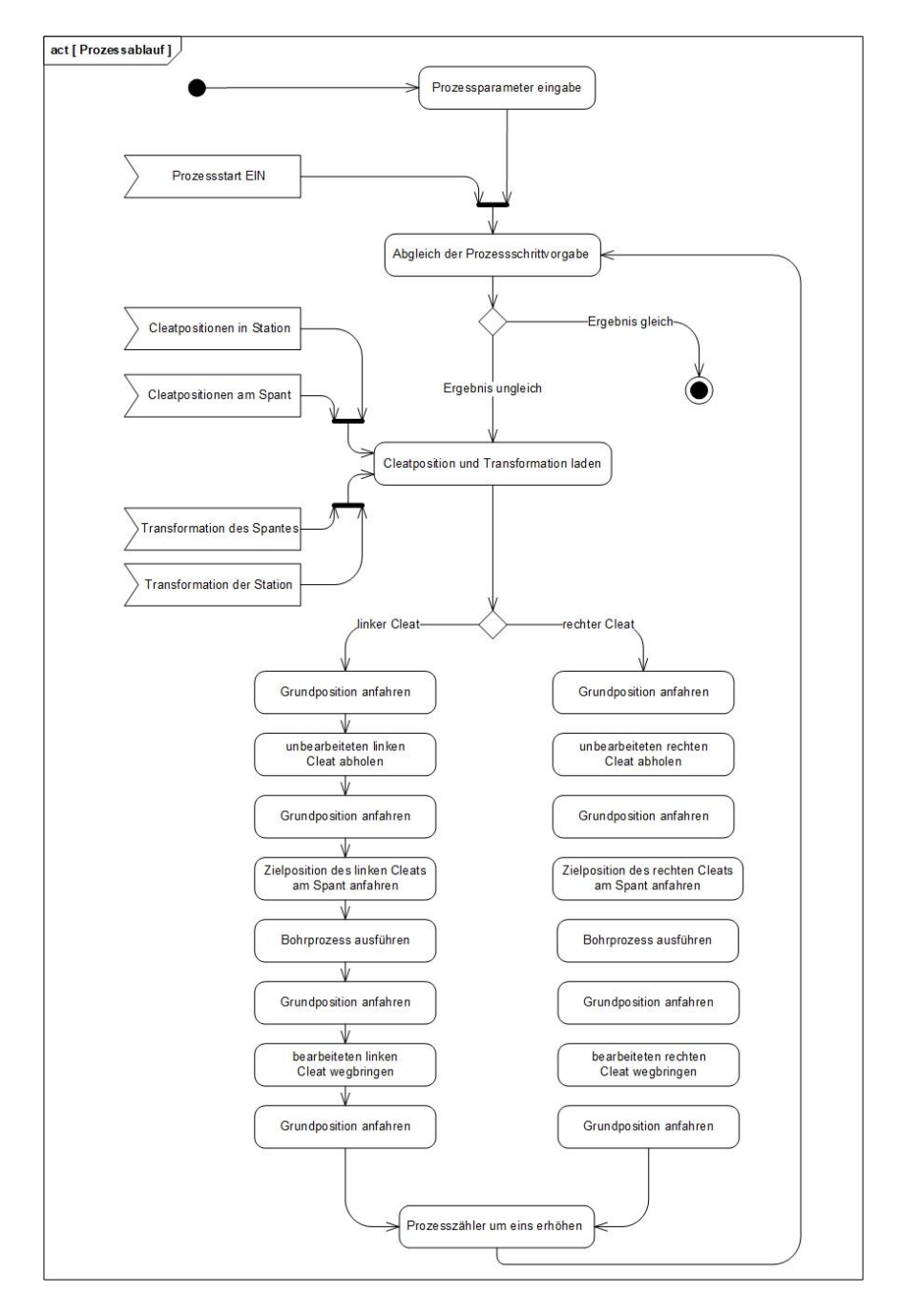

### Abbildung 46: SysML Aktivitätsdiagramm (SysML)

<span id="page-54-0"></span>Aus dem Aktivitätsdiagramm leitet sich die Programmstruktur aus der [Abbildung 47](#page-55-0) ab. Für die Einrichtung müssen einmalig die Transformation des Spantes und der Cleatstation in den jeweiligen Bereich des Programmes eingegeben werden. In einer separaten Datenbank erfolgt die Eingabe der Cleatzielpositionen am Spant, die aus dem CAD-Modell oder einer Zeichnung übernommen werden können. Zum Ende wird der Bearbeitungsbereich eingetragen, in dem die zu positionierenden Positionen am Spant definiert werden. Mit dem Start des Automatikbetriebes wird der definierte Bereich bearbeitet und der Zutritt zu Montagezelle gesperrt. Erst nach dem Ablauf oder Unterbrechung des Prozesses wird der Zutritt vom System freigegeben.

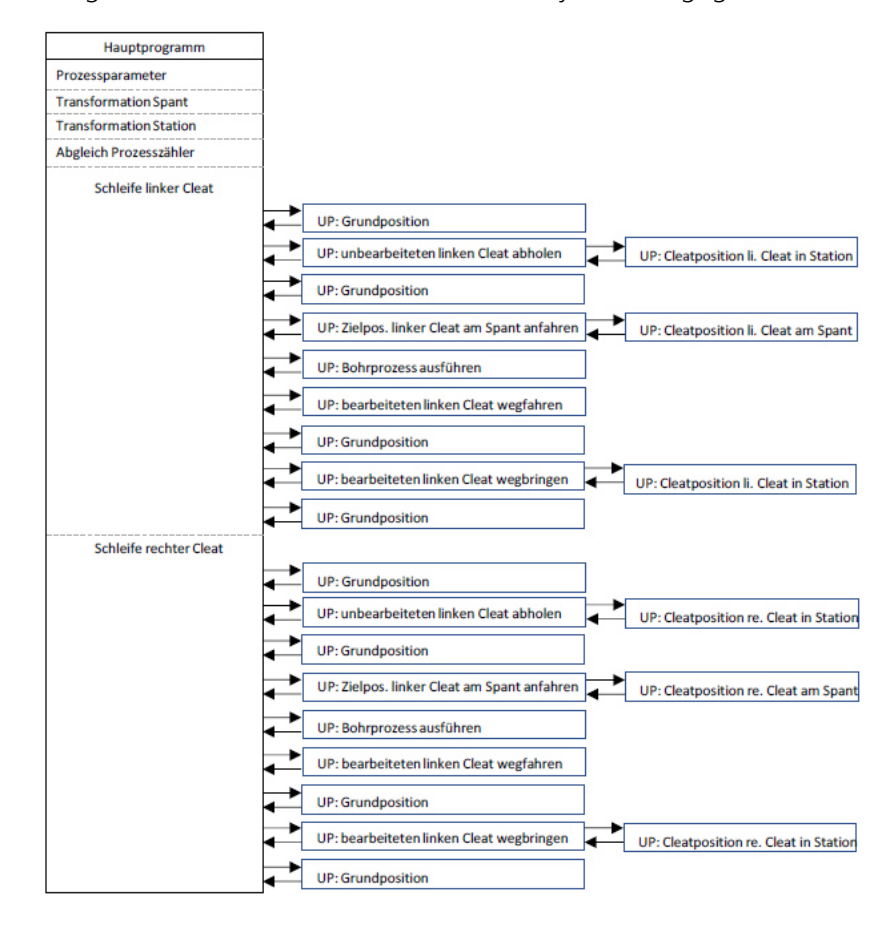

<span id="page-55-0"></span>Abbildung 47: Bewegungsprogrammierung: Programmstruktur

### *1.2.1.3AP 1.2.6.5 Validierung*

Die Validierung der Montageaufgabe wird in die zwei Bereiche der Ausrichtungs- und Montagevalidierung aufgeteilt.

### **Validierung der Systemausrichtung:**

Für die Ausrichtung der Spantaufspannung zum Greifer wurde zur Erfüllung der finalen Positionsgenauigkeiten der Cleats eine maximale Ausrichtgenauigkeit von +/-0,2 mm definiert. Die Ausrichtung und Einstellung der Auflagefläche erfolgt nach einem iterativen Vorgehen, da die einzelnen Einstellungen durch die zusammenhängende Aufspannplatte beeinflusst werden. Zunächst wurde der Ausgangszustand an den Ständerpunkten, auf der Oberfläche der Aufspannplatte aufgenommen. Hierbei wurden je zwei Messpunkte pro Ständerort auf der Plattenoberfläche aufgenommen, welche je die außenlagen der Aufspannung beschreiben. Nachfolgend wurde die Höhendifferenz der einzelnen Messpunkte mit dem Einstellsystem in den Ständerschnittstellen ausgeglichen und iterativ an ein Ziel von ±0,2 mm angeglichen. Abschließend erfolgt die Aufnahme

- Schlussbericht - Seite 56 von 99

von Messpunkten an jeder Cleatzielposition auf der Platte, um den realen Durchhang und eventuelle Verspannungen analysieren und bewerten zu können.

Anhand der Auswertung (s. [Abbildung 48\)](#page-56-0) ist zu sehen, dass alle Messpunkte in dem zunächst geforderten Bereich von ±0,2 mm liegen. An den Stützstellen zwei und drei ist auffallend, dass die vorderen Messpunkte in die entgegengesetzte Richtung, zu den hinteren zeigen. Hierbei handelt es sich um ein "nach vorne Kippen" der Aufspannplatte, welches in diesem Rahmen als nicht kritisch bewertet wird. Durch die Bildung der Mittelwerte beider Messpunkte an den Stützstellen ist die gesamtheitliche Lage erkennbar, welche auf eine leicht negative Ausrichtung der Stützstelle eins hinweist wonach die drei weiteren Stützstellen eine leichte Erhebung aufweisen.

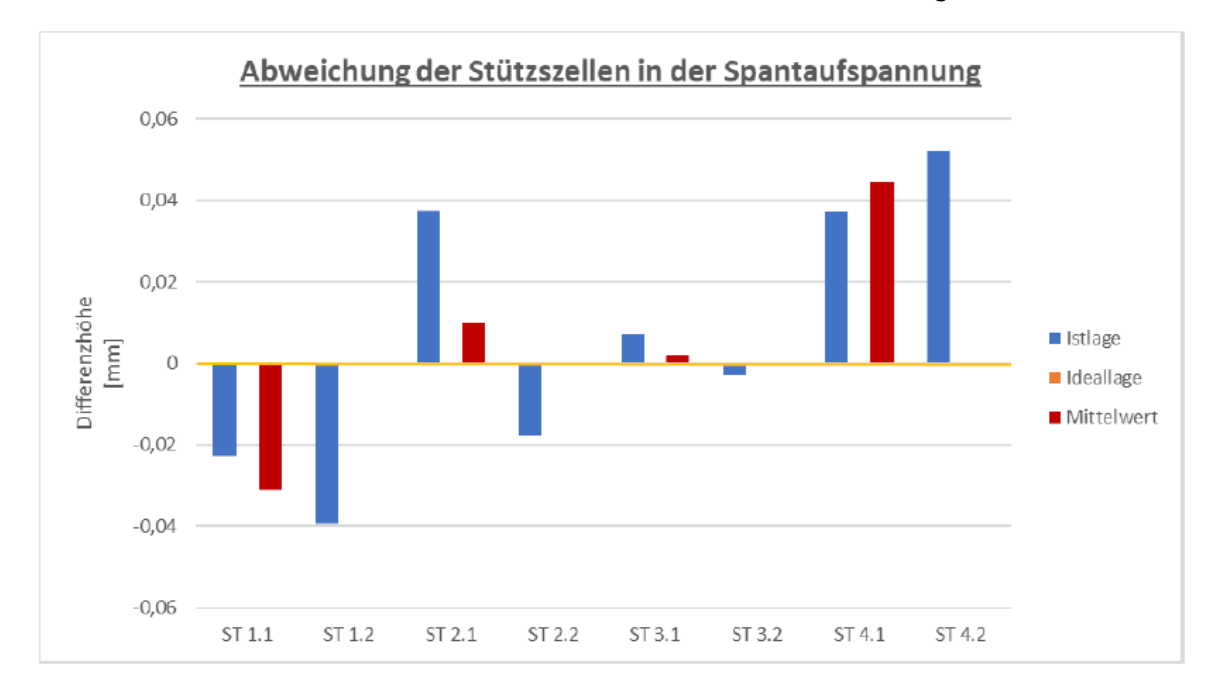

## <span id="page-56-0"></span>Abbildung 48: Ausrichtung der Aufspannplatte | Stützstellen an Ständerpunkten

Die Ausrichtung der Passstifte für die F-Hole-Aufnahme hat einen großen Einfluss auf die spätere Positionierung der Cleats. Die Passstifte spannen das Bauteilkoordinatensystem auf, welches als Basis für die Positionsbemaßung der Cleats verwendet wird. Werden die Passstifte nicht in einem engen Toleranzfeld zum CAD-Spantmodell ausgerichtet, entstehen bereits an dieser Stelle erste Ungenauigkeiten, die sich in der Cleatpositionierung wiederfinden lassen können. Für die Ausrichtung wurde eine maximale Abweichung der Radialtoleranz von +0,1 mm definiert. Die Durchführung der Ausrichtung und deren verbundene Lagebestimmung wird mittels des Lasertrackers vorgenommen.

Die Auswertung der finalen Ausrichtung ist in [Abbildung 49](#page-57-0) dargestellt. In der linken Auswertung werden jeweils die finalen Abweichungen in den jeweiligen Koordinatenachsen des Spantkoordinatensystems gezeigt. Um die Abweichung im Rahmen der Grenze von 0,05 mm im Radius zu

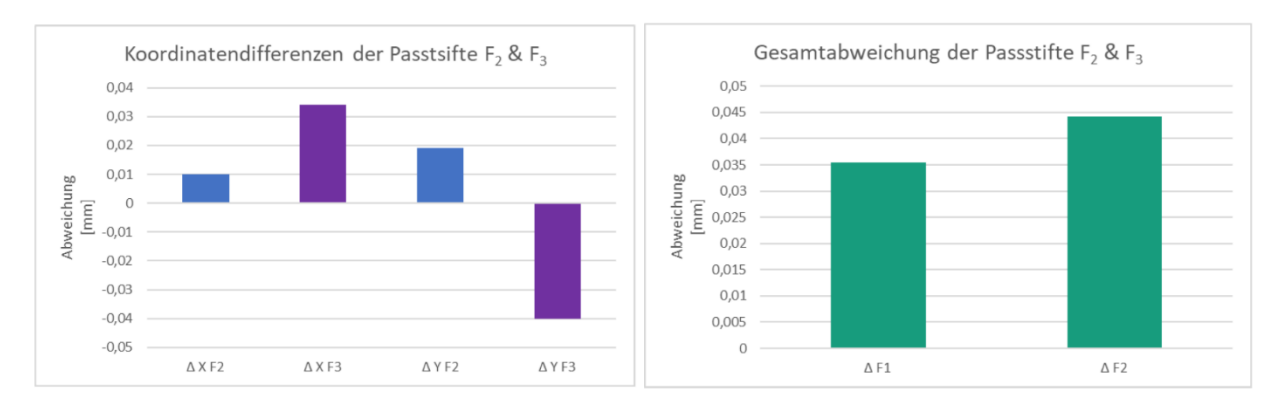

bewerten, wurde die Gesamtabweichung als vektorielle Addition in der linken Auswertung gebildet. Mit einem Maximum von 0,044 mm liegt diese im Bereich der zunächst gesetzten Grenze.

### Abbildung 49: Ausrichtung der F-Hole-Stifte zur CAD-Sollposition

#### <span id="page-57-0"></span>**Validierung der Bohrungsqualität**

Die Bohrungen stellen für die Endposition der Cleats am Spant eine wichtige Rolle dar. Nach der Positionierung und Bearbeitung werden die jeweiligen Cleatpositionen mittels Niet reproduziert und anschließend manuell gefügt. Für das Bohren werden spezielle Bohrwerkzeuge verwendet, die für CFK-Strukturen geeignet sind. Für die Prozessvalidierung spielt die Bohrungsqualität im Rahmen von Konturausfransungen und Delaminationen am Bohraustritt die wesentliche Rolle. Weitere Optimierungen in Richtung einer genaueren Durchmessergüte sind durch einen einfachen Werkzeugwechsel an der Spindel in kurzen Schritten durchführbar und hängen nicht unmittelbar mit dem Projekt zusammen. Für die Beurteilung der Bohrungen wurden Probenkörper aus CFK gebohrt und mit einem elektronischen Mikroskop begutachtet. Die [Abbildung 50](#page-57-1) und [Abbildung](#page-58-0)  [51](#page-58-0) zeigen eine Auswahl an Bohrungen zu denen jeweils die Bohrparameter, sowie eine Aufnahme des Werkzeugeintritts und -Austritts gezeigt werden. In der [Abbildung 50](#page-57-1) ist eine Parameterpaarung zu sehen, welche eine im Vergleich hohe Kantenausfransung zeigt. Die nachfolgende Abbildung weist ebenso einzelne Ausfransungen auf, jedoch ist ein schärferes Konturbild zu sehen, sodass diese Parametereinstellung für das finale Bohren ausgewählt wurde.

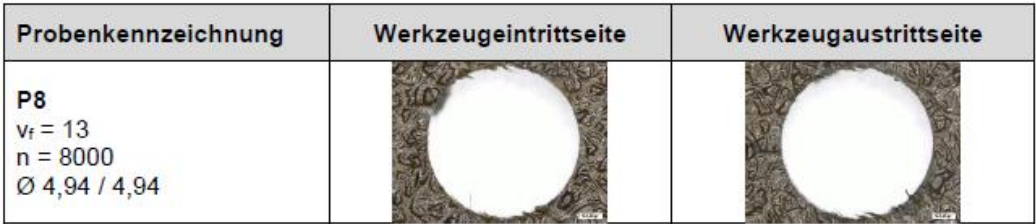

### <span id="page-57-1"></span>Abbildung 50: Bohrbild mit Ausfransungen und Delamination

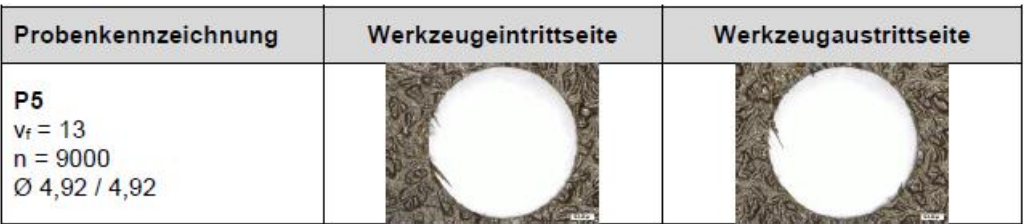

### Abbildung 51: Bohrbild mit geringer Ausfransung und Delamination

<span id="page-58-0"></span>Weiterhin zeigen die Bohrbilder keine Delamination an der Bauteiloberfläche, sodass das Bohrschablonenprinzip mit Klemmkraftbeaufschlagung den gewünschten Effekt erzielt hat.

Zur Validierung wird ebenso der Positionier- und Bohrprozess begutachtet, bei dem die Systeme Greifer und Spantaufspannung, sowie Greifer und Cleatstation in eine Interaktion treten müssen. Für den Bereich der Greifer-Cleatstation Zusammenwirkung wurden die jeweiligen Cleatpositionen im Magazin angefahren und für den Gesamtprozess bewertet. Für den anschließenden Positionierprozess muss bei der Übergabe des Cleats an den Greifer ein flächiger Kontakt zwischen Cleat und Cleataufnahme sichergestellt sein. Um den Kontakt sicher zu stellen, wird die Cleatstation seitlich leicht verformt, welche von dem verwendeten Material des 3D-Druckes ermöglicht wird. Es ist hierbei erkennbar, dass zwischen Druckplatte und Aufspannplatte ein Spalt zu sehen ist, welcher rückschließen lässt, dass die BVE bzw. die Druckplatte an der Spantwebseite anliegt und kein Kontakt mit der Aufspannplatte erfolgt. Durch eine Kraftmessdose konnte die geforderte Kraft von mindestens 200 N sichergestellt werden, die aus der Federauslegung resultiert.

### **Validierung des gefügten Cleats am Spant:**

Der tangentiale Versatz des Endeffektors bzw. Cleats kann auch als Versatz um die axiale Richtung des Spantes beschrieben werden. In der Montage des Cleats zeigt sich dieser Versatz zwischen der Cleatseitenfläche und der jeweiligen Mouseholeflanke des Spantes (s. [Abbildung 52\)](#page-58-1).

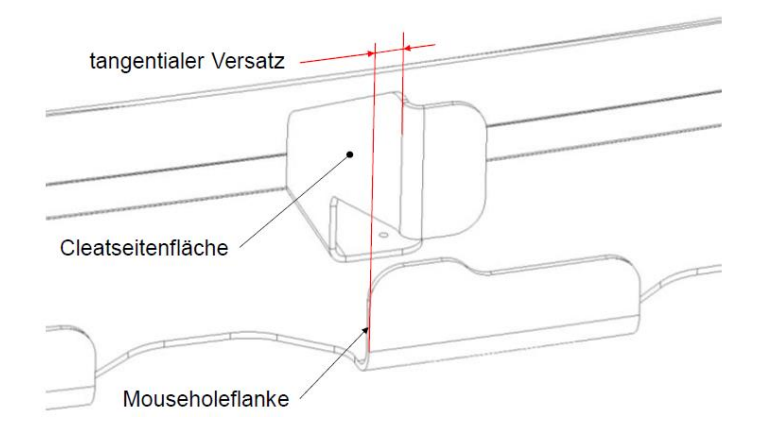

## <span id="page-58-1"></span>Abbildung 52: Validierungsskizze tangentialer Cleatversatz zur Mouseholeflanke Spant

- Schlussbericht - Seite 59 von 99

Um vor der finalen Montage den tangentialen Versatz analysieren und bewerten zu können, wird der Endeffektor ohne Cleat an die Zielpositionen verfahren und der Abstand zwischen der Seitenfläche der Cleataufnahme und der Mouseholeflanke gemessen. Die Messung erfolgt mit dem Tiefenmesser und Messuhr. Dieser Versuch kann direkt auf den realen Positionierprozess übertragen werden, da bei diesem lediglich die Materialstärke des Cleats berücksichtigt werden muss. Da die Cleats aus Aluminiumplatten gefertigt wurden, sind in diesem Bereich Dickenunterschiede von maximal wenigen hundertstel Millimetern zu erwarten.

Die Abweichungen bzw. Differenzen werden in den jeweiligen Orientierungen der Cleats bzw. deren zugehörigen Zielpositionen in linken Cleat (s. [Abbildung 53\)](#page-59-0) und rechten Cleat (s. [Abbil](#page-59-1)[dung 54\)](#page-59-1) unterschieden. Die absoluten Abweichungen liegen im Mittel bei -0,50 mm bei den linken Cleatpositionen und -0,19 mm bei den rechten Cleatpositionen, welche in beiden Diagrammen durch eine Linie gekennzeichnet sind. Mit diesem Versatz wird in der Endpositionierung der Cleats die maximale Versatztoleranz von ±0,2 mm deutlich überschrittenDa es sich um systematischer Fehler handelt und eine mechanische Nacharbeit und Ausrichtung aufwendiger bewertet wurde, wurden beide Fehler durch Korrekturwerte in der Programmierung kompensiert. Die nachfolgenden seitlichen Versätze weisen Werte unterhalb +/-0,2 mm auf. Die Anforderungen in diesem Bereich sind demnach erfüllt.

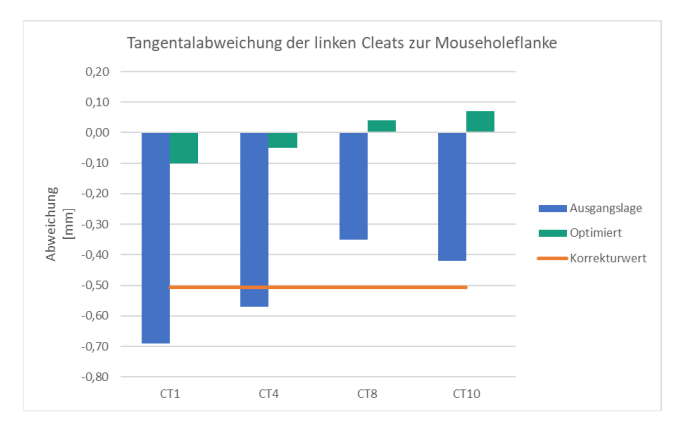

# <span id="page-59-0"></span>Abbildung 53: Validierung des tangentialen Versatzes der linken Cleats

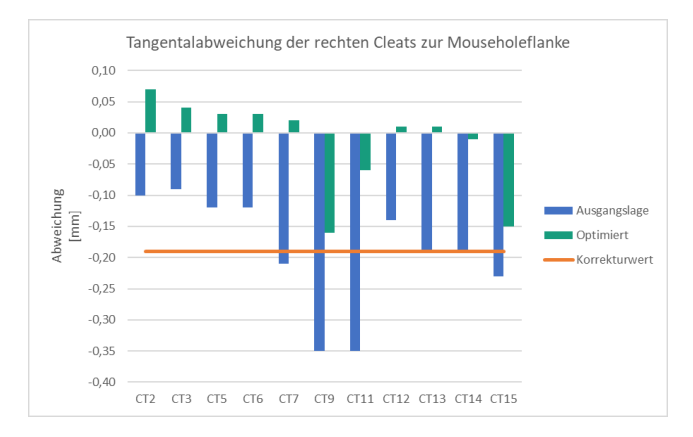

### <span id="page-59-1"></span>Abbildung 54: Validierung des tangentialen Versatzes der rechten Cleats

- Schlussbericht - Seite 60 von 99

#### **Validierung des Fußebenenversatzes:**

Nachdem die Cleats am Spant positioniert und gebohrt wurden, fand im Anschluss der manuelle Nietvorgang statt. Die finale Validierung erfolgt mit dem Einsatz des Laserradars. Mit diesem wurden die Flächen der Cleatfüße und Spantfüße, berührungslos vermessen. Anschließend werden die Ebenenversätze ermittelt und anhand der Genauigkeitsanforderung von ±0,2 mm bewertet.

Die Vermessung der Cleat- und Spantfüße erfolgt mit dem Laserradar. Pro Fläche werden je 100 Messpunkte aufgenommen (Abbildung 80). Im Anschluss werden durch die Messpunkte mittels Best-Fit-Ermittlung Ebenen gebildet. Ziel ist die Ermittlung des Versatzes zwischen den jeweiligen Ebenen an den Cleatpositionen.

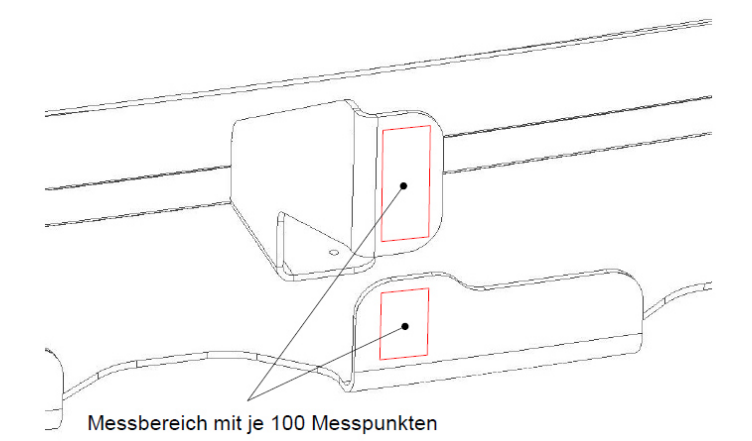

### Abbildung 55: Ebenenversatz Messschema

Für die Auswertung wurde folgender Sachverhalt festgestellt, welcher zunächst an erster Stelle erläutert wird, um die Interpretation der Ergebnisse verständlicher zu machen. In der [Abbildung](#page-61-0)  [56](#page-61-0) ist eine Seitenansicht einer Cleatposition schematisch dargestellt. Am rechten Rand des Bildes wird durch einen gestrichelten Kasten der Endeffektoranschlag angedeutet, gegen den der Cleaßfuß gedrückt wird und der Abgleich mit dem Spantfuß erfolgt. Durch die Ausrichtung der Spantauflageplatte konnte festgestellt werden, dass diese in der Winkellage genau zum Endeffektor ausgerichtet ist. Demnach bildet sich zwischen Anschlagfläche und Auflageebene ein Winkel von 90° aus. Wird der Cleat positioniert, erfolgt durch das Federsystem ein Druck, der auf den Spantfuß wirkt. Das Vermessen der Cleatfüße hat gezeigt, dass sich der Spantfuß nicht in einem rechten Winkel zur Spantauflagefläche befindet und leicht in Richtung Endeffektor gekippt ist. Beim Positionieren des Cleats wird die Spantfußfläche, zwangsmäßig durch den Anschlag, senkrecht zur Spantauflagefläche gedrückt. Demnach wird der Cleat im Positionsprozess rechtwinklig zur Spantauflagefläche gedrückt, sowie ein Ebenenabgleich hergestellt, welcher eine parallele Ausrichtung der beiden Ebenen erzwingt. Dieser Zustand ist ebenso in der montierten Schale vorzufinden. Nach dem Fügen mittels Niet, verweilt die Spantfußebene in ihre Ausgangslag, in der die Messungen durchgeführt wurden.

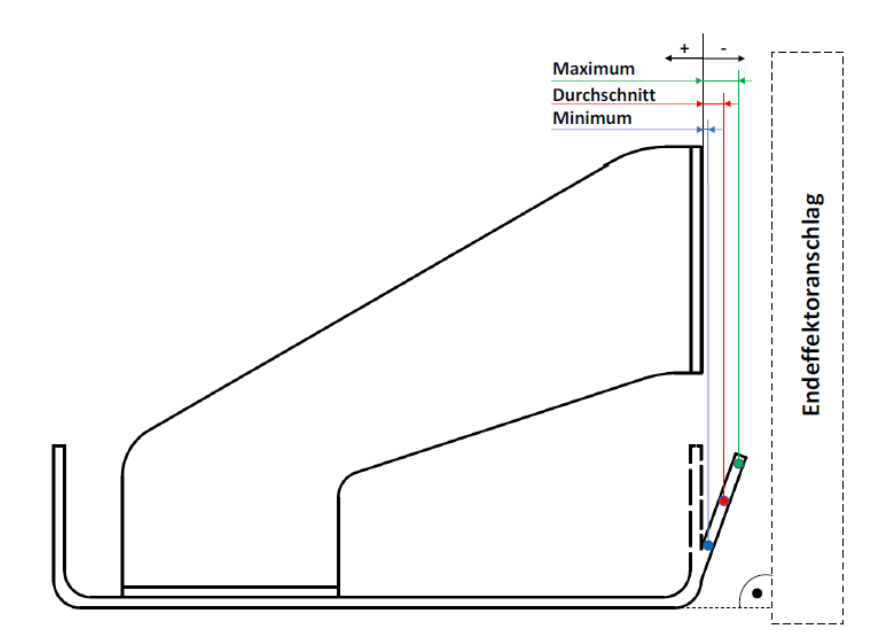

#### Abbildung 56: Validierung des Ebenenabgleichs: Ergebnisdefinitionen

<span id="page-61-0"></span>In der [Abbildung 57](#page-61-1) sind die Messwerte des Versuches gezeigt. Aus der oben beschriebenen Thematik heraus wird die Cleatfußebene als Messbasis verwendet. Die Vorzeichenkonvention ist in dem obigen Schemabild zu sehen. In den Werten ist erkennbar, dass die Durchschnitte der Messpunkte in der geforderten Toleranz von ±0,2 mm liegen. Die Maximal- und Minimalwerte liegen auf den Punkten der Ebene (s. [Abbildung 56\)](#page-61-0). Hieraus ist die Winkellage des Spantfußes erkennbar.

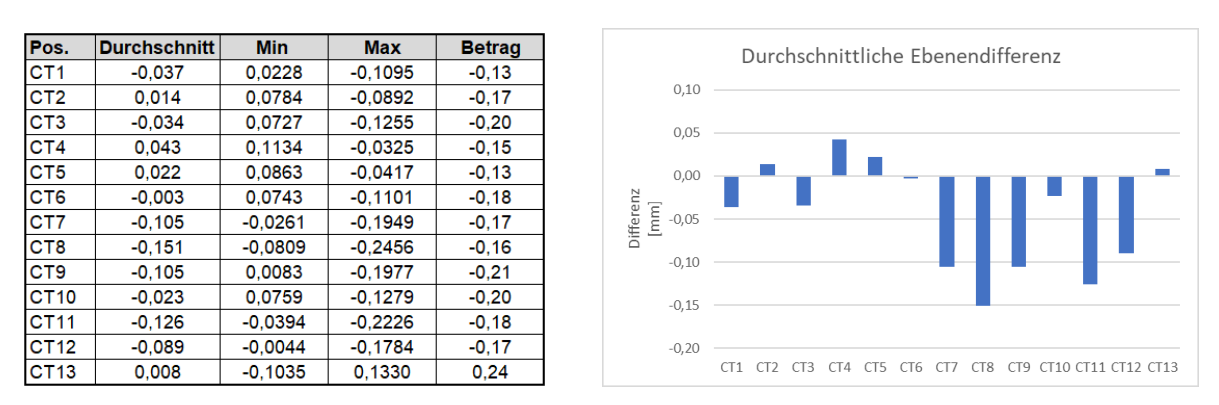

### <span id="page-61-1"></span>Abbildung 57: Messwerte der Ebenenabweichungen der Cleats am Spant

- Schlussbericht - Seite 62 von 99

Abschließend ist diesem Versuch hinzuzufügen, dass die Werte von der Toleranz der Winkellage des Spantfußes abhängig sind. Demnach ist eine quantitative Bewertung des Ebenenversatzes nur bedingt möglich, da sich die Kontaktverhältnisse in der Schale, durch das Einbringen von Verformungen stark verändern werden. Soll mit dieser Montage und deren Vermessung der Ebenen eine aussagekräftige Bewertung erzielt werden, ist das Toleranzfeld des Spantes bzw. des Fußwinkels zu diskutieren und gegebenenfalls stärker einzugrenzen.

## **1.3 AP 1.3.1 Dynamische Prozessoptimierung**

Materialeinsparungen durch eine effizientere Materialnutzung, eine hohe Prozessrobustheit und die Schaffung von mehr Transparenz hinsichtlich des Materialverbrauchs versprechen ein hohes ökonomisches und ökologisches Potenzial für den AFP-Prozess. Mit den Arbeiten an AP 1.3.1 wurde erfolgreich gezeigt, dass ein ereignisbasierter und flexibler Material- und Messerwechsel eine Kostensenkung um bis zu 20% ermöglicht.

### 1.3.1 AP 1.3.1.1 Anforderungsanalyse

Ziel dieses Arbeitspaketes war die systematische Analyse der Ausgangssituation und die Aufarbeitung der Anforderungen an das intelligente Materialmanagement und die flexible Instandhaltung.

In einem ersten Schritt wurden die vorhandenen Prozess- und Produktionsdaten strukturiert und aufbereitet. Hierfür wurden bestehende IT-Systeme detailliert hinsichtlich der Daten betrachtet und in die Analyse integriert. Die Ergebnisse dienten als Grundlage für die Modellierung der Beziehungen und Abhängigkeiten zwischen den relevanten Einflussgrößen des Produktionsprozesses. Zudem wurden Handlungsbedarfe bei der Vernetzung des AFP-Prozesses aufgezeigt. Die erforderlichen Daten zur Reduzierung des Materialverbrauchs und von Stillstandzeiten wurden ermittelt, strukturiert und in den Gesamtkontext der Forschungsarbeit eingebettet. Die Ergebnisse dieses Arbeitspaketes dienen als essentielle Grundlage für die nachfolgenden Schritte und wurden in Form eines Modells dokumentiert.

Zur Erfassung und Analyse von Daten kam eine echtzeitnahe und kontinuierliche Verarbeitung der Produktionsdaten zum Einsatz. Hierfür wurde ein regelbasiertes System verwendet. Für die Anwendung eines solchen Systems müssen entsprechende Regeln definiert werden. Für die Modellierung existieren verschiedene Ansätze [10 bis 13]. In diesem Rahmen wurde die Event Processing Model and Notation (EPMN) ausgewählt. Mit eigenen Operatoren kann in EPMN direkt auf darzustellende Ereignismuster eingegangen werden. Durch diese erweiternden Operatoren wird die Darstellung deutlich übersichtlicher, als dies bei anderen Ansätzen der Fall ist.

In [Abbildung 58](#page-63-0) wird das EPMN Modells für den Rollen- und Messerwechsel des AFP-Prozesses gezeigt.

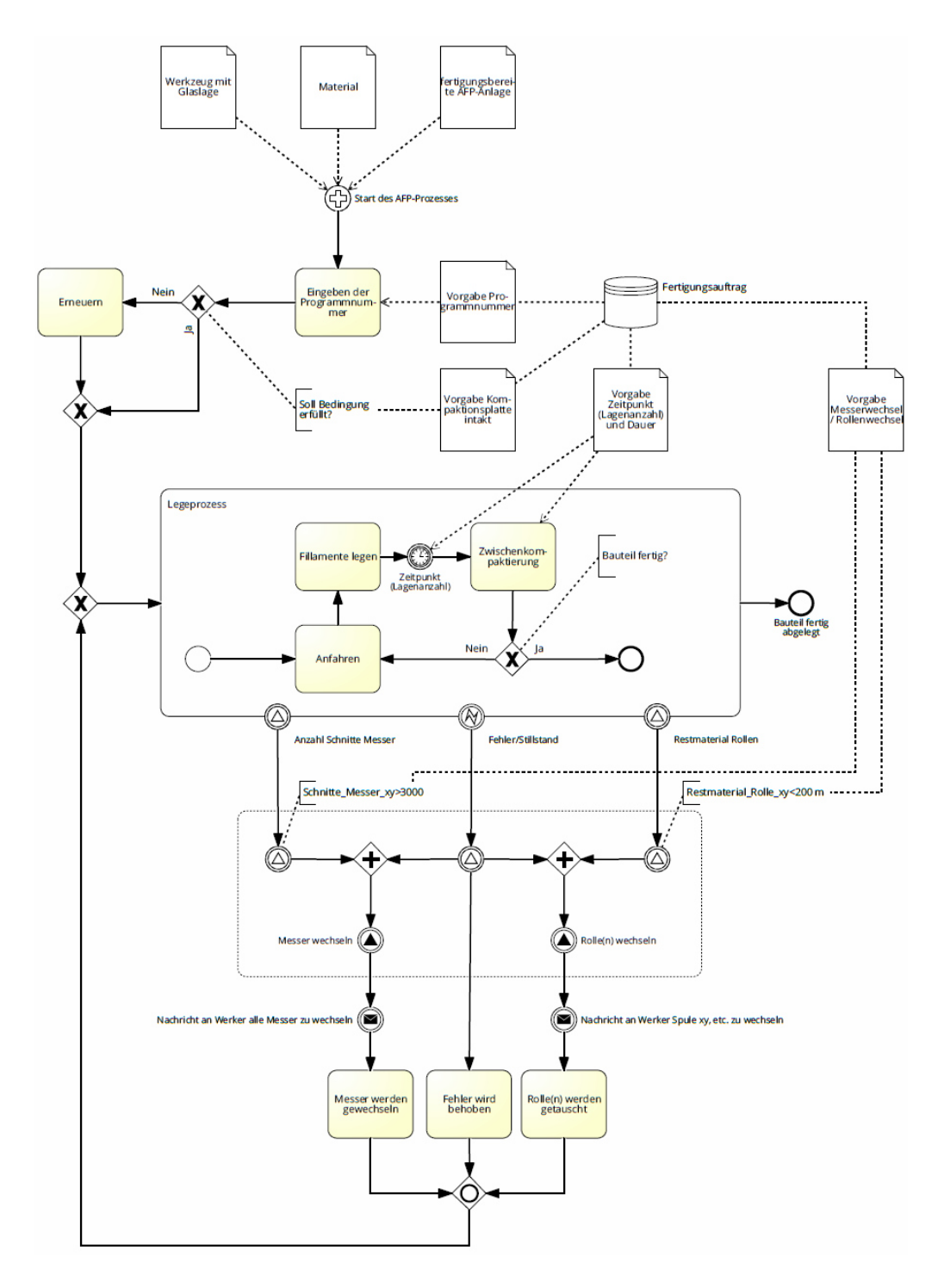

### Abbildung 58: EPMN Modell des AFP-Legeprozesses

### <span id="page-63-0"></span>1.3.2 AP 1.3.1.2 Wissensextraktion und echtzeitnahe Reaktion

Nachdem für den relativen neuen Produktionsprozess noch keine validen Serienprozessinformationen zur Verfügung standen wurde anstelle einer Mustererkennung eine Regelableitung durch mathematische Optimierung durchgeführt.

Mithilfe der Optimierung sollte der bestmögliche Zeitpunkt für den Spulen- und Messerwechsel im AFP-Prozess bestimmt werden. Es wurde ein Entscheidungsmodell erstellt, welches das Ergebnis an die Produktionssteuerung und -planung übergibt. Ziel war es, den Spulen- und Messerwechsel kostenminimal in den Produktionsprozess zu integrieren.

Die Anlage muss gestoppt werden, sobald das Material einer Spule aufgebraucht ist oder Messer abgenutzt sind, um Spulen und Messer gegen Neue auszutauschen. Es kann jedoch sinnvoll sein, während eines Anlagenstillstands mehrere Spulen und Messer auf einmal zu tauschen, auch wenn diese noch eine Restverwendungsdauer haben, da nach jedem Stillstand eine Anfahrzeit der Anlage anfällt, in welcher der Legeprozess nur mit gedrosselter Geschwindigkeit stattfinden kann. Demzufolge entsteht ein Zielkonflikt zwischen den Kosten, welche bei jedem Wechselvorgang durch den Maschinenstillstand entstehen und den Kosten für ungenutztes Material, falls eine Spule oder ein Messer ausgetauscht wird obwohl sie noch weiterverwendet werden könnte.

Auf Basis des geplanten Materialverbrauchs und der geplanten Messerschnitte in Abhängigkeit der Lage und der Spule beziehungsweise des Messers wird ein Produktionsprogramm erstellt. Dieses wird so lange ausgeführt, bis es zu einer Änderung im Produktionsprogramm oder einer unplanmäßigen Unterbrechung kommt. Tritt eines dieser beiden Ereignisse ein, muss der Zeitplan für den Spulen- und Messerwechsel an die aktuelle Situation angepasst werden.

Mit diesem Vorgehen konnten die Gesamtkosten der AFP-Produktion deutlich gesenkt werden. In [Abbildung 59](#page-64-0) ist das Zielsystem für die Erstellung eines Produktionsplans dargestellt. Es ist darauf hinzuweisen, dass das abgebildete System den optimalen regulären Zeitplan (ohne unplanmäßige Störungen) widerspiegelt.

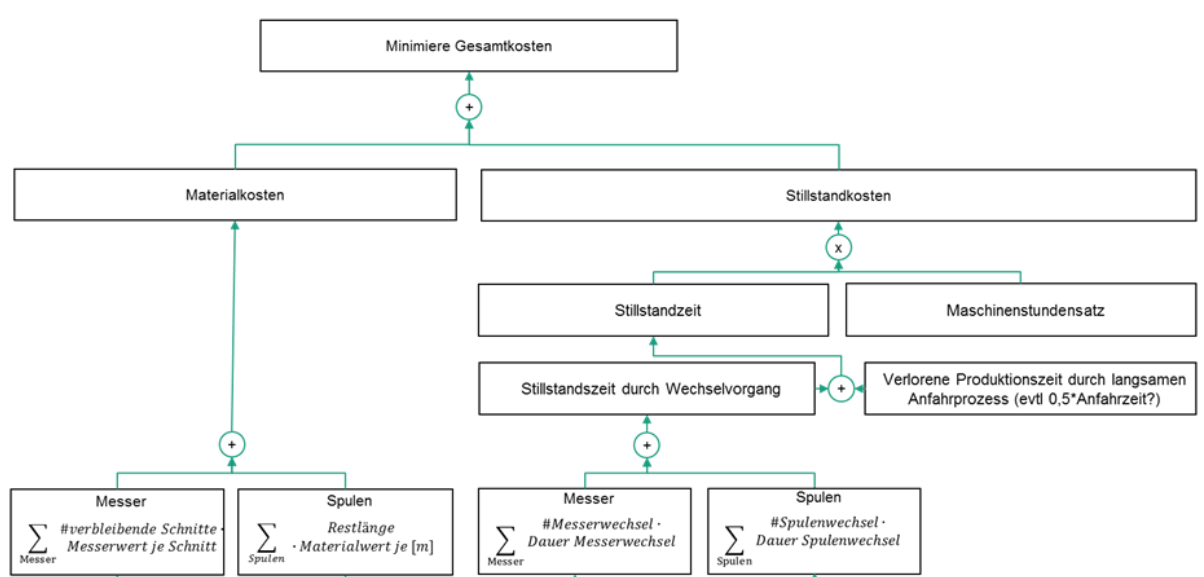

Für jeden möglichen Wechselzeitpunkt (= nach dem Fertigstellen jeder Lage und planmäßige Anlagenstillstände durch Wartung, Reinigung) werden die zu erwartenden Kosten berechnet und daraus der günstigste Zeitpunkt abgeleitet

### Abbildung 59: Zielsystem der Produktionssteuerung

<span id="page-64-0"></span>- Schlussbericht - Seite 65 von 99

**LuFo – 2.Call FKZ: 20W1526F** 

Für die Kostenminimierung wurden verschiedene Optimierungsszenarien betrachtet. Die im Folgenden präsentierte Gleichung bezieht sich ausschließlich auf die Kostenoptimierung des Spulenwechsels (Szenario 1).

$$
Min\ K = \sum_{t\in T}\sum_{s\in S} z_{st}\cdot c^{Spulse} + \sum_{t\in T}\sum_{s\in S} x_{st}\cdot d^{Spulse}\cdot c^{Maschine} + \sum_{t\in T} w_t\cdot a_t\cdot c^{Maschine}
$$

Entscheidungsvariablen:

#### Tabelle 3: Entscheidungsvariablen und Parameter

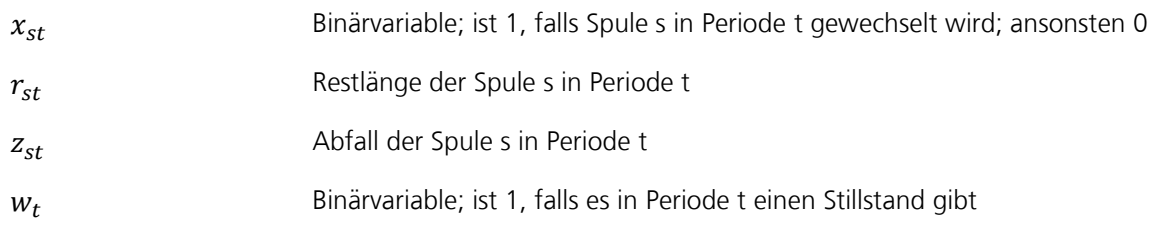

#### Parameter:

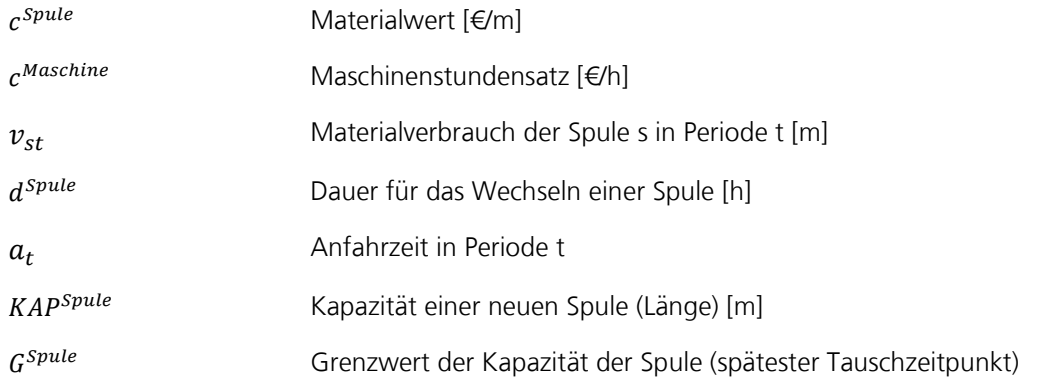

Da die Formulierung teilweise Binärvariablen enthält, handelt es sich um ein Problem der gemischtganzzahligen linearen Optimierung (mixed integer linear programming (MILP)). Eine Lösung für diese Art der Problemstellung lässt sich durch die Verwendung von Optimierungsverfahren finden. Insbesondere für Problemformulierungen anhand von MILP haben sich Lösungsverfahren nach dem Branch-and-Bound-Prinzip etabliert. Zur Implementierung von Branch-and-Bound-Verfahren sind eine Anzahl kommerzieller Solver verfügbar. Für unseren Anwendungsfall wurde für die Bestimmung der optimalen Wechselzeitpunkte die Software CPLEX eingesetzt. In nachfolgender Abbildung werden die Wechselzeitpunkte für die Ausgangssituation (Benchmark) und die Optimierung des Spulenwechsels (Szenario1) dargestellt.

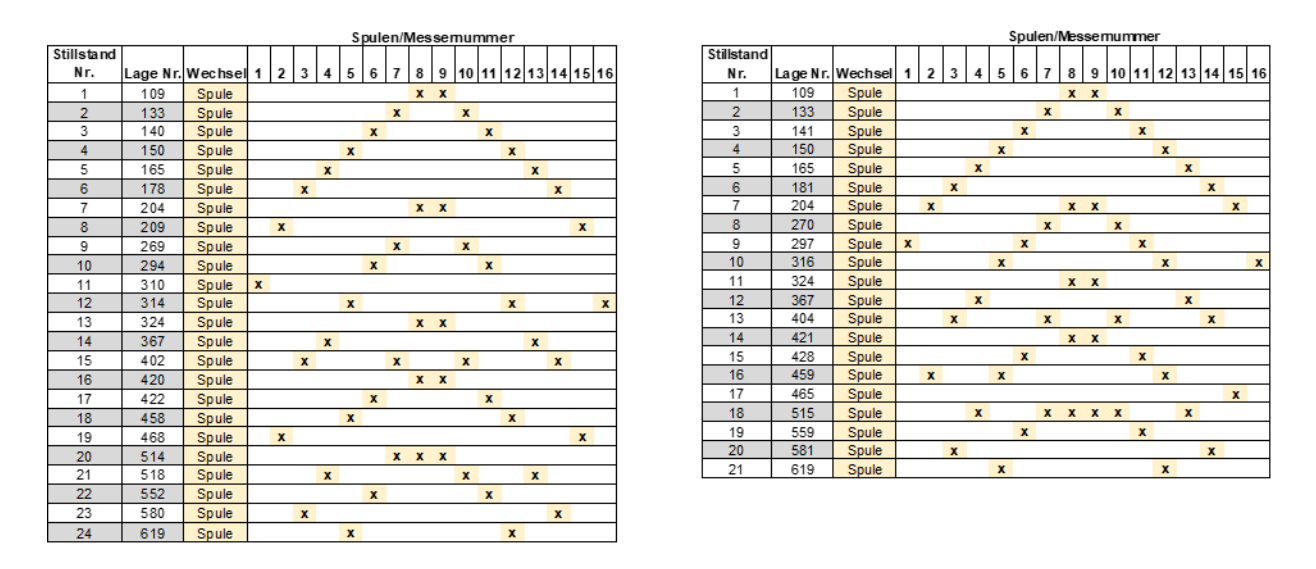

## Abbildung 60: Ergebnisse Szenario 1 (links) und Benchmark (rechts)

### 1.3.3 AP 1.3.1.3 Prototypische Umsetzung

Für die prototypische Umsetzung des dynamischen Materialmanagements wurde ein Simulationsmodell des AFP-Prozess erstellt. Es diente als Eventgenerator und erzeugte einen kontinuierlichen Strom an Echtzeitdaten, der wiederum analysiert und an die mathematische Optimierung übertragen wurde. Diese berechnete die erforderlichen Wechselparameter neu und übergibt sie an das Feinplanungstool. Die Feinplanung wurde mit Hilfe eines Tools der software4production GmbH durchgeführt.

Die mathematische Optimierung des dynamischen Materialmanagements wurde in MATLAB umgesetzt und logisch mit der Simulation des Produktionsprozesses verknüpft. Mithilfe der Technologie Complex Event Processing konnte dadurch auf jedes generierte Event reagiert und die Planung für Messer und Spulenwechsel entsprechend optimal angepasst werden.

Die Gesamtkosten können durch die Optimierung des Spulenwechsels um ca. 13% gesenkt werden. Diese Einsparung wird durch geringere Kosten für die Anfahrtszeit sowie für weniger Abfallmaterial erzielt. Für das beschriebene Szenario bleibt der absolute Wert der gewechselten Spulen identisch und es kommt zu mehr Stillständen aufgrund der Spulenwechsel. Daraus kann abgeleitet werden, dass es nicht von zentraler Bedeutung ist, die Anzahl der Stillstände zu minimieren, sondern diese möglichst taktisch sinnvoll zu wählen und somit die Anfahrtszeiten zu minimieren. Diese Aussage lässt sich durch das Betrachten weiterer Szenarien bestätigen. Durch einen optimierten Spulenwechsel und einer zusätzlichen Optimierung des Messerwechsels in Verbindung mit dem Spulenwechsel (Szenario 2) können die Gesamtkosten um ca. 19% gesenkt werden. In [Abbildung 61](#page-67-0) wird das Ergebnis der Optimierung für Szenario 2 (ereignisbasiert) mit dem Benchmark (feste Regel) verglichen.

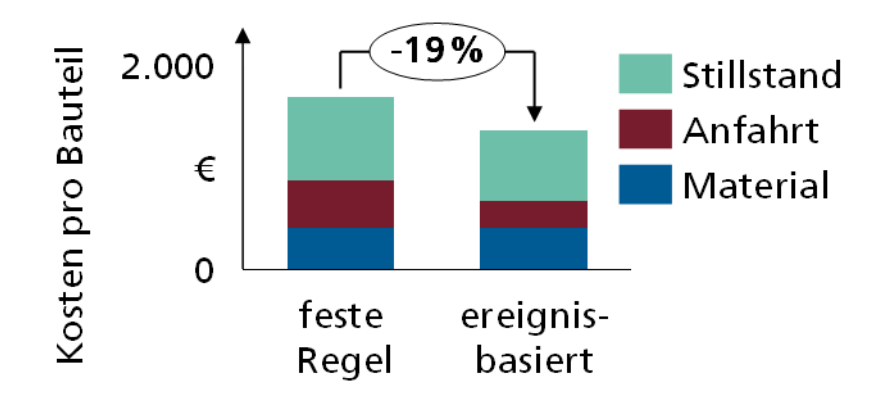

# <span id="page-67-0"></span>Abbildung 61: Kostenvergleich zwischen Benchmark und Szenario 2 (Optimierung des Zeitpunkts des Spulen und Messerwechsels)

Wenn weiterhin jedes Messer einzeln gewechselt werden kann (Szenario 3), so ergibt sich eine Gesamtkosteneinsparung um 27% im Vergleich zum Benchmark.

Zusammenfassend lässt sich festhalten, dass eine regelbasierte Steuerung des Spulenwechsels zu einer Verringerung der Verlustkosten führt. Weiteres Einsparpotenzial ergibt sich durch den Einsatz einer mathematischen Optimierung. Dadurch kann flexibel auf unterschiedliche Eingabewerte (Spulenrestlänge und verbleibende Kapazität der Messer) reagiert werden. Weiterhin besteht die Möglichkeit, den Algorithmus mit geringem Aufwand an sich verändernde externe Randbedingungen, wie beispielsweise den CFK-Materialpreis, anzupassen. Somit ist es möglich, flexibel auf Veränderungen zu reagieren und trotz veränderter Randbedingungen den Spulen- und Messerwechsel kostenoptimal zu steuern.

### **1.4 AP 1.3.2 Prozessbegleitende Qualitätssicherungsmaßnahmen**

Die folgenden Arbeiten dienten dazu, Automatisierungspotenziale in Bereich der First-Article-Inspection (FAI) zu erschließen. Dazu mussten ein neuartiges optisches Inspektionssystem in den roboterbasierten Automated Fiber Placement Prozess (AFP) integriert, die Randbedingungen für die Inspektion festgelegt, fehlende Komponenten entwickelt und auf Ihre Fähigkeit hin bewertet werden. Alle Arbeiten wurden in enger Zusammenarbeit mit dem Projektpartner Premium Aerotec GmbH und dem Unterauftragnehmer InFactory Solutions GmbH durchgeführt.

### <span id="page-67-1"></span>1.4.1 AP 1.3.2.1 Definition der Anforderungen und Schnittstellen

Zur Einführung einer neuen Messtechnologie im Rahmen eines bestehenden Fertigungsprozesses wird zu Beginn eine Anforderungsdefinition vorgenommen. Entsprechend wurde im Rahmen des Vorhabens eine Liste mit Anforderungen in Zusammenarbeit mit dem späteren Anwender und dem Messsystementwickler definiert.

### **FAI Anforderungen**

Im Folgenden sind alle zu bewertenden Kriterien aufgeführt, die im Bereich der FAI relevant sind:

- Gaps (Triangle Gaps, Zero Degree Gaps)
- Gap-Fläche in EEOP (Engineering Edge of Ply)
- Faserwinkelabweichungen
- Tow-Feed/Cut in Radien
- Fremdkörper
- Stacking
- Krümmungen
- Defekte

In [Abbildung 6](#page-17-0) ist exemplarisch eine 45° Ablage AFP Ablage mit hervorgehobenen Triangle Gaps dargestellt. Zuallererst wurde die technologische Machbarkeit mit dem eingesetzten Messprinzip (Laserlichtschnittverfahren) ermittelt, was zu folgender Bewertung [\(Tabelle 4\)](#page-68-0) führte.

### Tabelle 4: Einschätzung der technologischen Realisierbarkeit

<span id="page-68-0"></span>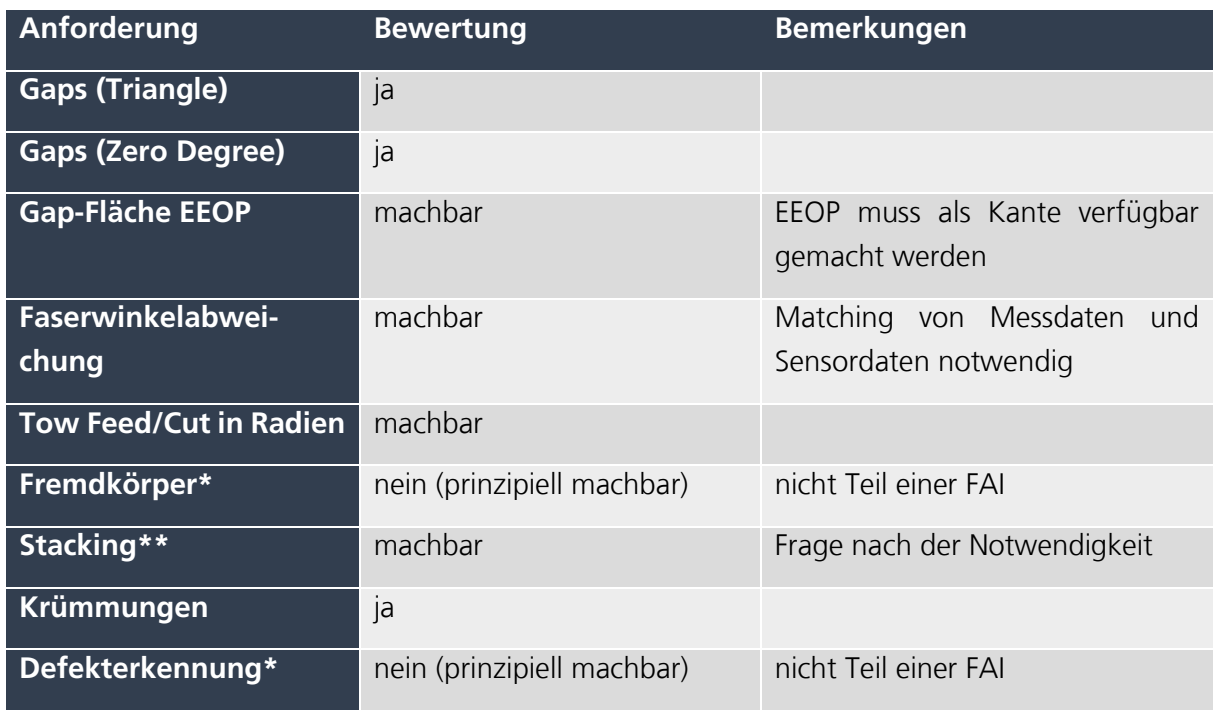

Die Tabelle spiegelt die technische Realisierbarkeit wieder. Im weiteren Verlauf des Vorhabens erfolgte eine zunehmende Konzentration der Entwicklungen auf die Detektion von Triangle Gaps, da diese in der Anwendung am höchsten priorisiert wurden.

### **Elektrische und mechanische Integration**

Die Anforderungen an die mechanische und elektrische Anbindung des Sensorsystems an die AFP-Anlage (Coriolis C1) am Fraunhofer IGCV wurde während der Bearbeitung dieses Arbeitspakets ebenso spezifiziert. Hierzu zählen die Versorgungsspannung für die Kamera und das Lasersystems sowie die Randbedingungen für die Datenübertragung (Bilddaten mit 1 kHz). Prozessbedingt sind hier sehr große Kabellängen erforderlich (25 – 30 m). Die Triggerung der Datenaufzeichnung sollte mit Start und Ende der Ablage erfolgen. Die Verarbeitung der Positionsdaten des Robotersystems ist für die weitere Datenverwertung eine zwingende Voraussetzung. Zur mechanischen Anforderungsdefinition wurde mit Hilfe eines Schikanewerkzeugs des Fraunhofer IGCV (Variable Radien Werkzeug) der vorhandene Bauraum ermittelt und dem Unterauftragnehmer InFactory Solutions übermittelt.

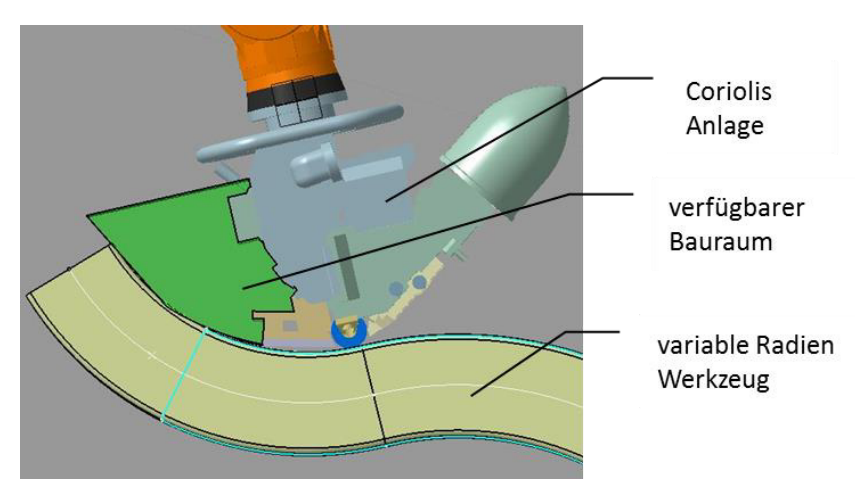

# Abbildung 62: Schematische Darstellung von Legekopf der AFP-Anlage, Werkzeug und Bauraum

### 1.4.2 AP 1.3.2.2 Integration und Inbetriebnahme

Ausgehend von den in AP 1.3.2.1 eruierten Anforderungen wurden unterschiedliche Schnittstellen und Lösungsmöglichkeiten betrachtet. Folgendes Lösungskonzept wurde auf dieser Grundlage erarbeitet und umgesetzt.

### **Elektrische Versorgung und Datenübertragung**

Die Versorgungsspannung (24V) für Kamerasystem und Lasereinheit wurde vom Schaltschrank des Roboters mit einer zusätzlichen Leitung zum Legekopf geführt. Für die benötigte Übertragungsgeschwindigkeit der Bilddaten kamen verschiedene Übertragungsstandards in Frage (Gig-E-Vision, CameraLink und CoaxPress). Die Auswahl wurde durch die benötigte Kabellänge stark eingeschränkt, wodurch letztendlich eine Gig-E-Vision Anbindung realisiert wurde. Diese Schnittstelle war gleichzeitig auch für den von InFactory Solutions verwendeten Kameratyp verfügbar.

#### **Messsystemtriggerung und Positionsdaten**

Unter Messsystemtriggerung wird sowohl die Start-/Stopp Sequenzierung als auch die Geschwindigkeit der Bildaufnahme verstanden. Als Bezugsquelle standen hier die Positionsdaten aus der KUKA eigenen RSI (Robot-Sensor-Interface) Schnittstelle oder der Abgriff eines Geschwindigkeitssignals der Feed-Achse im Raum. Aus Gründen der Synchronisation wurde am Fraunhofer IGCV die Triggerung via Feed-Achse umgesetzt, da hier auch direkt die Bildaufnahme geschwindigkeitsgeregelt und äquidistant realisiert werden konnte.

Nichtsdestotrotz werden die Positionsdaten zur späteren Kalibrierung der Messdaten und Zusammenführung mit den Engineeringdaten benötigt. Die Erfassung erfolgte hier über die echtzeitfähige (12ms Takt) RSI Schnittstelle. Die Daten wurde im Anschluss an eine Auswerteeinheit (Serversystem) des Messsystemherstellers InFactory Solutions GmbH übergeben.

### **Bauraum und mechanische Systemintegration**

Wie bereits in [1.4.1](#page-67-1) beschrieben wurde anhand des variable Radien-Werkzeugs des Fraunhofer IGCV der Bauraum für das Sensorsystem definiert und an den Messsystementwickler übermittelt. Auf dieser Grundlage wurde eine Positionierung der Systemelemente (Laser, Strahlaufweitung, Kamerasystem) vorgenommen. Zur Kollisionsanalyse konnte im Anschluss eine Simulation innerhalb der Engineering-Umgebung CATFiber vorgenommen und analysiert werden. Nachdem dort jedoch nicht alle Roboterbewegungsinformationen nachgebildet werden können, wurde ein Testdummy für Realtests erstellt.

Im Laufe der Realtests am Fraunhofer IGCV konnten mehrere Integrationshemmnisse identifiziert werden. Die nötigen Anpassungen am Aufbau des Messsystems wurden im Anschluss von InFactory Solutions durchgeführt. Im weiteren Verlauf der Integration machte der Projektpartner Premium Aerotec den Vorschlag, das Full-Scale-Twisted-Frame (FSTF) Tool für die Ablageversuche zu verwenden, da hier bereits fertig programmierte Ablagepfade vorhanden waren und so der Aufwand reduziert werden konnte. Zusätzlich bedeutete der Wechsel eine Reduktion in der Komplexität des Werkzeugs, was wiederum der Systemintegration entgegenkam. In [Abbildung 63](#page-70-0) ist das Vorgehen bei der Systemintegration gezeigt. Von der Simulation über einen Testdummy mit realen Versuchsfahrten bis hin zur vollständig umgesetzten Integration.

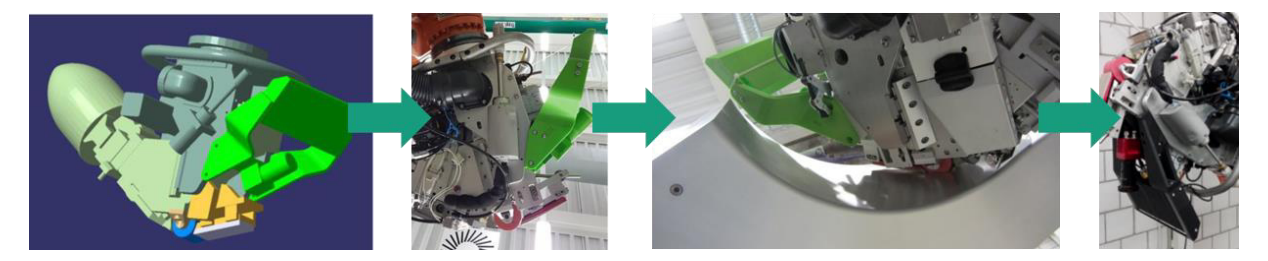

# <span id="page-70-0"></span>Abbildung 63: Systemintegration des Laserlichtschnittsystems der InFactory Solutions GmbH am Kopf der Coriolis C1 am Fraunhofer IGCV

Für die vollständige Inbetriebnahme war eine initiale Festlegung des Tool-Center-Point (TCP) für das Messsystem notwendig. Hierzu wurde eine Kalibrierung der Laserlinie des Systems vorgenommen und so die Koordinaten bestimmt. Im Anschluss konnten Systemtest durchgeführt und erste Aufnahmen generiert werden (vgl. [Abbildung 64\)](#page-71-0).

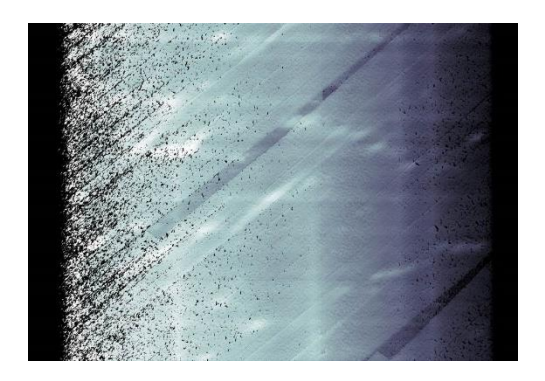

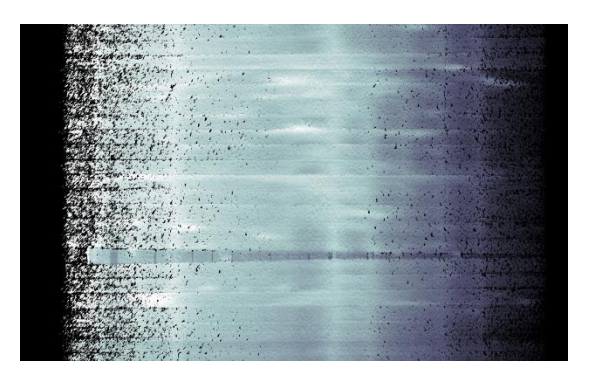

# <span id="page-71-0"></span>Abbildung 64: Testcans (links: 45°-Lage, rechts: 90°-Lage) mit dem Laserlichtschnittsystem nach erfolgter erfolgreicher Inbetriebnahme

Für die weitere Verwendung des Systems musste zusätzlich ein UST – Tool (Ultrasonic-Trimming) zur Projektierung der Scanbahnen am Fraunhofer IGCV implementiert werden. Somit war es im Anschluss möglich automatisiert Scanbahnen mit verändertem TCP innerhalb der Programmierumgebung CATFiber zu erstellen.

### 1.4.3 AP 1.3.2.3 3D-Kontourdetektion

Innerhalb dieses Arbeitspakets waren die Entwicklungsarbeiten seitens des Unterauftragnehmers InFactory Solutions GmbH vorgesehen. Dazu zählte vornehmlich die Two- und Triangle-Gap-Detection-Application. Zusätzlichen sollten aus dem Vorhaben ISP folgende Arbeiten und Funktionen mit in dieses Vorhaben einfließen:

- Tooldetection- und Kalibrierung gegenüber dem Roboter sowie der
- Datenimport NC- und CAD-Daten für die Geometrieerkennung

Der Aufwand für das Fraunhofer IGCV lag anfangs auf dem Testing der Funktionalitäten. Nach mehreren Versuchsslots an der Anlage des Fraunhofer IGCV mit deutlichem Optimierungspotenzial am Output des Sensorsystems und Umstrukturierungen innerhalb des Projekts wurden große Teile des Unterauftrags (Tow- und Triangle-Gap-Detection-Application) vom Fraunhofer IGCV übernommen. Darüber hinaus wurden die Entwicklungsarbeiten zur intrinsischen und extrinsischen Kalibrierung vom Fraunhofer IGCV durchgeführt.

Zur Entwicklung der Trianlge Gap Detection mussten die Messdaten im Vorfeld aufbereitet werden. Dazu wurden zusätzlich zu den Scans der Ablage auch immer Scans des Tools durchgeführt und bei der Auswertung berücksichtigt. Dadurch konnten scanpfadspezifische Effekte aus der Betrachtung herausgenommen werden. Im Anschluss wurden mehrere Verfahren zur Detektion von Triangle-Gaps getestet und verglichen. Letztendlich erwies sich ein grauwertbasiertes Template-Matching als am besten geeignet. Das Verfahren wurde im Anschluss auf HALCON Basis prototypisch implementiert und getestet. Exemplarische Ergebnisse der Schnittkantendetektion im Bereich von Triangle Gaps ist in [Abbildung 65](#page-72-0) dargestellt.
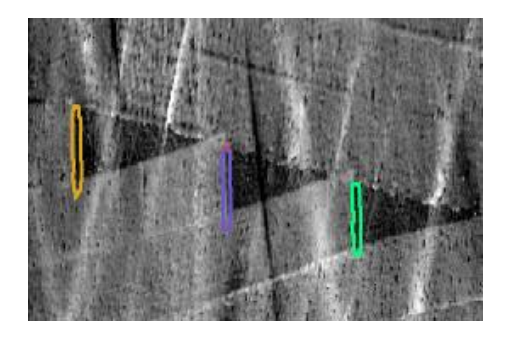

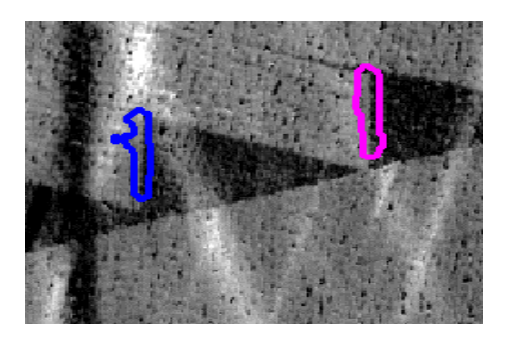

#### Abbildung 65: Exemplarische Ergebnisse der Schnittkantenerkennung im Bereich von Triangle Gaps

Nach der Detektion der Schnittkante kann die Länge im Pixelraum bestimmt werden. Zur Einordnung in die Anforderungen müssen diese Pixelwerte in reale Maßeinheiten überführt werden. Dazu ist eine intrinsische Kalibrierung des Messsystems nötig, die ursprünglich aus dem Vorhaben ISP übernommen werden sollte. Auch die Umsetzung dieser Kalibrierung wurde innerhalb dieses Vorhabens vom Fraunhofer IGCV auf HALCON Basis implementiert.

Dazu wurden entsprechende Kalibriertargets beschafft, Kalibrierroutinen innerhalb des Bildverarbeitungsframeworks HALCON implementiert und in Versuchsfahrten getestet und umgesetzt. Diese Vorgehensweise bedingte die komplette Umstellung der Messdatenerfassung vom Serversystem des Unterauftragsnehmers auf Fraunhofer-eigene Systeme. Dazu wurden zusätzlich RSI-Parser für die Positionsdatenverarbeitung und Tools zur Messdatensynchronisation entwickelt und implementiert.

1.4.4 AP 1.3.2.4 Identifizierung relevanter Charakteristika zur Beurteilung der Ablagegüte

Innerhalb des AP 1.3.2.4 waren vom Fraunhofer IGCV relevante Charakteristika zur Beurteilung der Ablagegüte (im speziellen für die FAI) zu erarbeiten. Dabei galt es anhand der mit dem Sensor von Infactory Solutions gewonnenen Messdaten qualitätsrelevante Erscheinungen zu identifizieren und deren Detektierbarkeit zu untersuchen.

Hierzu wurden mehrere Versuchswochen an der AFP-Anlage am Fraunhofer IGCV geplant und durchgeführt. Alle Untersuchungen wurden möglichst industrieprozessnah am FSTF durchgeführt und ausgewertet. Messprinzipbedingt stellen Charakteristika oder Effekte, die eine Änderung in der z-Koordinate (bzw. Höhe) im Messfeld hervorrufen ein bewertbares Kriterium dar. Auf dieser Grundlage konnten folgende Effekte als detektierbare Charakteristika identifiziert werden:

- Buckling
- Tack
- Ablösungen in Rand- und Steeringbereichen

Im Folgenden wird detailliert auf die einzelnen Bereiche eingegangen:

#### **Buckling**

Buckling beschreibt ein out of plane Aufwellen eines Tapes, d.h. ein Tape stellt sich über seine gesamte Breite oder Teilen davon auf und verliert in diesen Bereichen den Kontakt zum Untergrund. Solche Defekte sind in der Serienfertigung nicht erlaubt. Dieser Effekt bildet die Grundlage aller qualitätsrelevanten Charakteristika, die hier betrachtet werden. Dementsprechend wurde hierfür ein eigene Bildverarbeitungs-Toolchain entwickelt und in ein eigenes ausführbares Tool integriert. Eine Darstellung der Benutzeroberfläche findet sich in [Abbildung 66](#page-73-0) .

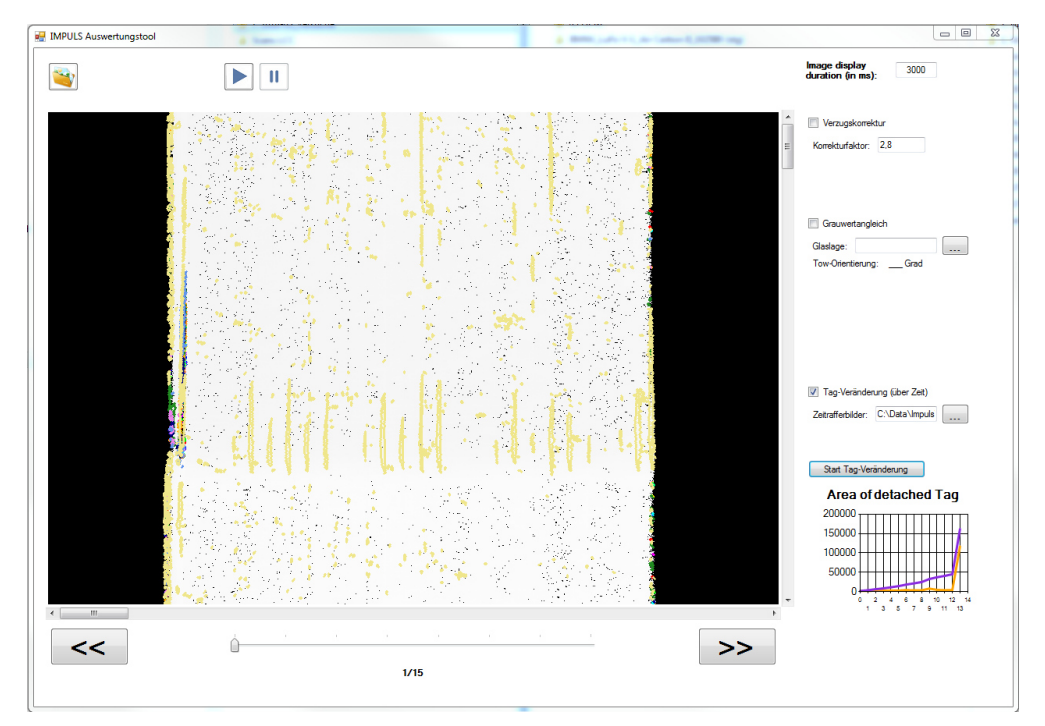

#### <span id="page-73-0"></span>Abbildung 66: Auswertungstool des Fraunhofer IGCV für das Qualitätskriterium Buckling

Im Hinblick auf die Bewertung dieser Defekte wurde vor allem die Ablösungsfläche als Relevant betrachtet. Eine Auswertung diesbezüglich wurde in das Programm integriert.

#### **Tack**

Tack beschreibt die zeitabhängige Änderung der Anhaftung abgelegter Tows. Durch den Einfluss von Umgebungs-, Prozess- oder Materialparameter kann die Ablage hinsichtlich der Anhaftung an den Untergrund (Tape, Tool) qualitätsreduziert sein. Zu den Parametern gehören z.B. schlechtes Material, zu kaltes Tooling, falsches Heizgesetz etc.

Auch zur Darstellung der Detektierbarkeit dieser Effekte wurden mehrere Versuchsreihen durchgeführt und ausgewertet. Ein Ergebnis der Untersuchung ist in [Abbildung 67](#page-74-0) dargestellt. Hier wurde der Einfluss des Material auf den Tack untersucht. Im linken Bild ist Material im Tack-Life verwendet worden, im rechten Bild ist Material außerhalb des Tack-Life abgebildet. Anhand der

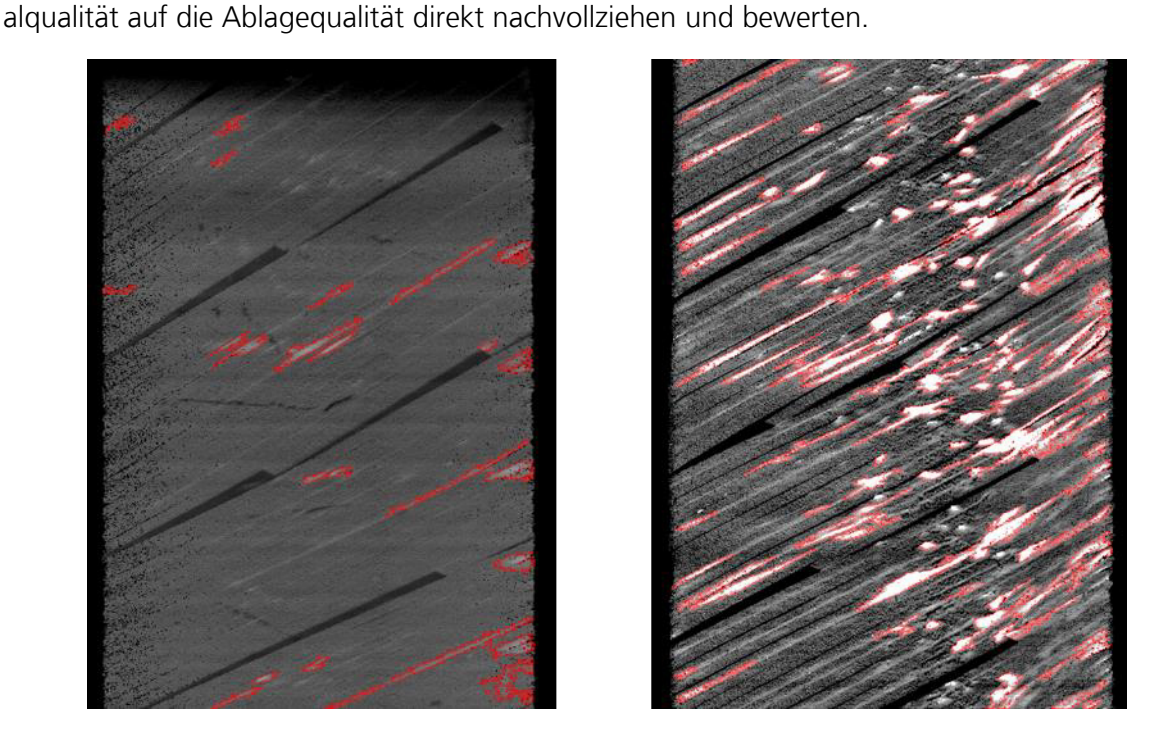

<span id="page-74-0"></span>Abbildung 67: Vergleich der Scans zweier 45° Lagen. Links: Material innerhalb des Tack-Life; Rechts: Material außerhalb des Tack-Life

extrahierten erhöhten/abgelösten Bereiche (rote Markierungen) lässt sich der Einfluss der Materi-

#### Ablösungen in Rand- und Steeringbereichen

Ablösungen in Rand- und Steeringbereichen beschreiben ein out-of-plane Aufwellen an der Innenkante eines gesteerten oder im Randbereich befindlichen Tapes, d.h. der Fehlermodus ist analog zum Buckling, wobei er hier nur lokal und üblicherweise bei Teilen der Tapes auftritt. Der Effekt ist beim Steering vor allem begünstigt von den unterschiedlichen Spannungszuständen an den äußeren und inneren Bahnen gekrümmter Pfade und tritt deshalb häufig an der Außenseite des Steering-Bereichs auf. Die Innenseite der Tapes wird durch die Stauchung oft wellig.

Detaillierte Untersuchungen wurden vor allem zur zeitlichen Entwicklung der Ablösungen vorgenommen. Ziel war die Feststellung, in welchem Zeitbereich Ablösungen vom Messsystem detektiert werden können[. Abbildung 68](#page-75-0) (links) visualisiert einen den betrachteten Detailausschnitt. Der rote Bereich kennzeichnet den durch die Ablösung entstehenden Bereich, der mit dem Sensorsystem erfasst werden kann. Es ist hier bereits deutlich ersichtlich, dass zeitliche Änderungen bis in den Minutenbereich erfasst werden können. Die ermittelte zugehörige Fläche ist [Abbildung 68](#page-75-0) (rechts) quantitativ dargestellt.

Zusammenfassend lässt sich festhalten, dass mit dem Messsystem die für die Fertigung relevantesten Qualitätsmerkmale erfasst und über die abgelöste Fläche als Kriterium bewertbar gemacht werden können. Dementsprechend kann die Anwendung der Messtechnologie eine entscheidende Verbesserung der Fertigungsqualitäten mit sich bringen.

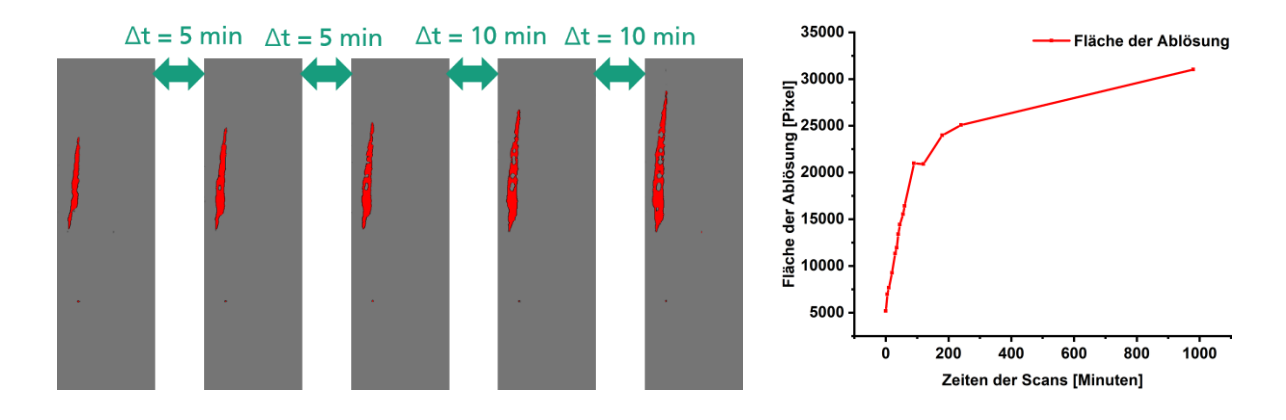

#### <span id="page-75-0"></span>Abbildung 68: Links: Detailausschnitt aus der Bewertung des zeitlichen Fortschritts einer Ablösung im Randbereich des FSTF bei einer 0 Grad Lage; Rechts: Verlauf der Ablösungfläche in Abhängigkeit Zeit

#### 1.4.5 AP 1.3.2.5 Defektdetektion und Messmittelanalyse

Die Arbeiten in diesem AP dienten der Messmittelanalyse, im Besonderen der in AP 1.3.2.3 entwickelten Triangle-Gap-Detection. Die Funktionalität wurde an der Anlage des IGCV überprüft und validiert. So sollte sichergestellt werden, dass die Anforderung erfüllt und die Datenqualität ausreichend für die Ablege-Qualitätsbeurteilung ist.

Durch die nicht erfolgte Bereitstellung eines voll funktionsfähigen Messsystems und dem damit verbundenen Mehraufwand auf Seiten des Fraunhofer IGCV wurde der Messmittelanalyse ein Fähigkeitsnachweis nach DIN EN ISO 10360-8 vorangestellt. Dieser dient dazu, die Fähigkeiten und Potenziale des Systems hinsichtlich der Messabweichung zu bewerten. Abgleitet aus den Anforderungen aus Kapitel [1.3.1](#page-62-0) ergeben sich je nach Vorgabe (AIAG oder VDA) eine zur Ausführung der Inspektion nötige Systemgenauigkeit von 0,2 mm bzw. 0,1 mm.

Zur Ermittlung der Leistungsfähigkeit wurden kalibrierte Parallelendmaße und eine am Fraunhofer IGCV vorhanden Kalibrierplatte genutzt. Damit standen Kalibrierlängen im Bereich zwischen 0,1 mm und 110,45 mm zur Verfügung. Unter Nutzung der in AP 1.3.2.3 entwickelten intrinsischen Kalibrierung konnte so eine mittlere Messabweichung von 0,24 ± 0,19 mm ermittelt werden. Der ermittelte Wert liegt innerhalb der Fehlergrenzen teilweise im geforderten Bereich von 0,1 – 0,2 mm, kann jedoch durch Systemanpassungen und eine optimierte Kalibrierung noch deutlich verbessert werden. Demzufolge kann der Fähigkeitsnachweis also positiv abgeschlossen betrachtet werden.

Aufgrund vorangegangener Verzögerungen und Mehraufwände konnte im Anschluss nur noch eine vereinfachte Messsystemanalyse durchgeführt werden. Hierzu wurde ein Referenzmesssystem (GOM ATOS core) herangezogen. Zur Ermittlung der Messunsicherheit bei der Bestimmung von Schnittkanten im Bereich von Triangle Gaps diente eine generische Ablage mit definiert eingebrachten Fehlstellen. Die Vermessung der Schnittkanten erfolgte durch beide Messsysteme,

wodurch die Abweichung des Laserlichtschnittsystems auch für den konkreten Anwendungsfall ermittelt werden konnte (vgl. [Abbildung 69\)](#page-76-0).

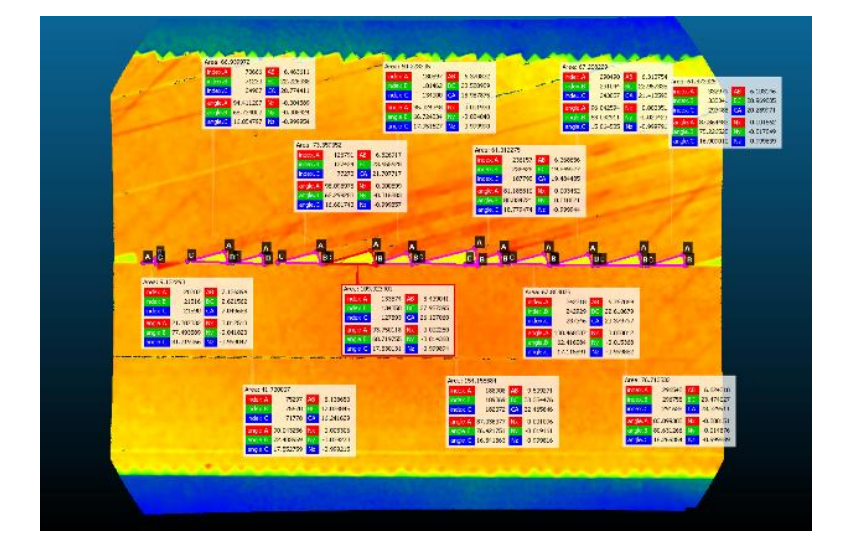

#### Abbildung 69: Generische Ablage mit vermessenen Triangle-Gaps

<span id="page-76-0"></span>Nach Auswertung der Messdaten ergibt sich eine Messabweichung für die hier dargestellten Schnittkanten im Bereich der Triangle Gaps von 0,15 ± 0,11 mm und liegt damit im Bereich der geforderten Toleranzen.

Abschließend kann festgehalten werden, dass mit einer optimierten Messsystemtechnologie die Aufgabenstellung erfüllt werden kann. Die hier verwendete Umsetzungsvariante liegt bereits nahezu vollständig im anvisierten Zielkorridor.

#### 1.4.6 AP 1.3.2.6 Versuchsdurchführung

Dieses Arbeitspaket lief parallel zu den beiden vorherigen Arbeitspaketen. Dabei erfolgte hier vor allem die Planung, Vorbereitung und Durchführung der Versuche. Des Weiteren wurden hier Untersuchungen hinsichtlich der Erstellung der Scanbahnen und der Aufteilung über den FSTF durchgeführt.

In Absprache mit dem Projektpartner Premium Aerotec wird der Einsatz des Messsystems Inline, d.h. als zur Ablage nachlaufende Prüfung erfolgen. Zur Abdeckung der gesamten Ablagefläche mussten mehrere Scanpfade pro Seitenfläche über den FSTF definiert werden. In [Abbildung 70](#page-77-0) sind diese grafisch dargestellt.

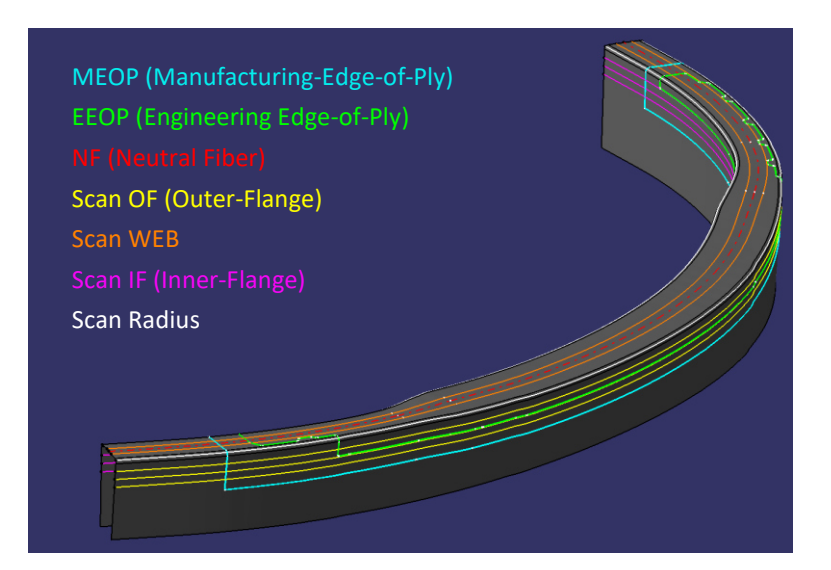

#### <span id="page-77-0"></span>Abbildung 70: Scanpfade zur vollständigen Erfassung der Ablage auf dem FSTF

Zusätzlich wurden verschiedene Ausführungen der Scanpfade im Hinblick auf die Abbildungstreue der Oberfläche (Oberflächenprofil) untersucht. Scanpfade können jede Form des Oberflächenprofils (z.B. Rampen, Einkerbungen) enthalten oder einer vereinfachten geometrischen Interpretation entsprechen (vgl [Abbildung 71\)](#page-77-1).

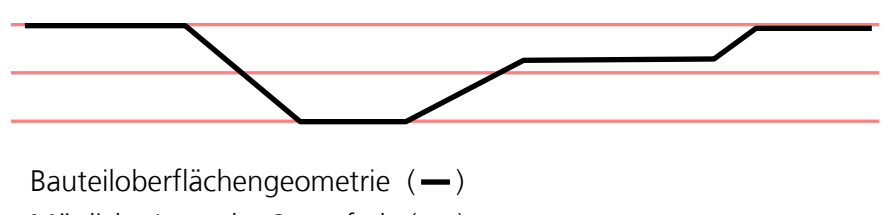

Mögliche Lage der Scanpfade  $($ )

### <span id="page-77-1"></span>Abbildung 71: Variationsmöglichkeiten der Scanpfade entlang der Bauteiloberfläche

Zu allen Varianten wurden entsprechende Versuche durchgeführt. Nachdem alle Varianten eine Datenaufbereitung im Nachgang durchlaufen müssen ergaben sich keine signifikanten Qualitätsunterschiede. Es wurden deshalb die Pfade mit vereinfachter geometrischer Interpretation zum Scannen genutzt.

## **1.5 AP 1.3.3 Produktengineering und Produktionsprozesse**

In diesem Arbeitspaket erfolgte die Entwicklung der Smart-First-Article-Inspection (-Application). Ziel war die Rückführung der 3D-Informationen aus der Qualitätsmessung in das Produktengineering (Ablageprogrammierung) um durch geeignete Darstellung und Auswertung der Messdaten mit den Engineering-Daten direkt Auffälligkeiten zu identifizieren. In einem zweiten Schritt sollten diese Informationen durch Ableitung von Handlungsempfehlungen anhand der Messdaten zur

direkten Anpassung der Pfadinformationen dienen und so den Prozess der First Article Inspection deutlich und damit den gesamten Entwicklungsprozess beschleunigen.

#### 1.5.1 AP 1.3.3.1 Digitalisierung und Datenrückführung

In diesem AP wurden die Grundlagen für eine automatisierte First Article Inspection erarbeitet. Dabei handelt es sich einerseits um die Identifikation eines geeigneten Formats zur Rückführung der Daten in die Engineeringumgebung bzw. die Zusammenführung der Engineering- und Messdaten. Zum anderen müssen beide Datensätze für eine automatisierte Auswertung im gleichen Koordinatensystem vorliegen und ohne händischen Eingriff vergleichbar sein.

Für die Verarbeitung und den Vergleich von Soll- und Ist-Daten wurde das Bildverarbeitungs-Framework HALCON genutzt. Es bietet alle Möglichkeiten der 3D-Daten Transformation und Manipulation. Nachdem bereits die gesamte Messdatenerfassung und auch die zugehörige Kalibrierung in der gleichen Umgebung durchgeführt werden liegen diese Informationen bereits automatisch als Punktewolke vor. Die Soll-Daten können aus dem Programm CATFiber im genutzten Koordinatensystem Lagenweise exportiert und in HALCON importiert werden. Demnach liegen alle Informationen für einen Soll-Ist-Abgleich vor.

In [Abbildung 72](#page-79-0) sind exportierte Engineering-Daten (links) und Messdaten (Mitte) dargestellt. Das rechte Bild zeigt den Abgleich. Es ist deutlich zu erkennen, dass in die Ablageprogrammierung absichtlich definierte Fehlstellen im Bereich der Triangle-Gaps eingebracht wurden und auch als solche identifiziert werden können. Die Zuweisung der Korrektur zu den einzelnen Lagen und Ablagekurse kann über die Position der Daten erfasst werden.

Die extrinsische Kalibrierung des Systems, d.h. die Überführung der Messdaten in ein für den Roboter bekanntes Koordinatensystem, war als Übertrag aus dem Parallelvorhaben ISP geplant, d.h. als Leistung des Unterauftragnehmers. Diese Leistung wurde von Seiten des Unterauftragnehmers nicht erbracht und daher in Teilen vom Fraunhofer IGCV umgesetzt. Die entsprechende Transformationsvorschrift wurde für die verschiedenen Positionierelemente der AFP-Anlage entwickelt und getestet. Die bisher erreichte Präzision der extrinsischen Kalibrierung genügt noch nicht vollends, was jedoch wiederum durch eine Anpassung der Systemhardware verbessert werden kann. Weiterhin besteht die Möglichkeit mit festen Justagenormalen auf dem Tool oder mit einem direkten Trackingsystem für den Roboterkopf zu arbeiten. In letztem Fall wäre damit auch die Toleranz des Robotersystems ausgeglichen.

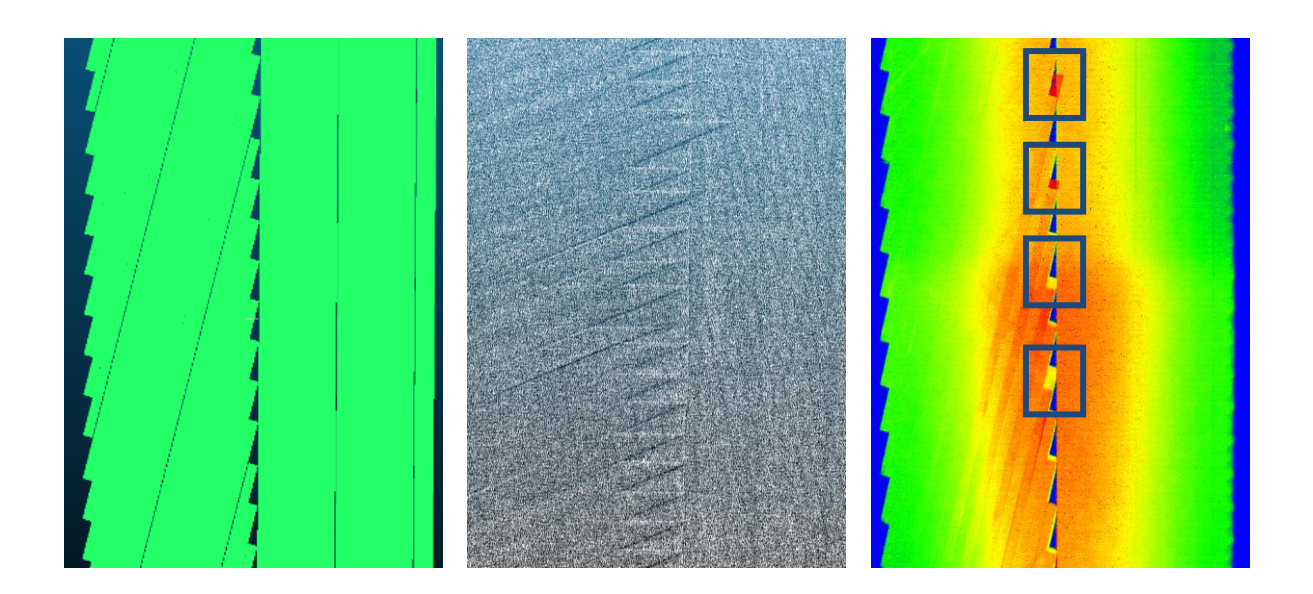

#### <span id="page-79-0"></span>Abbildung 72: Soll-Ist-Abgleich der Daten in der gewählten Umgebung. Links ist die Exportierte Soll-Ablage dargestellt, in der Mitte ein Ausschnitt der zugehörigen Messdaten (perspektivisch) und links der Vergleich von Soll- und Ist-Zustand

#### 1.5.2 AP 1.3.3.2 Erarbeitung von Handlungsempfehlungen

In diesem Arbeitspaket sind ausgehend von den in AP 1.3.3.1 entwickelten Daten entsprechende Handlungsempfehlungen in Abstimmung mit den relevanten AIPS/AITM erarbeitet worden. Dabei galt es generelle sowie spezifische Anwendungsempfehlungen zu identifizieren und so aufzubereiten, dass sie digital verarbeitbar umgesetzt werden können.

Bei der Ermittlung der Handlungsempfehlungen lag der Fokus auf der Inspektion einzelner Lagen. Relevante Prüfkriterien waren Triangle Gaps, deren Breite, Position und Abstand zu einem Radius, parallele Gaps zwischen benachbarten Courses in 0°-Lagen. Zudem wurde Handlungsempfehlungen für Gaps zwischen benachbarten Tows ermittelt. Für Overlaps, d.h. überlappende Tows, gibt es entsprechende Regeln, z.B. dürfen Tows in benachbarten Courses nur um einen bestimmten Wert übereinanderliegen, da Sie ansonsten in der Lagenanordnung (Staggering) Berücksichtigung finden müssten. Außerdem führen zu große Overlaps zu Überpressungen im späteren Aushärteschritt und somit zu erhöhter Porosität. Für Ablagewinkel zur neutralen Faser (Bauteilmitte) existieren ebenso entsprechende Kriterien. Die Abweichung darf hier maximal wenige Grad betragen. Wird gegen das Kriterium verstoßen muss die Guidecurve des Courses entsprechend angepasst werden. Des Weiteren sind keine Ondulationen (Out of plane) größer der Lagendicke erlaubt, was wiederum durch eine Anpassung der Guidecurve korrigiert werden muss.

Für die digital nutzbare Umsetzung der Handlungsanweisung wurde ein Entscheidungsbaum mit den entsprechenden Verzweigungen und Abhängigkeiten erstellt. Er ist in [Abbildung 73](#page-80-0) dargestellt.

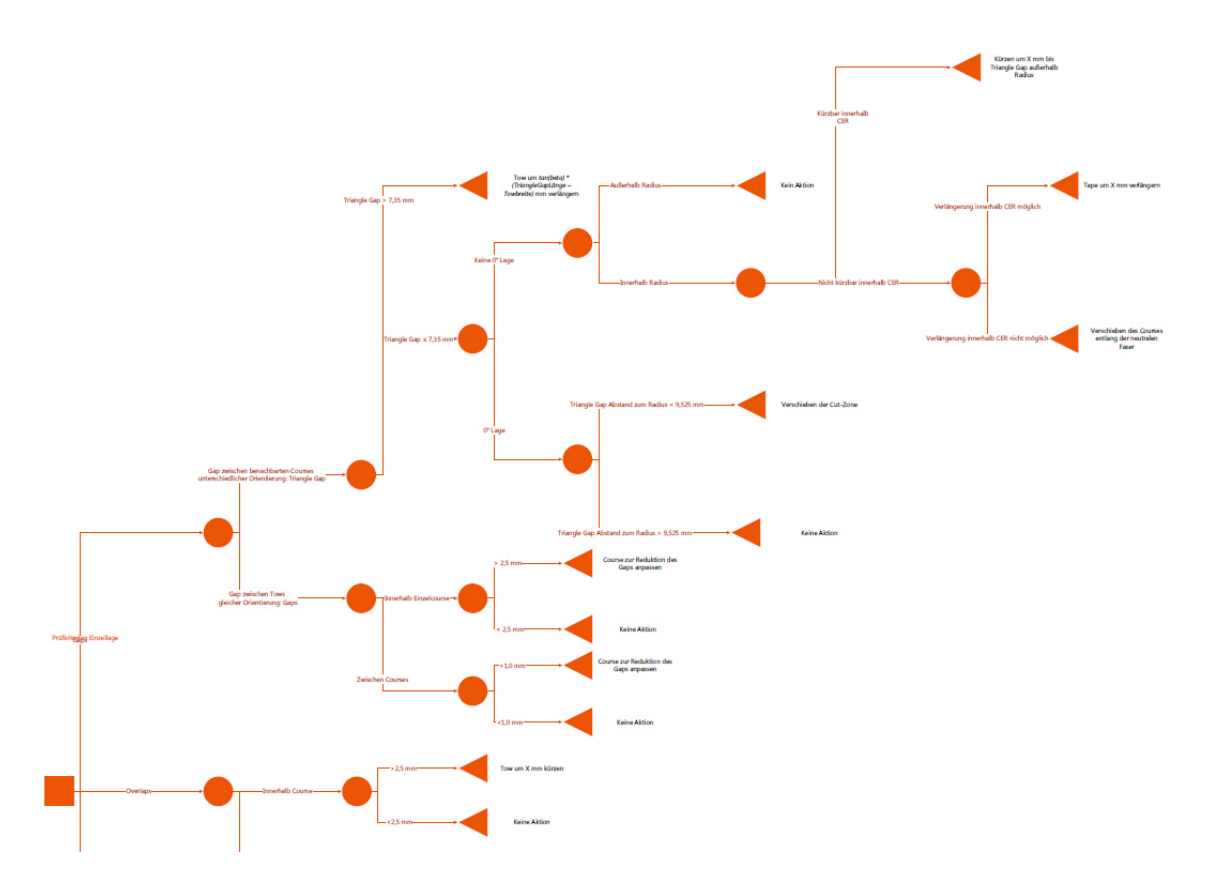

#### <span id="page-80-0"></span>Abbildung 73: Entscheidungsbaum mit Handlungsempfehlungen für die Ablagekriterien einer Einzellage

#### 1.5.3 AP 1.3.3.3 Implementierung und Validierung

Ziel dieses Arbeitspaketes war die Implementierung der Handlungsempfehlung in die gewählte Umsetzungsumgebung und die zugehörigen Versuche zur Validierung der Applikation. Die Regeln aus dem Entscheidungsbaum wurden im Bildverarbeitungsframework HALCON exemplarisch umgesetzt und mit einer generischen 2D Ablage validiert. Dazu wurden die Scandaten entsprechend erfasst, mit der Triangle-Gap-Detection-Application ausgewertet und die nötigen Anpassungen zur Korrektur der Fehlstellen ausgegeben. Die Validierung der Ergebnisse wurden wiederum Messungen des GOM ATOS Core Systems herangezogen. In [Abbildung 74](#page-81-0) ist das Ergebnis dargestellt.

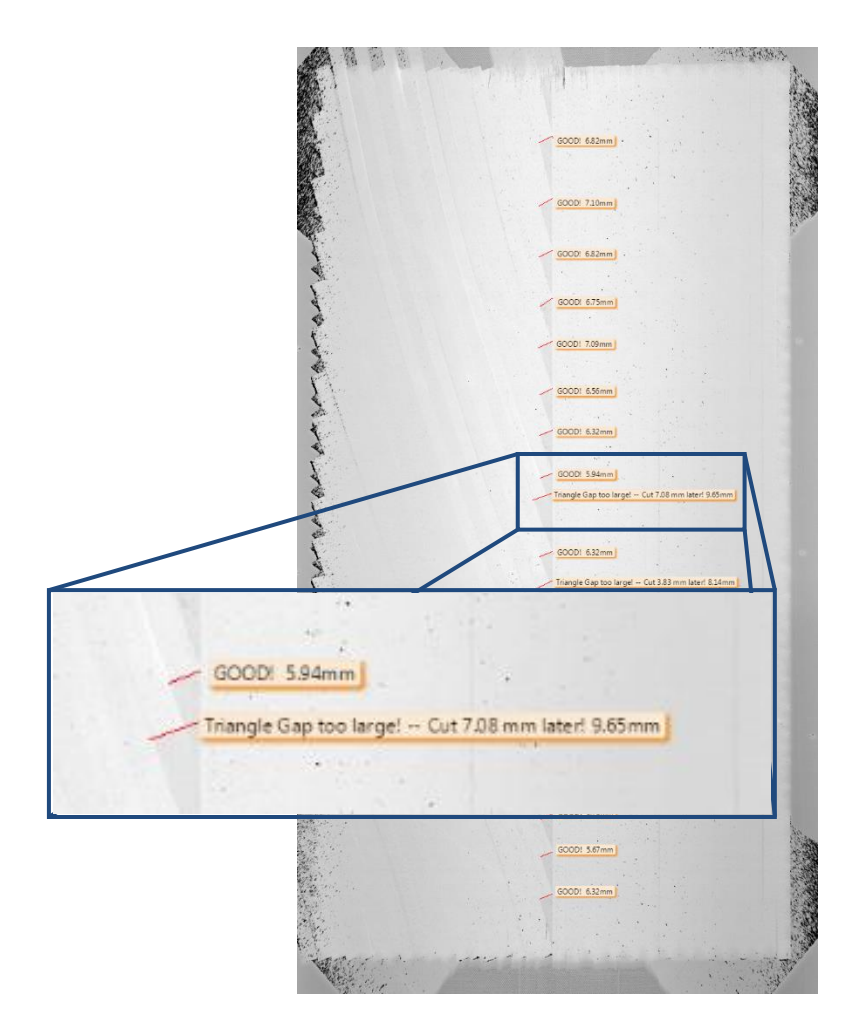

#### <span id="page-81-0"></span>Abbildung 74: Anwendung der Smart First Article Inspection Application

Für die entsprechende Fehlstelle wird auf Grundlage des implementierten Entscheidungsbaums eine Korrektur des Engineerings ermittelt und ausgegeben. Somit ist die gesamte Vorarbeit in eine funktionsfähige prototypische Implementierung überführt worden.

Zusammenfassend lässt sich festhalten, dass mit den vorliegenden und durchgeführten Arbeiten ein signifikanter Beitrag zur Aufwandsreduktion bei der Durchführung von FAIs geleistet wurde. Es wurde ein neuartiges Messsystem für die Aufgabe qualifiziert, eine zugehörige Kalibrierung und Datenauswertung entwickelt und validiert. Zusätzlich konnte Expertenwissen formalisiert und digital nutzbar gemacht werden. Letztendlich konnte alle Arbeiten in einer sogenannten Smart First-Article-Inspection-Application prototypisch umgesetzt und validiert werden.

#### **1.6 AP 2.2 Montageaspekte**

### 1.6.1 AP 2.2.1 Rumpfschalenausrüstung

Ziel des Arbeitspaketes AP 2.2.1 ist die Entwicklung und Erprobung von Montagestrategien mit Hilfe eines intelligenten Spaltmanagements zum Shimangepassten und -limitierenden Fügen der Integralspante in die Anlage.

## 1.6.2 AP 2.2.1.1 Definition der Anforderungen und Anwendungsfall

Die Toleranzkette in der Rumpfmontage reicht von der Einzelteilherstellung bis zur Major-Component Assembly (MCA) und der Final Assembly Line (s. [Abbildung 75\)](#page-82-0). Auf den unteren Leveln werden Einzelteile und erzeugte Komponenten vermessen, um Abweichungen zu identifizieren. Diese Versuche werden von Airbus und IFAM durchgeführt (s. [Abbildung 75,](#page-82-0) in Blau dargestellt).

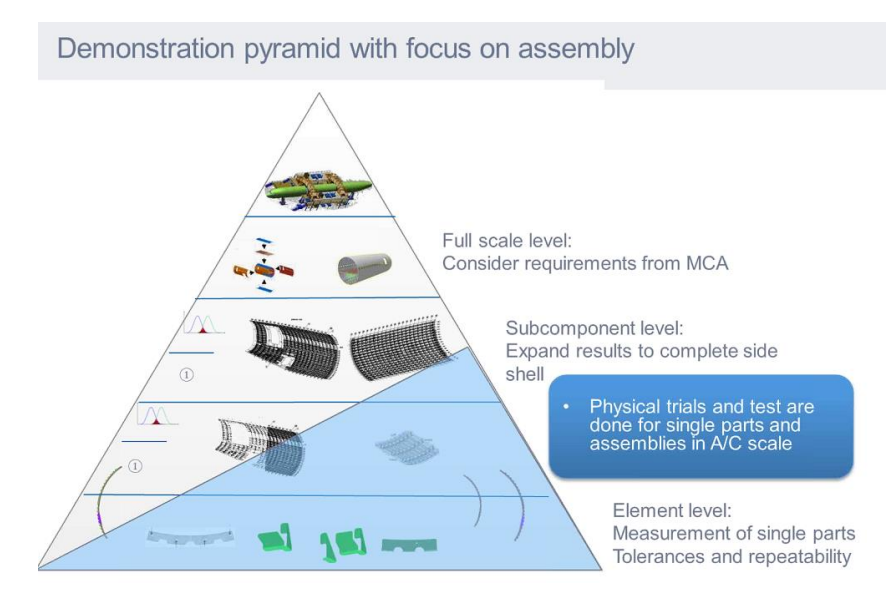

## <span id="page-82-0"></span>Abbildung 75: Mess- und Montagelevel für die Rumpfschalenausrüstung

Nach der Vormontage der Cleats an die Integralspante (beschrieben im AP 1.2), werden die Integralspante in die Anlage gefügt. Anwendungsfall ist der Ausschnitt der Seitenschale des A350 Sektion 16/18 aus dem Projekt EITEC. Die Spante sollen zusätzlich in der Sektion Oberschale 13/14 einsetzbar sein. Die Montagestation wird vor allem bezüglich der Druckelemente hin angepasst. Die beim Fügen entstehenden Spalte zwischen Spant und Haut müssen mit Dichtmittel ausgeglichen werden. Da der Fuß des Integralspants und der Cleatfuß auf einer Höhe liegen, sind beim Fügen auch zwischen dem Cleat und der Schalenhaut Spalte möglich. Die Spant- und Cleatfügeflächen müssen zur Schalenhaut hin "gesealt" werden. Wenn Dichtmittel aufgetragen wird, dann ist die Anforderung, dass das Dichtmittel rundherum austreten muss. Der Austritt muss zusätzlich zum Korrosionsschutz lackiert werden. Die Montage des Spants geschieht über eine einreihige Vernietung zur Haut, bei der der Cleat mit zwei Nieten zur Haut gefügt wird.

## 1.6.3 AP 2.2.1.2 Entwicklung Montagestrategien für intelligentes Spaltmanagement

Erste Messmethoden und -geräte zur Vermessung der Spantfügeflächen des vorausgerüsteten Spants werden im Folgenden dargestellt.

Zur Bestimmung der Lage und Form des Spantes in der Rumpfmontageanlage muss der Spant in die Anlagenvorrichtung gebracht und zur Schale ausgerichtet werden. Zur Messung werden an mehreren Stellen am Spantweb Messpiegel angebracht, welche vom Laser Tracker bzw. Laserradar gemessen werden (s. [Abbildung 76\)](#page-83-0). Anhand dieser Messpunkte lässt sich die genaue Position, Form und Lage des Spants bestimmen. Diese Information wird benötigt, um den Spant für die Vormontage aufzuspannen und im Bezug zum Portal zu positionieren (s. [Abbildung 76\)](#page-83-0).

Nach der Vormontage der Cleats werden die ausgewählten Punkte an den Fügeflächen am Spant mittels Lasertracker vermessen. Diese Punkte lassen sich über die Transformation Spant-zu-Anlage auf die Schale übertragen (s. [Abbildung 77\)](#page-84-0) und mittels Laserradar auf der Schale vermessen. Zwischen diesen sich gegenüberliegenden Punkten können anschließend die auftretenden Spalte bestimmt werden. Über die Spaltanalysesoftware können die Abstände zwischen den gemessenen Punkten über die virtuelle Montage von Spant und Schale bestimmt werden. Die Schale liegt bereits als CAD Modell vor und der Spant wird als digitales Abbild beim Fügen in der Anlage erstellt.

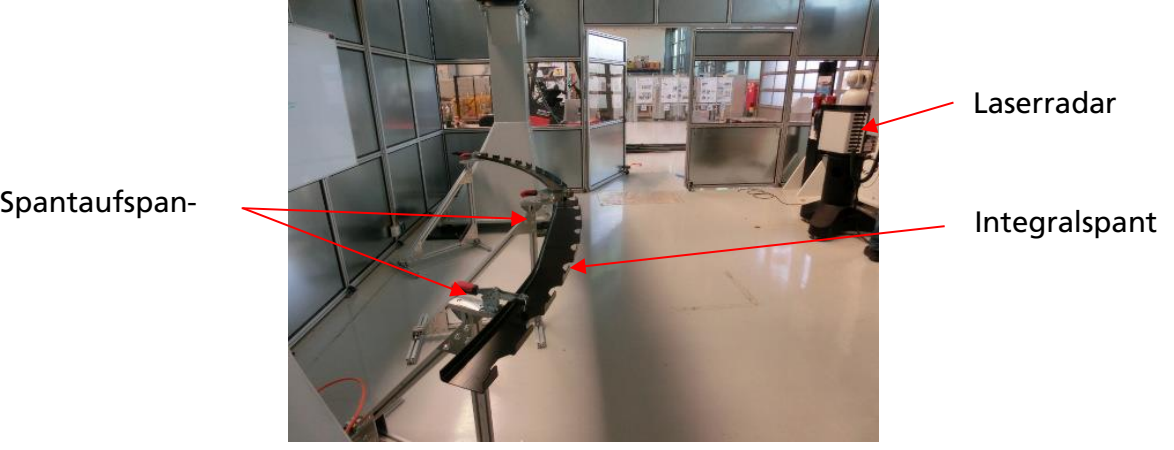

## <span id="page-83-0"></span>Abbildung 76: Integralspant und Laserradar mit Messabstand zur Punktemessung an Fügestellen

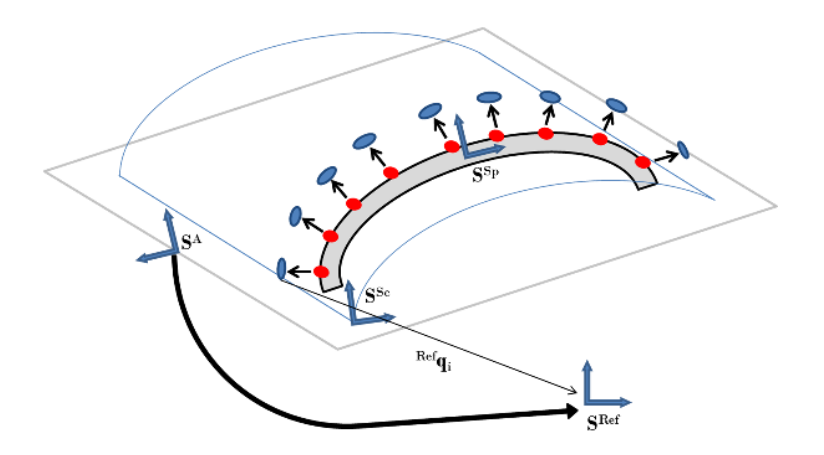

#### <span id="page-84-0"></span>Abbildung 77: Montagestrategie und Referenzierungssystem für Spaltpunktübertragung

Das Scannen der Fügeflächen soll über die gesamte Fügefläche erfolgen. Anschließend werden definierte Messpunkte aus der Messwolke extrahiert. Über einen 2D-Linienscan kann eine Kantenfindung und eine Abstandsmessung erfolgen. Zum Einsatz kommt das GOM-System, um Positionsmessungen durchzuführen. Über einen 1D-Sensor können Abstände gemessen werden. Wird ein Kamerasystem eingesetzt, können durch Bildaufnahmen zwei übereinandergelegte Messwerte vergleichbar gemachen werden. Das Laserradar kann zur Positionsfindung eingesetzt werden (s. [Abbildung 78\)](#page-84-1).

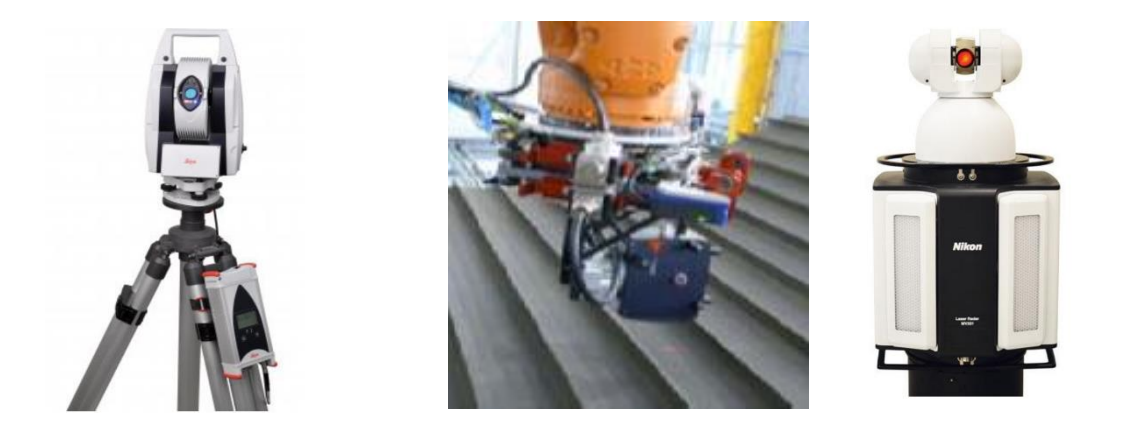

#### Abbildung 78: Messsysteme für die Spantmontage und Spaltanalyse

<span id="page-84-1"></span>Ein 3D-Scanner kann für den automatisierten oder Handgeführten Einsatz in Frage kommen (s. [Abbildung 78\)](#page-84-1). Dafür würde sich auch die Eignung einer T-Probe vom CTC eignen. Diese kann für erste Messungen vom IFAM angefordert werden. Die Vermessung mittels T-Probe lässt jedoch eine höhere Ungenauigkeit erwarten, als jene, die mit dem Radar erwartet wird. Zunächst muss daher ein Vergleich der Genauigkeiten für eine weitere Auswahl von Messgeräten erfolgen. Für eine bessere Genauigkeit können z.B. Messmarker und Messhebel/-stäbe eingesetzt werden. Die

Spantfüße und Cleatfüße sollen separat im globalen System gemessen werden. Als Software wird bisher Spatial Analyser favorisiert.

Für die Spaltanalyse wurden die vorgestellten Messsysteme verwendet und deren Einsetzbarkeit für den Anwendungsfall analysiert.

#### 1.6.4 AP 2.2.1.3 Konzeptentwicklung kontinuierliche Referenzsysteme

Das Konzept des Referenzsystems zur Montage des Spants mittels Lasertracker und Laserradar wird in diesem Abschnitt näher betrachtet. Jede Komponente in der Anlage besitzt sein eigenes Koordinatensystem. Die Rumpfmontageanlage bildet mit einer starren Außenkontur das Hauptreferenzsystem. Der Außenkonturrahmen gibt die Form anhand der Vakuumsauger und Anschläge vor. Der Innenkonturrahmen hält ausschließlich die Spante in Position. Der Spant passt sich über die Spannvorrichtungen der Schalenkontur an und erhält somit seine Sollform. Damit wird das Spantkoordinatensystem aufgespannt, welches bereits bei der Vormontage verwendet wurde. Die Koordinatensysteme werden über Referenzmarken vom Lasertracker/Laserradar aufgenommen. Das einheitliche, kontinuierliche Referenzsystem für die Rumpfmontagestation mit allen Abhängigkeiten wird in [Abbildung 79](#page-86-0) dargestellt. Das Koordinatensystem des Spants in der Rumpfmontageanlage wird zur Aufspannung des Spants in der Vormontageanlage verwendet (s. [Abbildung 80\)](#page-86-1). Das CAD Modell des Spants wird mit dem digital erstellten Modell des gemessenen Spants in seiner Form und Lage zusammengeführt und das digitale Spantabbild erstellt. In der Vormontagestation referenziert sich der Lasertracker anhand der Messmarken am Spant und der F-Bohrungsstifte, um die genaue Form des Spants mit der Spantaufständerung einzustellen. Das Referenzkoordinatensystem wird so in die Portalanlage gebracht und in Abhängigkeit zur Wirkstelle des Greifers gesetzt. Abschließend ist die Beziehung zwischen Einbaubedingung, Cleatmontagetool und Greiferendeffektor gegeben (s. [Abbildung 81\)](#page-86-2).

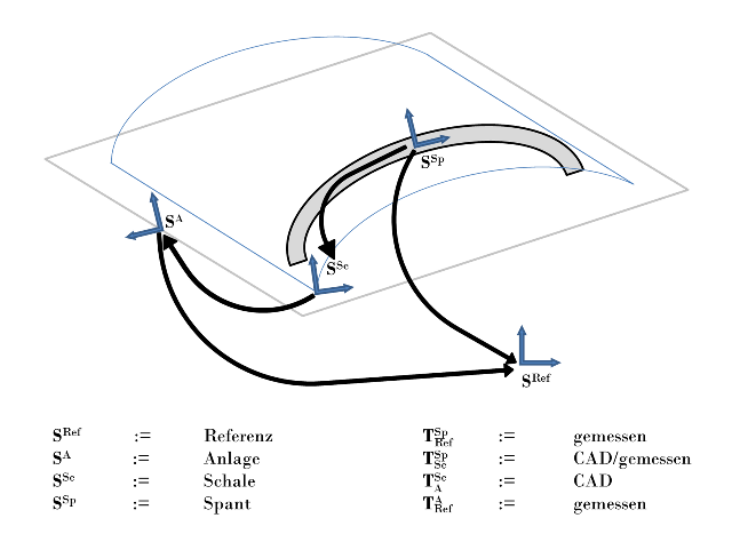

<span id="page-86-0"></span>Abbildung 79: Referenzsystem Rumpfmontageanlage

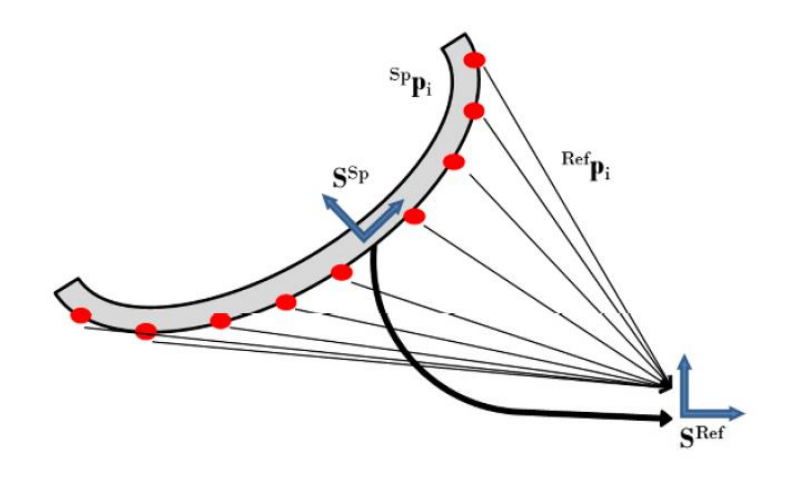

 $\mathbf{Sp}_{\mathbf{p}_i} = \mathbf{T}_{\mathrm{Ref}}^{\mathrm{Sp}}$  Ref $\mathbf{p}_i$ 

#### Abbildung 80: Referenzsystem Spant mit Messpunkten

<span id="page-86-1"></span>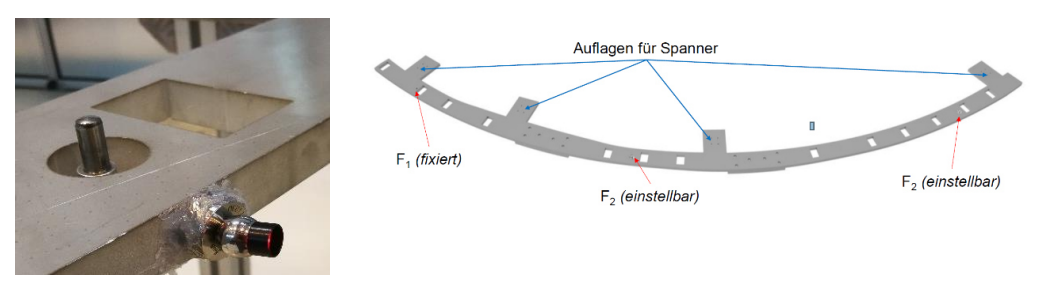

#### <span id="page-86-2"></span>Abbildung 81: Spantkoordinatensystem und einstellbare F-Hole-Aufnahmestifte

- Schlussbericht - Schlussbericht - Seite 87 von 99

#### 1.6.5 AP 2.2.1.4 Vorversuche zur Rumpfschalenausrüstung

Der Spant wurde zunächst in die Montageanlage eingebracht, um zu testen, wo die Messspiegel am Spant angebracht werden können und sichtbar und erreichbar für die Messung sind, da viele der Spannhebel die Sichtbarkeit einschränken. Nachdem die Erreichbarkeit des Laserradars zur Messung der Punkte auf den Fügeoberflächen von Spant und Schale an der Montageanlage mit Hilfe des Industrieroboters festgestellt wurde, ist in ersten Vorversuchen die Form des Spants anhand der aufgeklebten Messspiegel mit dem Lasertracker gemessen worden. Der Spant wurde manuell in die Anlage eingesetzt und mit Hilfe der Spannklemmen befestigt (s. [Abbildung 82\)](#page-87-0).

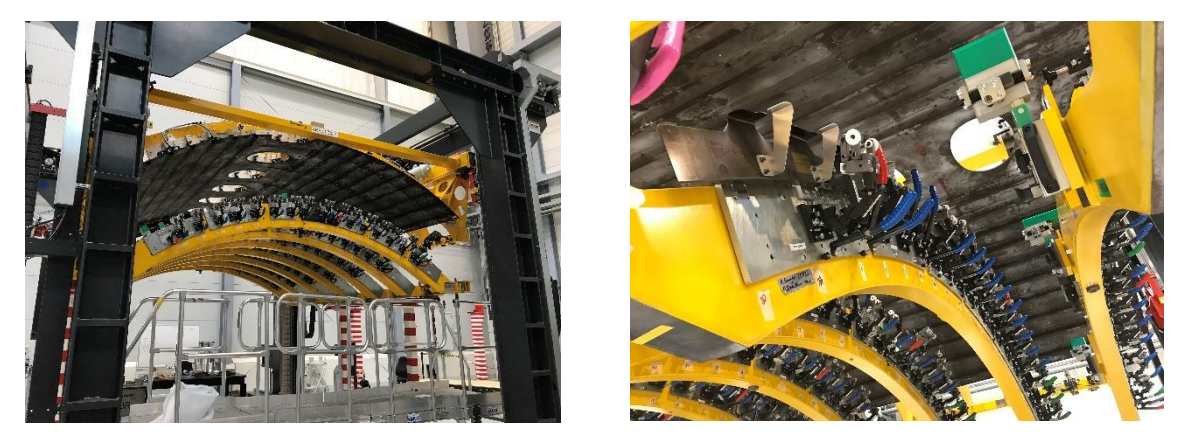

Abbildung 82: Spant in der Montageanlage eingesetzt

#### <span id="page-87-0"></span>1.6.6 AP 2.2.1.5 Validierung Montagesituation Rumpfschale

Der Versuchsaufbau zur Validierung wurde getestet, indem der Spant mit einem Alucleat in der Montageanlage eingebaut wurde. Die Clipclamper wurden angezogen und die Spantfügeflächen mit der Cleatfügefläche an die Schale gedrückt. Anschließend können die Position des Cleats, des Spants und die Punkte an den Flächen mit dem robotergeführten Laserradar gemessen werden.

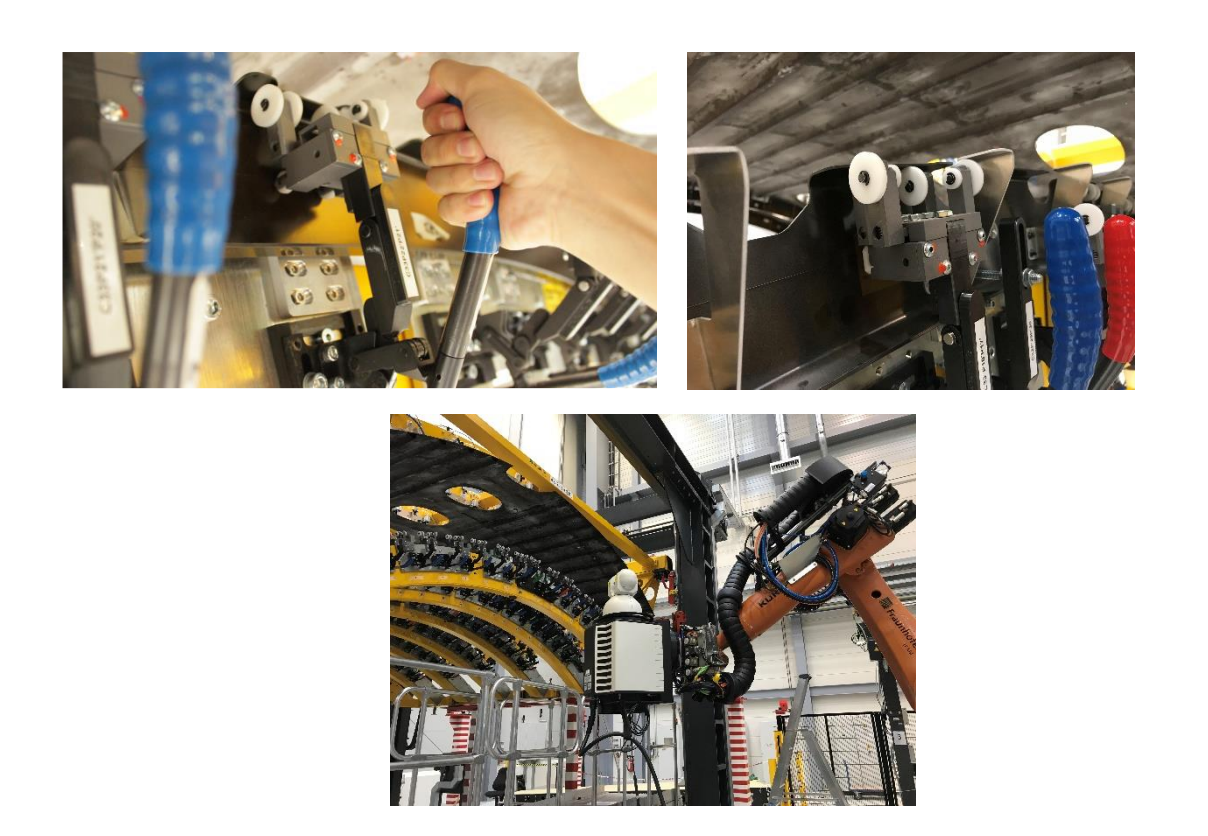

#### Abbildung 83: Positionierung des Spantes in der Montageanlage; Fügen eines Alu-Cleats;

#### **Messung der Positionen mit dem robotergeführten Laserradar**

Die Vermessung der Bauteile Spant und Schale mittels Laserradar stellten Messwolken zur Verfügung, die in die virtuelle Montage eingefügt wurden und eine Voraussage der Spalte treffen sollen. Anhand der [Abbildung 84](#page-89-0) sind in Rot die Messpunktewolke eines Spantfußes zu sehen, sowie die eingemessene Ebene der Schale in Grau. Das Ziel einer Spaltvoraussage anhand der gewonnenen Daten ist durch sechs repräsentativen Werten aus der Grafik zu erkennen. Bei den Werten werden Spaltmaße im negativen Bereich von -0,15 mm berechnet. Diese Vorhersage spiegelt keine Ausbildung eines Spaltes wieder, sondern eine Überschneidung der beiden Bauteile. Durch die Überschneidungen wird erwartet, dass sich die Bauteile verformen werden, oder aber nach dem Fügen innere Kräfte durch die Materialverdrängung bilden. An dieser Stelle ist zudem auf die Versuchsanordnung einzugehen. Die Vermessung der Bauteilflächen wurde in der Montageanlage vollzogen, indem die Bauteile mit einem minimal möglichen Abstand zusammengefahren wurden, sodass das Messsystem die Messdaten aufnehmen konnte. Die Aufnahme der Bauteile erfolgte anhand der dafür vorgesehenen Referenzmerkmale, die nach CAD-Daten eingestellt und mit Messungen abgesichert wurden, sodass ein Fehler aus der Aufspannung heraus als unkritisch bewertet werden kann. Wie bereits in der Vormontage festgestellt werden konnte, weisen die Spantfüße

Winkelabweichungen aus einer rechtwinkligen Lage auf. Die Messungen in der Hauptmontageanlage wurden ebenso in einer demontierten Situation aufgenommen, sodass die Abweichung sich in den Messungen für die Spaltanalyse überträgt und zu dem Ergebnis beiträgt.

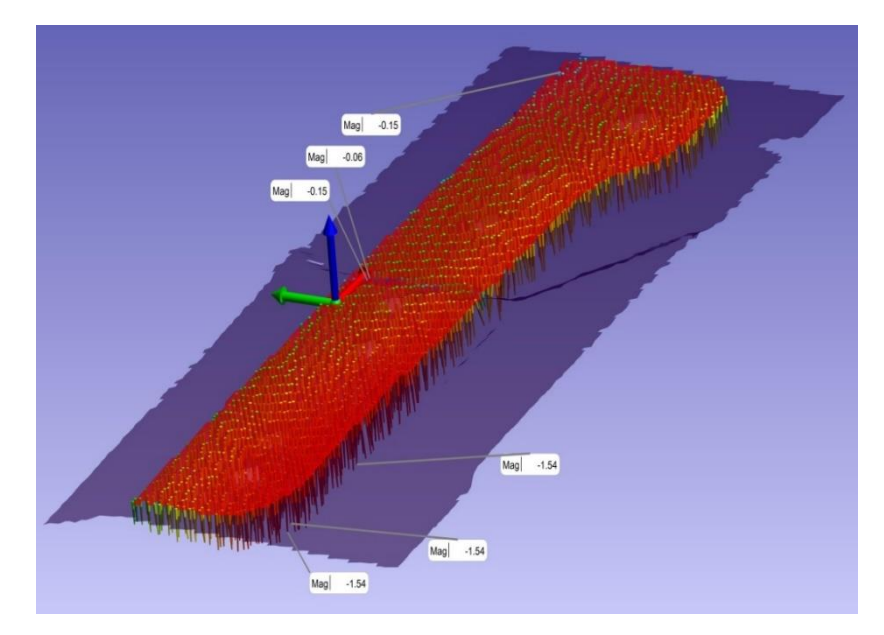

#### <span id="page-89-0"></span>Abbildung 84: Ergebnisse der virtuellen Montage mit Überschneidung der eines Spantfußes (rot) mit der Schalen (grau)

Nachdem die Messungen für die virtuelle Spaltanalyse abgeschlossen wurden, fand das Zusammenfügen der beiden Bauteile statt, indem die Montageanlage zusammengefahren wurde. Nach den Ergebnissen aus der virtuellen Spaltanalyse wird eine Verformung der Schale oder der Aufnahmen erwartet. In der Zielposition wurden diese Bereiche durch Vergleichsmessungen abgesichert und als unkritisch bewertet. Im Anschluss an das Fügen wurde mittels Fühlerlehren eine Spaltkontrolle durchgeführt, um die Erwartungen aus der virtuellen Montage zu validieren. In der [Abbildung 85](#page-90-0) sind die ermittelten Spaltmaße aufgelistet. Anhand der Tatsache, dass die Fühlerlehre in einen Spalt eingefügt werde konnte und anhand der ermittelten Werte ist festzustellen, dass sich Spalte entgegen den Erwartungen aus der virtuellen Montage ausgebildet haben. Diese Erkenntnis zeigt, dass eine virtuelle Spaltanalyse nicht mit den verwendeten Bauteilen auf das dosierte Auftragen von Füllmaterial an der untersuchten Baugruppe verwendet werden kann. Anhand der Werte im Bereich unter 0,3 mm ist jedoch nur der Schimvorgang in der Montage nötig. Wären Spalte über der Toleranz von 0,3 mm aufgetreten, müsste ein weiterer Prozess zum Spaltausgleich mittels Kitt veranlasst werden. Abschließend kann die Vormontage als erfolgreich bewertet werden, da eine Montage der beiden Baugruppen in der definierten Genauigkeit erfolgen konnten.

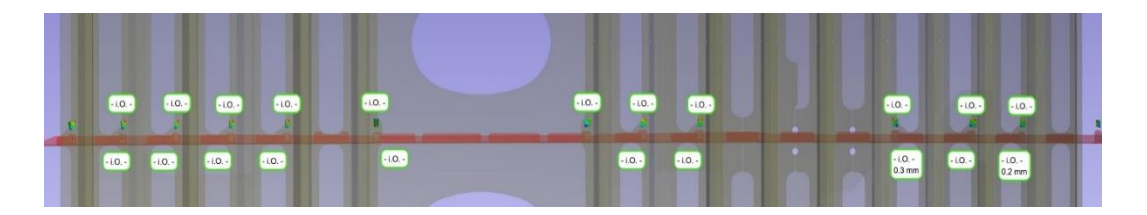

# <span id="page-90-0"></span>Abbildung 85: Messstellen der realen Montage und Prüfung mittels Fühlerleh-

ren

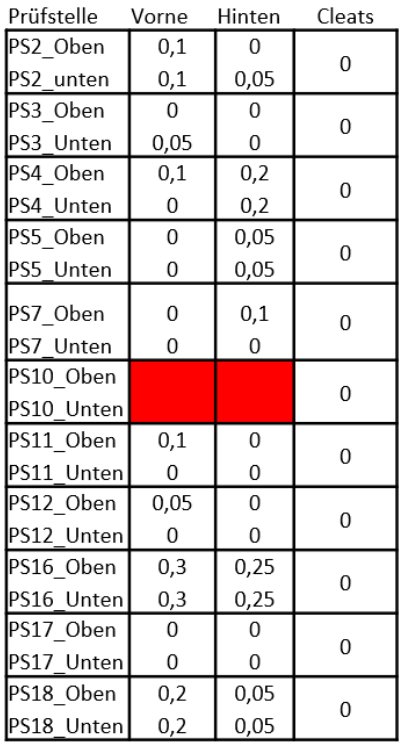

#### Abbildung 86: Ergebnisse der Spaltmessung mittels Fühlerlehre

## **2 ZAHLENMÄßIGER NACHWEIS**

Angaben sind dem zahlenmäßigen Schlussverwendungsnachweis zu entnehmen.

## **3 NOTWENDIGKEIT UND ANGEMESSENHEIT**

Das Partnervorhaben "IMPULS – TEMPO" (Technologien für die effiziente Montage und Produktion von CFK-Rumpfkomponenten) zielte auf die Entwicklung von Fertigungsverfahren und Montagekonzepten zur automatisierten Herstellung von Rumpfstrukturen aus CFK ab.

Durch die Vorarbeiten des Fraunhofer IGCV zur industriellen Einführung der Fertigung von komplexen Verstärkungsstrukturen mittels AFP konnten im Vorfeld bereits die größten Verbesserungspotenziale identifiziert werden. Diese betreffen vor allem den Engineeringbereich, d.h. die Entwicklung der Programmierung entsprechend der zugehörigen Vorschriften und die Validierung dieser (FAI). Die (Teil-)Automatisierung beider vornehmlich manuellen Prozessschritte ist für die Steigerung der Wirtschaftlichkeit und der damit verbundenen Kostenreduktion essenziell. Ebendiese Punkte wurden vom Fraunhofer IGCV im Teilvorhaben IMPULS-TEMPO im Ursprung- und Aufstockungsantrag adressiert.

Das Fraunhofer IGCV konnte dabei auf Know-how aus mehreren geförderte Forschungsvorhaben im Bereich der Automated-Fiber-Placement Technologie (z.B. AZIMUT, RoCk) und weiterer bilateraler Kooperation zurückgreifen. Zusätzlich bestand große Expertise im Bereich zugehöriger AFP Sensorik (z.B. ProFIT) und optischer Sensorik im Faserverbundbereich (z.B. AirCarbon II, MAI-Preform 2.0). Zusätzlich konnte mit der InFactory Solutions GmbH ein innovatives Start-Up mit enger Verknüpfung zur Luftfahrtindustrie (Airbus) für die Messsystementwicklung gewonnen werden. Schlussendlich war ebenso der mögliche Endanwender für die Anforderungsdefinition und Einsatzevaluierung mit an Bord. Die Entwicklung einer solchen über die Prozesskette verteilten prototypischen Applikation erfordert bereichsübergreifende Kompetenzen, die in diesem Konsortium hervorragend abgebildet werden konnten und eine herausragende Grundlage für die Entwicklungen darstellte. Darüber hinaus war die Realisierung mit großen Risiken verbunden, weshalb die Entwicklung und Umsetzung nicht von einem Industriepartner oder einer Forschungseinrichtung alleine getragen werden konnte.

Durch die Einbringung der Schlüsselkompetenzen der Partner Premium Aerotec aus der Anwendersicht, des Unterauftragnehmers im Bereich des Messsystems sowie des Fraunhofer IGCV im Bereich der Softwareentwicklung, AFP-Technologie, Messsystemqualifikation und dem Event-basierten Datenmanagement waren die Voraussetzungen zur Durchführung des Vorhabens ideal. Es ergab sich somit die Möglichkeit, eine optimiertes Material- und Instandhaltungsmanagement, ein prototypische Plug-In zur automatisierten AFP-Programmierung und eine prototypische Smart-First-Article-Inspection-Application zu entwickeln. Alle Komponenten bieten die Möglichkeit die anvisierten Potenziale zu heben.

Die Bündelung der unterschiedlichen Kompetenzen war somit zwingende Voraussetzung für die erfolgreiche Umsetzung aller vorgesehenen Entwicklungsarbeiten und für die Erreichung der adressierten Verwertungsziele. Die im Rahmen dieses Vorhabens durchgeführten Forschungs- und Entwicklungsaktivitäten wären ohne eine öffentliche Zuwendung nicht möglich gewesen.

Die geleisteten Arbeiten waren demzufolge auch für das IAM angemessen, da diese einerseits innovativen Wege in der Montagetechnologie für die Flugzeughersteller am Standort Deutschland aufzeigen und andererseits die Kompetenz des Fraunhofer IFAM im Bereich der Faserverbundtechnologie enorm gestärkt haben. Auf Basis der im Rahmen von IMPULS / TEMPO geleisteten Arbeiten konnte ein Kompetenzfeld im CFK NORD aufgebaut werden, welches den Standort nachhaltig stärken wird.

## **4 NUTZEN UND VERWERTBARKEIT**

Da es sich bei der Fraunhofer-Einrichtung für Gießerei-, Composite- und Verarbeitungstechnik IGCV um kein Produktionsunternehmen handelt, besteht keine unmittelbare wirtschaftliche Verwertungsmöglichkeit der Projektergebnisse in Form von Produkten. Als gemeinnützige Forschungseinrichtung liegt der Anreizeffekt im Kompetenzzuwachs sowie in der Ausweitung und Schaffung neuer Anwendungs- und Forschungsgebiete im Bereich des Online-Prozess-Monitoring und des Automated Fiber Placement, woraus für das Fraunhofer IGCV sowohl nachhaltige Industriekooperationen und Drittmittelprojekte als auch öffentlich geförderte Forschungsvorhaben (z.B. EU- oder BMBF-/BMWI-Projekte) resultieren. Hierdurch werden neue Doktorandenstellen, studentische Abschlussarbeiten am Fraunhofer IGCV sowie Hilfstätigkeiten im Rahmen der Prozesse und Prüfmethoden geschaffen, sodass die bestmöglichen Randbedingungen zur kontinuierlichen wissenschaftlichen Nachwuchsförderung in Augsburg gegeben sind. Das Verbundvorhaben IMPULS-TEMPO hat darüber hinaus einen essentiellen Beitrag zum zügigen Kompetenzausbau des Themenschwerpunktes optische Systeme des Fachbereichs "Online-Prozess-Monitoring" geleistet, sodass eine zielgerichtete Identifikation der erforderlichen, grundlagenorientierten Weiterentwicklungen im Bereich der Bildverarbeitungshardware als auch zugehöriger Software möglich wurde.

Das innerhalb des AP 1.2.4 erarbeitete Makro zur Automatisierung der AFP-Programmierung wird genutzt. Hierdurch konnte Know-how im Bereich der Makroprogrammierung in CATIA und vor allem in der Anlagenspezifischen Softwareumgebung CATFiber aufgebaut werden. Das finale Makro konnte bereits innerhalb der Projektlaufzeit für das LuFo V-3 Projekt OSFIT "One Shot Fully Integrated Thermoplastic Frame" eingesetzt werden und wird hier hinsichtlich der 2D-Ablage von Thermoplastischen Integralspanten modifiziert, außerdem ist die Integration der automatisierten Guidecurve-Generierung in das Gesamtmakro geplant. Darüber hinaus soll innerhalb des in LuFo-VI geplanten Projekts HotStuFf "Hochkadenzfähige Thermoplast-Strukturen für Flächenanwendungen" geprüft werden inwieweit die Makroprogrammierung für andere Anlagentypen und vor allem auch für flächige Bauteilstrukturen einsetzbar ist. Die Arbeiten aus IMPULS sind die Grundlage, auf welcher kontinuierlich aufgebaut werden soll. Neben der Weiterführung der Arbeiten mittels Makros in CATIA und CATFiber soll innerhalb des LuFo-VI geplanten Projekts COBAIN "Nächste Generation einer kompakten Hubschrauberzelle mit innovativem industriellen Fertigungskonzept und neuen Bewertungsmethoden im Hinblick auf ein ganzheitliches, globales Optimum" ein ganzheitlicher Ansatz zur kontinuierlichen Optimierung der AFP-Gesamtprozesskette

erarbeitet werden. Hierzu liefern die Ergebnisse der Arbeiten aus IMPULS die Grundlage an welche direkt angeknüpft wird.

Die wirtschaftliche Verwertung wird vom Fraunhofer IGCV durch die Übertragung der erlangten Expertise auf artverwandte Fragestellungen umgesetzt. Hier konnte bereits eine bilaterale Kooperation im Automobilsektor erfolgreich durchgeführt werden, bei der vor allem das Know-how im Bereich der 3D-Datenverarbeitung eingesetzt wurde. Darüber hinaus ist eine über das Projektende hinaus erweiterte bilaterale Zusammenarbeit mit dem Unterauftragnehmer InFactory Solutions GmbH vorgesehen, um das gesamte Messsystem in Produktreife zu überführen. Von Seiten des Projektpartners Premium Aerotec besteht darüber hinaus bekundetes Interesse für den Einsatz des Systems. Darüber hinaus besteht mit dem Lehrstuhl für Carbon Composites der Technischen Universität München eine enge Kooperation zur Untersuchung prinzipieller Zusammenhänge bei der AFP-Ablage und deren quantitative Bewertung.

Mit der erfolgreichen Entwicklung von Fügetechnologien im CFK Nord wird das IFAM in die Lage versetzt, die erreichte Position als F&E-Dienstleister für den Flugzeugbau zu festigen und langfristige Entwicklungspartnerschaften mit Flugzeugbauern und Anlagenherstellern einzugehen bzw. zu vertiefen. Dadurch bietet sich dem IFAM eine wertvolle Perspektive zur Sicherung des wirtschaftlichen Erfolgs.

Als weiterer Aspekt ist die Sicherung und Wertsteigerung der Investitionen der öffentlichen Hand in das Forschungszentrum CFK NORD zu nennen, welches in zunehmendem Maße den erwarteten Beitrag zur Sicherung des Standorts Deutschland für den Flugzeugbau leistet und dieses mit dem abgeschlossenen Projekt IMPULS weiter ausbauen und verstetigen konnte.

Die Projektergebnisse weisen einen gelungenen Transfer von in früheren Projekten entwickelten Prozessen im Bereich differentieller Spante in den Anwendungsfall Integralspant auf, so dass die industrialisierungsgerechten Lösungen in IMPULS große Aussicht auf Einsatz im Bereich der Luftfahrtproduktion haben. Weiterhin können mit den gewonnenen Erkenntnissen und aufbauend auf den erfolgreich entwickelten Ergebnissen aus IMPULS weitere Projekte leichter akquiriert werden.

Mit der Forschung an innovativen Lösungen in Zusammenarbeit mit führenden Unternehmen aus der Luftfahrtindustrie erarbeitete sich das Fraunhofer IFAM im CFK Nord ein Alleinstel-lungsmerkmal hinsichtlich der Entwicklung von vollautomatisierten, industrialisierungsfähigen Montagetechnologien und –anlagen für CFK-Großstrukturen. Diese Erweiterung des Kompe-tenzfeldes wird die wissenschaftliche Reputation des IFAM stärken und die Grundlage für zukünftige Projekte bilden. Eine zusätzliche, aussichtsreiche Perspektive bildet der Transfer von Projektergebnissen in andere Industriebranchen wie beispielsweise den Nutzfahrzeug- und Rotorblattbau, in denen der Leichtbau immer stärker in den Fokus rückt.

## **5 FORTSCHRITT AUF DEM GEBIET DES VORHABENS AN AN-DEREN STELLEN**

Gegen Ende des Vorhabens wurde bekannt, dass die Firma Edixia Automation in Vern-sur-Seiche (Frankreich) in Kooperation mit der Coriolis Group SAS ein Online-Monitoring-System auf der gleichen technologischen Basis entwickelt [14].

Darüber hinaus sind dem Fraunhofer IGCV keine veröffentlichten Arbeiten, Ergebnisse, Patente oder Projekte bekannt, die auf dem Gebiet des Vorhabens erzielt oder durchgeführt wurden und für die Durchführung des Vorhabens relevant sind.

Neben den angegebenen sind nach derzeitigem Wissensstand keine Ergebnisse von dritter Seite bekannt, die für die Durchführung, den Abschluss und die Weiterverwertung des Vorhabens IM-PULS relevant sind.

## **6 ERFOLGTE UND GEPLANTE VERÖFFENTLICHUNGEN**

Folgende Veröffentlichungen und Vorträge wurden zu dem Vorhaben erstellt und gehalten:

*50TH CIRP CONFERENCE ON MANUFACTURING SYSTEMS (CMS)* ON MAY 3RD – 5TH, 2017 IN TAICHUNG CITY, TAIWAN

PROCIR-D-16-01257

#### **MODELING APPROACH FOR SITUATIONAL EVENT-HANDLING WITHIN PRODUCTION PLANNING AND CONTROL BASED ON COMPLEX EVENT PROCESSING**

AUTOREN: JULIA PIELMEIER, STEFAN BRAUNREUTHER, GUNTHER REINHART

*CIRP ICME '17 - 11TH CIRP CONFERENCE ON INTELLIGENT COMPUTATION IN MANUFACTURING ENGINEERING, INNOVATIVE AND COGNITIVE PRODUCTION TECHNOLOGY AND SYSTEMS* 

19- 21JULY 2017, GULF OF NAPLES, ITALY

**APPROACH FOR DEFINING RULES IN THE CONTEXT OF COMPLEX EVENT PROCESSING**

AUTOREN: JULIA PIELMEIER, STEFAN BRAUNREUTHER, GUNTHER REINHART

*51TH CIRP CONFERENCE ON MANUFACTURING SYSTEMS (CMS)* ON MAY 16TH – 18TH, 2018 IN STOCKHOLM, SWEDEN

PROCIR-D-17-00681R1:

#### **DEVELOPMENT OF A METHODOLOGY FOR EVENT-BASED PRODUCTION CONTROL**

AUTOREN: JULIA PIELMEIER, PHILIPP THEUMER, STEFAN BRAUNREUTHER, GUNTHER REINHART

Folgende Veröffentlichungen und Vorträge sind zu dem Vorhaben weiterhin geplant:

*EUROPEAN CONFERENCE ON COMPOSITE MATERIALS - ECCM19* ON JUNE 22ND – 26TH, 2020 IN NANTES, FRANCE

ECCM19-ABS-993:

#### **INLINE TRIANGLE GAP DETECTION AND EVALUATION IN AUTOMATED FIBRE PLACEMENT PROCESSES USING A SHEET-OF-LIGHT MEASUREMENT SYSTEM**

ANDRE WEDEL, RALF LEICHTLE, KEVIN SCHEITERLEIN, STEFFEN GEINITZ

- Schlussbericht - Seite 96 von 99

Darüber hinaus ist bis Ende 2020 eine weitere Veröffentlichung in Zusammenarbeit mit dem Lehrstuhl für Carbon Composites der TU München in einem Journal geplant. Die Zusammenarbeit konnte durch den virtuellen Verbund mit dem Projekt ISP realisiert werden.

## **7 LITERATURANGABEN**

- [1] ProFIT: Prozesskette Flexible, Intelligente Tow-Placement Technologie. Schlussbericht für das Verbundprojekt, Chatzigeorgiu, L., Pfinztal 2014
- [2] Engel, F.: An Approach for a Meso-Scale Transparent Tow-Placement-Process by Inline-In-Situ-Measurement. The International Symposium on Composite Manufacturing (ISCM). Stade 2012
- [3] EITEC-EPROC Evolutionäre Prozesse für CFK-Rumpfstrukturen, im Verbundvorhaben EITEC Lufo V: Abschlussbericht, Kütemeier, U., Hamburg 2018
- [4] Denkena, B., Schmidt, C., Völtzer, K. u. Hocke, T.: Thermographic online monitoring system for Automated Fiber Placement processes. Composites Part B, 15 July 2016, Vol.97, pp.239-243 97 (2016)
- [5] Oromiehie, E., Prusty, B. G., Compston, P. u. Rajan, G.: In situ process monitoring for automated fibre placement using fibre Bragg grating sensors. Structural Health Monitoring, November 2016, Vol.15(6), pp.706-714 15 (2016) 6
- [6] G. Reinhart, P. Engelhardt, F. Geiger, T. R. Philipp, W. Wahlster, D. Zühlke, J. Schlick, T. Becker, M. Löckelt (Hrsg.): Cyber-Physische Produktionssysteme. Forschung, Digitale Fabrik, Informationsmanagement, Bd. 103. Düsseldorf: Springer-VDI-V 84 erlag GmbH & Co. KG 2013
- [7] van Brussel, H., Wyns, J., Valckenaers, P., Bongaerts, L. u. Peeters, P.: Reference architecture for holonic manufacturing systems: PROSA. Computers in Industry 37 (1998) 3, S. 255–274
- [8] M. Heinze, A. Luder u. J. Peschke: Resource management and usage in highly flexible and adaptable manufacturing systems. 2008 IEEE International Conference on Emerging Technologies and Factory Automation. 2008, S. 516–523
- [9] Bangemann, T., Diedrich, C., Colombo, A. W. u. Karnouskos, S.: Automation 2008. Lösungen für die Zukunft ; Tagung Baden-Baden, 3. und 4. Juni 2008 ; [mit CD-ROM]. VDI-Berichte, Bd. 2032. Düsseldorf: VDI-Verl. 2008
- [10] Konzeptionelle Modellierung ausführbarer Event Processing Networks für das Event-driven Business Process Management, Gabriel, S. u. Jeniesch, C., Bonn 2016
- [11] Krumeich, J., Zapp, M., Mayer, D., Werth, D. u. Loos, P.: Modeling Complex Event Patterns in EPC-Models and Transforming them into an Executable Event Pattern Language. Tagungsband zur Multikonferenz Wirtschaftsinformatik (MKWI 2016). Multikonferenz Wirtschaftsinformatik (MKWI-2016), March 9-11, Ilmenau, Germany. Universitätsverlag Ilmenau 2016, S. 81–92
- [12] Stelzer, D., Nissen, V. u. Straßburger, S. (Hrsg.): Tagungsband zur Multikonferenz Wirtschaftsinformatik (MKWI 2016). Multikonferenz Wirtschaftsinformatik (MKWI-2016), March 9-11, Ilmenau, Germany. Universitätsverlag Ilmenau 2016
- [13] Vidackovic, K.: Eine Methode zur Entwicklung dynamischer Geschäftsprozesse auf Basis von Ereignisverarbeitung. Schriftenreihe zu Arbeitswissenschaft und Technologiemanagement, Bd. 15. Stuttgart: Fraunhofer Verlag 2014
- [14] Edixia Automation: AF-INSPECT Inline-Inspektionssystem für Ihre AFP-ATL-Prozesse, 2020. https://www.edixia.fr/de/loesungen/fiberange-konformitaetspruefung-von-kompositmaterial/af-inspect/index.html, abgerufen am: 13.03.2020

#### **Durchführende Forschungsstelle**

Fraunhofer-Institut für Fertigungstechnik und Angewandte Materialforschung (IFAM)

- Klebtechnik und Oberflächen -

Standort Stade

Abteilung Automatisierung und Produktionstechnik

Ottenbecker Damm 12

21684 Stade

Tel.: 04141/ 78707-0

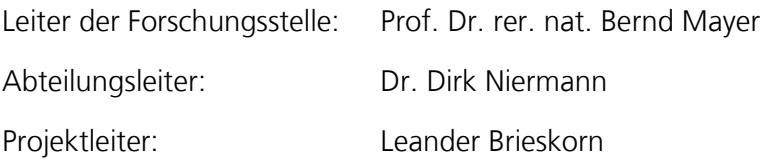